#### **REPUBLIQUE ALGERIENNE DEMOCRATIQUE ET POPULAIRE MINISTERE DE L'ENSEIGNEMENT SUPERIEUR ET DE LA RECHERCHE SCIENTIFIQUE**

**UNIVERSITE MOULOUD MAMMERI DE TIZI-OUZOU FACULTE DE GENIE ELECTRIQUE ET INFORMATIQUE DEPARTEMENT INFORMATIQUE**

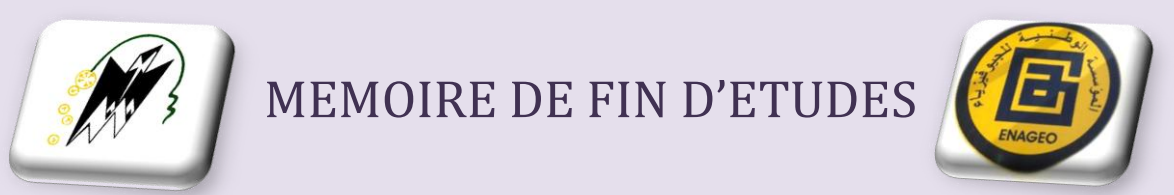

### **En vue de l'obtention du diplôme de master en informatique**

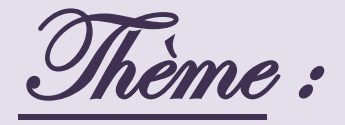

## **Conception et réalisation d'une application web**

## **Cas : Gestion et évaluation des risques SST ENAGEO**

Dirigé par :

› M<sup>r</sup> HAMEG Samir

Proposé et Réalisé par :

- › Melle HAMMOUDI Massilva
- › Melle DEBIANE Thilelli

Promotion 2012/2013

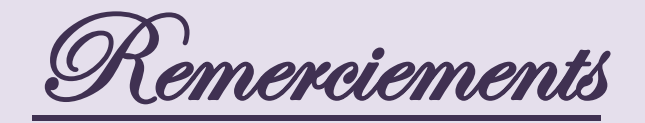

Nous voulons avant tout, remercier notre promoteur : Monsieur HAMEG Samir, pour nous avoir fait l'honneur d'accepter de nous encadrer durant ce projet, mais aussi pour nous avoir soutenues tout au long de ce dernier.

Nous remercions les membres du jury qui ont consenti à juger notre travail et ce de manière objective.

Nous tenons à saluer la peine et l'effort fournis par l'ensemble de nos professeurs afin d'assurer notre formation tout au long de notre cursus universitaire et leur disons de ce fait, merci.

Nous voulons adresser notre sincère reconnaissance à Monsieur KIFOUCHE Ammar, qui nous a encadrées au niveau de la Direction Informatique et Nouvelles Technologies de l'Information et de la Communication (DINTIC) au sein de l'E.NA.GEO, tout au long de notre stage. Pour toutes les connaissances et compétences que nous avons acquises, un grand MERCI.

Nos plus sincères remerciements vont au Directeur de la DINTIC : Monsieur RADJOUL Belkacem, pour sa considération, son suivi et son soutien.

Nous remercions vivement l'ensemble du personnel de la DINTIC qui nous a réservé un accueil plus que chaleureux et nous a fourni un excellent environnement de travail.

Nous voulons également remercier l'ensemble du personnel de la Direction Santé, Sécurité et Environnement (DSSE) pour leur accueil, disponibilité et collaboration, ce qui nous a facilité la mission de mener à bien notre travail.

Pour toutes les personnes que nous avons rencontrées au sein de l'E.NA.GEO et qui ont contribué d'une façon ou d'une autre à la réalisation de notre projet dans les meilleures conditions possibles, merci à vous.

Nous exprimons notre infinie gratitude à nos chers parents en reconnaissance de leurs sacrifices, dévouement, soutien et encouragements.

Ces quelques mots ne traduisent guère tout ce que nous avons pu recevoir de la part de chacun d'entre eux, mais nous souhaitons néanmoins qu'ils y trouvent l'expression de notre infinie reconnaissance.

**Dédicaces** 

Je dédie ce modeste travail à :

Mes très chers parents qui ont toujours été là pour moi, et qui m'ont donné un magnifique modèle de labeur et de persévérance. J'espère qu'ils trouveront dans ce travail toute ma reconnaissance et tout mon amour.

Mon petit frère que j'adore plus que tout : Yanis.

Ma très chère amie et binôme : Thilelli, ainsi qu'à toute son aimable et adorable famille.

Toutes les personnes auxquelles je tiens et qui comptent énormément pour moi, sans les citer, elles se reconnaîtront.

Massilva

**Dédicaces** 

Je dédie ce modeste travail à :

Mes très chers parents qui ne cessent de m'encourager, me soutenir et veiller à ce que je ne manque de rien pour réussir. Je leur dois tout.

Mes sœurs qui comptent énormément pour moi et que j'adore plus que tout : Tinhinane, Tassadit, Thanina et Thiziri.

Ma très chère amie et binôme : Massilva, ainsi qu'à toute son adorable famille.

Toutes les personnes auxquelles je tiens et qui me sont chères, elles se reconnaîtront.

Thilelli

## Table des matières

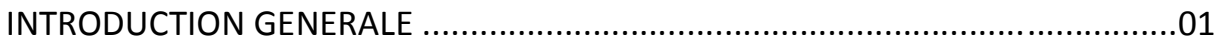

## CHAPITRE I : Généralités sur les réseaux

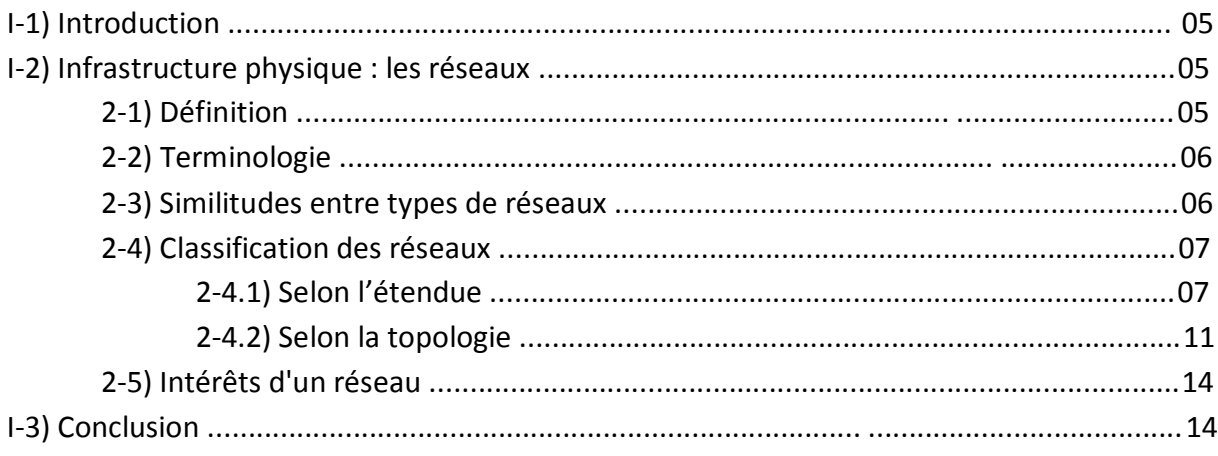

## CHAPITRE II : Etude de l'existant

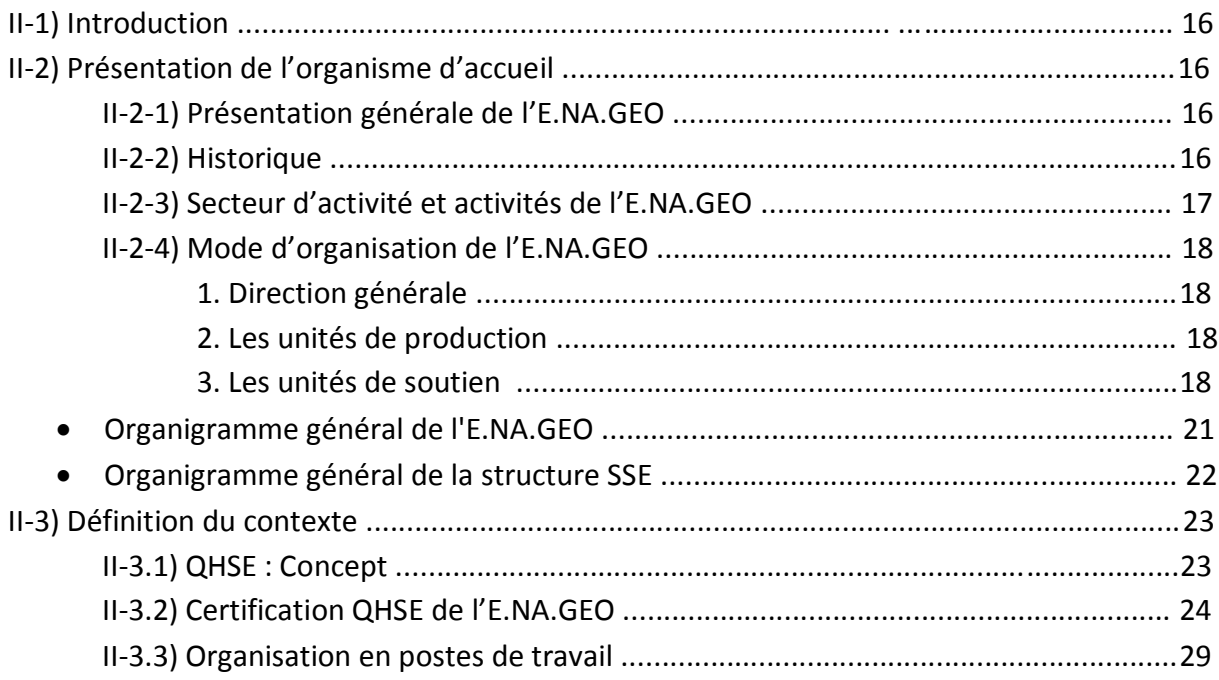

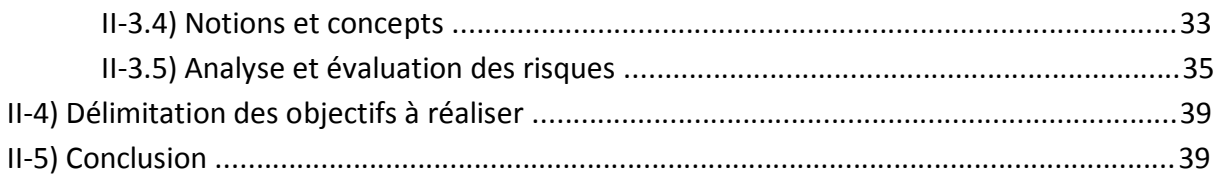

## CHAPITRE III : Analyse et conception

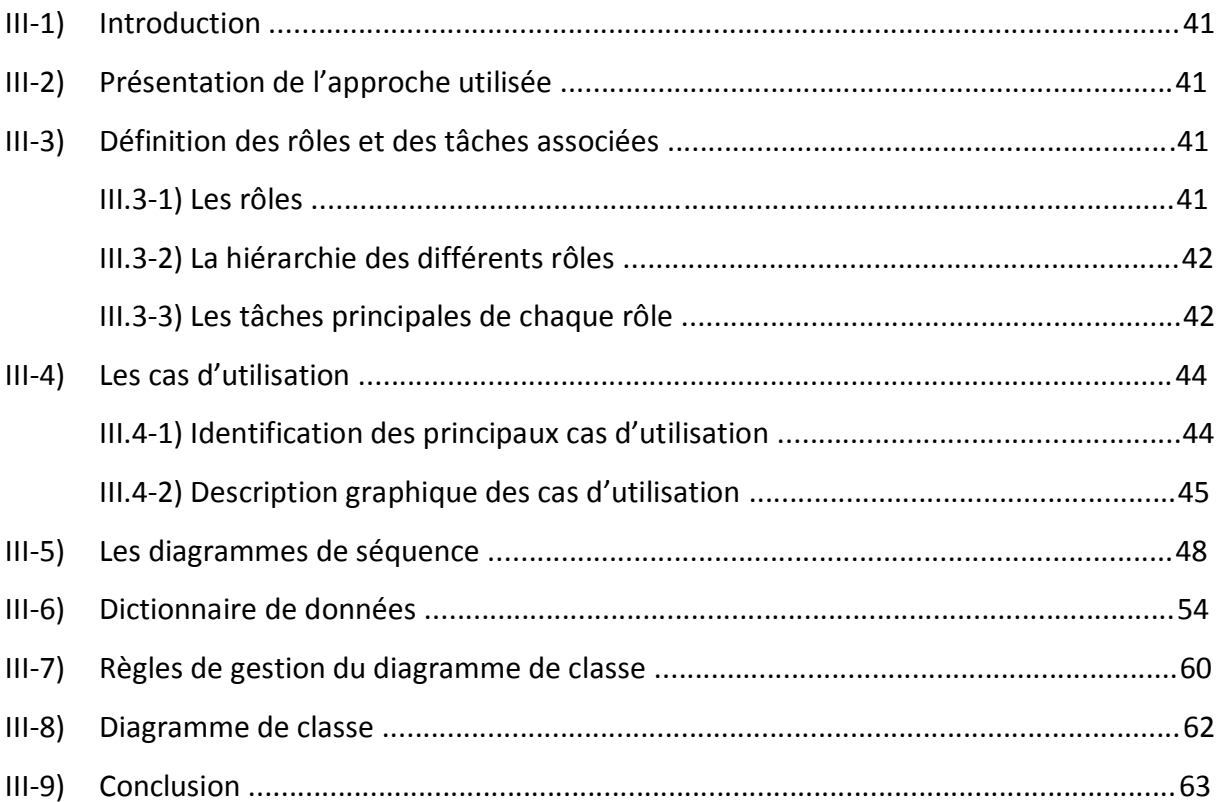

## CHAPITRE IV : Réalisation

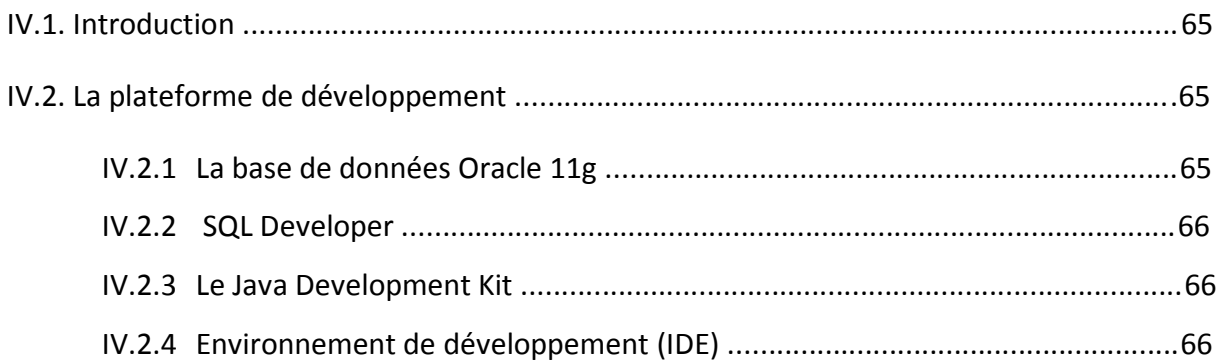

## Table des matières

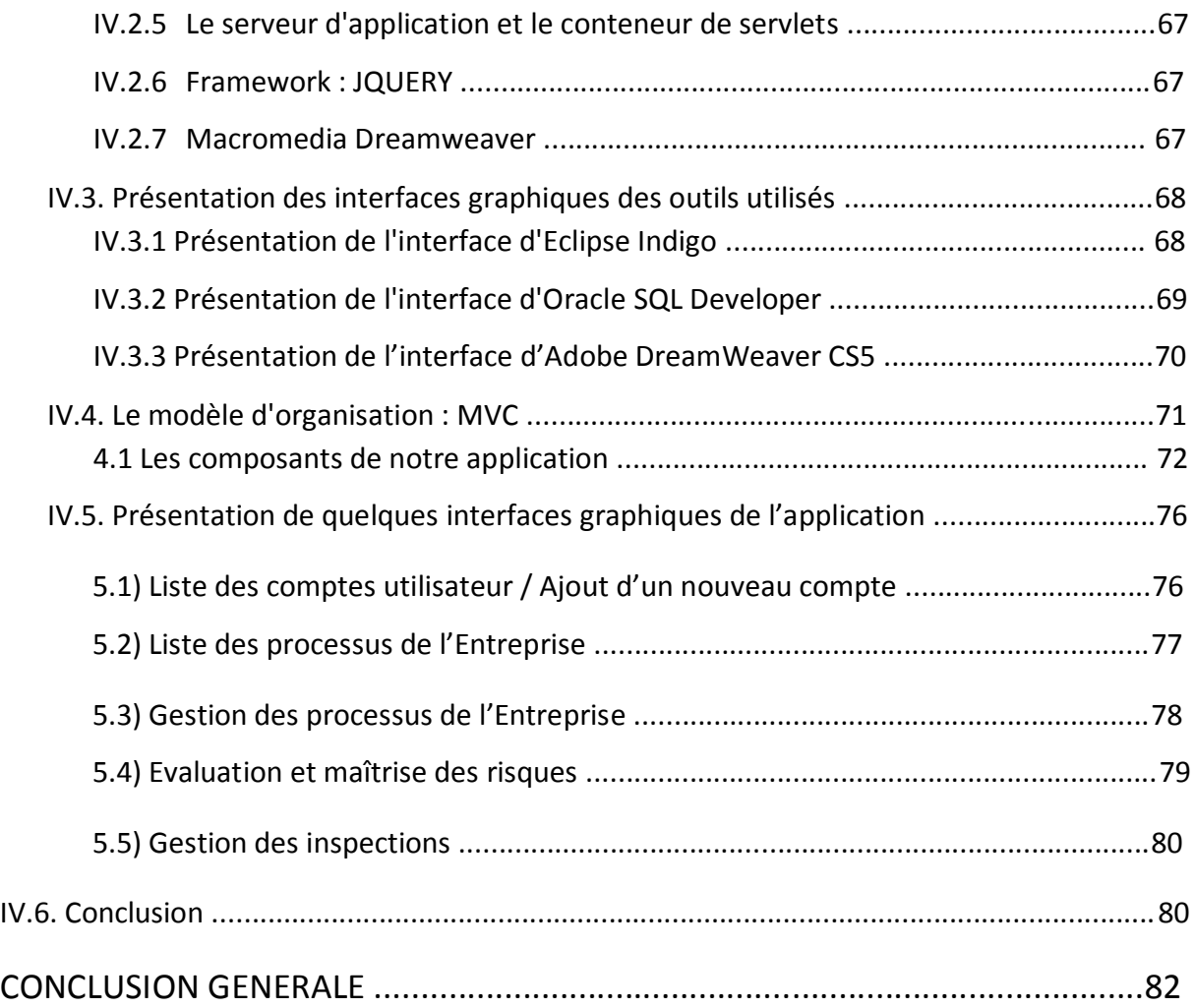

## ANNEXE : UML

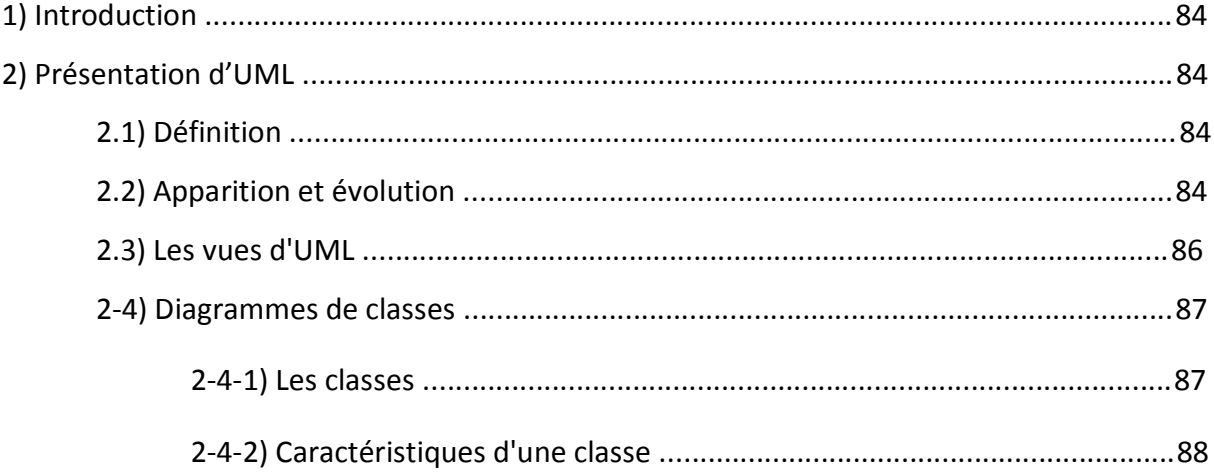

## Table des matières

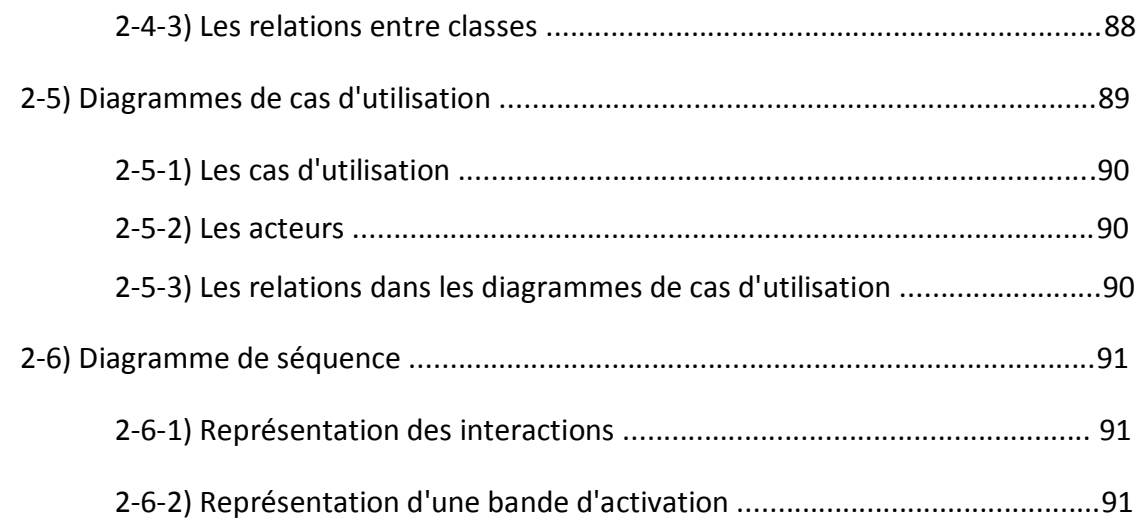

## Bibliographie et Webographie

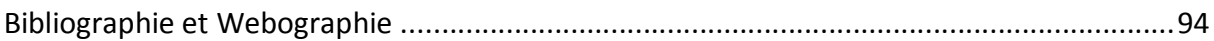

## **Table des figures**

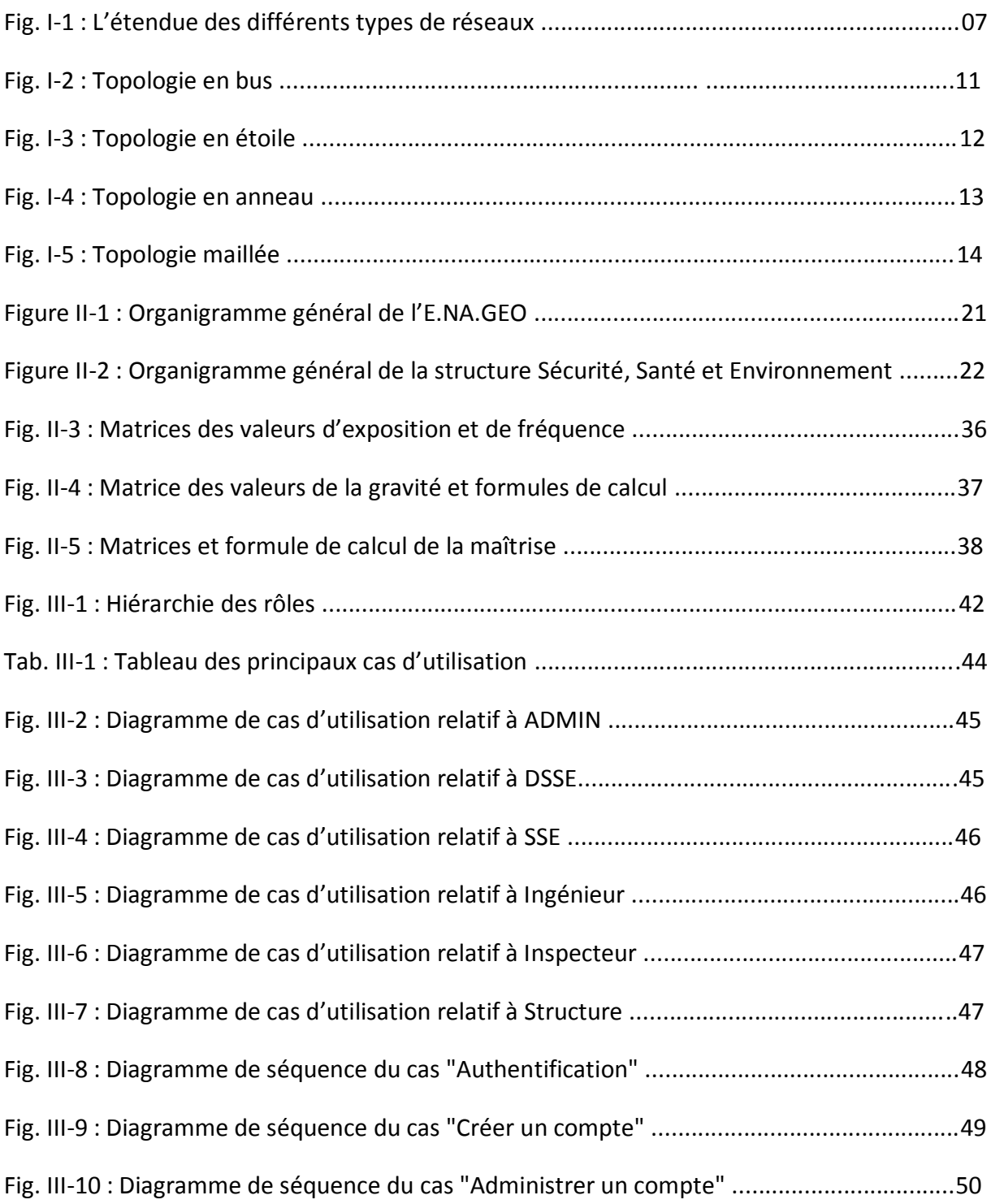

## Table des figures

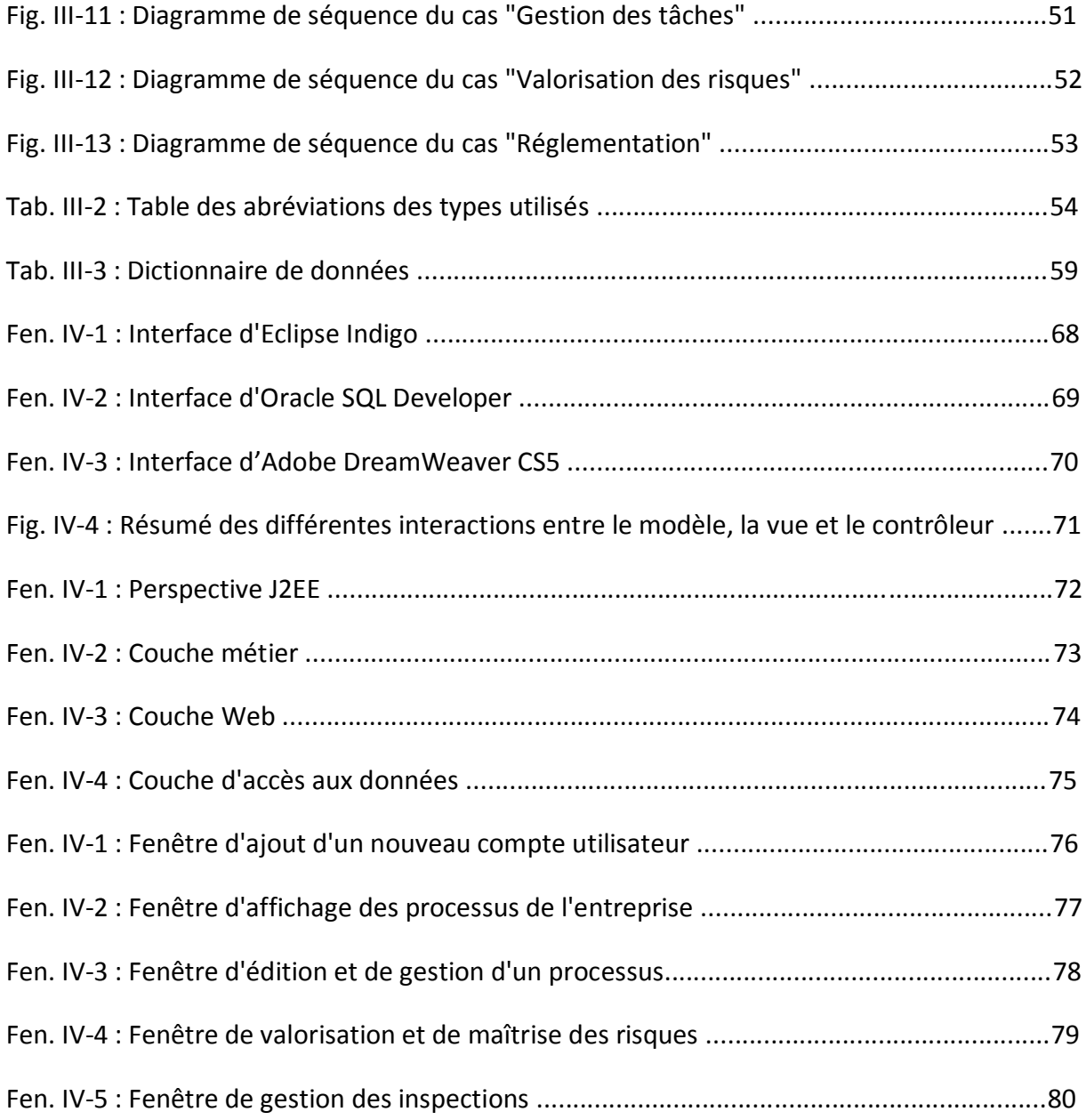

### **I. Introduction générale**

La **S**anté et la **S**écurité au **T**ravail (SST) est une discipline qui traite de la protection et de la promotion de la santé des travailleurs ainsi que de la prévention de la dégradation de la santé liée au travail. Elle a pour objectif d'améliorer les conditions et le milieu de réalisation des tâches professionnelles.

L'expression « santé des travailleurs » ne vise pas seulement la promotion et le maintien du plus haut degré de santé physique et mentale des travailleurs, elle inclut aussi leur bienêtre social quelles que soient leurs professions.

Dans ce contexte, anticiper, reconnaître, évaluer et maîtriser les risques, engendrés sur le lieu de travail ou en résultant, qui sont susceptibles de nuire à la santé et au bien-être des travailleurs, constituent les principes fondamentaux de la méthodologie appliquée aux fins d'évaluation et de gestion des risques professionnels. Leurs éventuelles conséquences sur les populations avoisinantes et sur l'environnement en général devraient également être prises en considération.

Sur le plan stratégique, l'acquisition des connaissances sur la réduction des dangers et des risques, permet à l'entreprise d'avoir une image de qualité auprès de ses clients principaux et potentiels, et de se démarquer de ses concurrents. A l'heure actuelle, la nécessité de maîtriser les méfaits d'une industrialisation à grande échelle, qui recourt à des sources d'énergie hautement dangereuses, des modes de transport et des technologies de plus en plus complexes, a mené au développement de méthodes d'évaluation et de gestion des risques beaucoup plus perfectionnées.

Quel que soit le domaine d'activité d'une entreprise, un équilibre doit être recherché entre les avantages et les coûts de la prise de risques. Dans le cas de la SST, cet équilibre complexe se trouve influencé par de nombreux facteurs qui vont de la rapidité des progrès scientifiques et techniques à l'évolution permanente et très diversifiée du monde du travail, en passant par les aspects économiques.

Le fait que l'application des principes de la SST implique la mobilisation de toutes disciplines à la fois sociales et scientifiques, donne clairement la mesure de la complexité du domaine.

### **II. Problématique**

Le nombre et la complexité des réglementations destinées à maîtriser les risques liés à la santé, la sécurité et l'environnement augmentent avec le développement industriel et la prise en compte globale de ces problématiques. La préoccupation des entreprises est d'abord de se conformer aux obligations légales mais aussi de mettre en place des politiques volontaires pour améliorer leur performance HSE et démontrer leur contribution positive en matière de développement durable.

Classiquement, les risques peuvent être probabilisés, en analysant le passé on peut prévoir l'avenir. Car gérer les risques de manière efficace implique de les connaître. C'est le principe même du diagnostic des risques.

Les incidents et les accidents de travail enregistrés ne sont que des conséquences et des symptômes du dysfonctionnement du système de management en général, et du système de management des risques en particulier de l'entreprise en question, ce qui affecte son image et sa renommée.

Dans cette optique, l'efficacité d'un tel système est conditionnée par le degré d'intégration du diagnostic dans l'identification et l'analyse des risques, afin de réaliser une évaluation efficace et rigoureuse du système de management HSE, tant sur le plan opérationnel, tactique que stratégique.

Par conséquent, l'entreprise doit se doter des mécanismes et des moyens lui permettant de maîtriser et de minimiser les risques liés à son activité afin de consolider son aura ainsi que sa réputation.

### **III. Objectifs**

Notre travail consiste à réaliser une application web pour la gestion et l'évaluation des risques de Santé et Sécurité au Travail, celle-ci permettra la récolte et la mise en évidence des risques liés aux activités et aux différents produits utilisés au sein de l'entreprise.

De ce fait, notre application future aura pour but de contribuer de façon significative à la réalisation des différents objectifs en termes de Santé, Sécurité et Environnement SSE de l'entreprise, parmi lesquels :

- › La maîtrise des processus et activités de l'entreprise ;
- › La planification et l'identification des besoins pour lutter et maîtriser les risques ;
- › La délimitation des responsabilités et des activités de chaque niveau organisationnel ;
- › La gestion des risques en termes de recensement, de valorisation et de maîtrise ;
- › L'élaboration d'un programme de formation continu pour les employés de l'entreprise ;
- › Le contrôle et le suivi de l'application des normes SST adoptées par l'entreprise par le biais d'inspections régulières.

### **IV. Organisation du mémoire**

Pour mener à bien notre projet, nous avons élaboré ce plan de travail qui se subdivise en quatre chapitres :

- › Chapitre I, « Généralités sur les réseaux », introduira quelques notions et concepts de base sur les réseaux.
- › Chapitre II, « Étude de l'existant», aura pour contenu la présentation de l'organisme d'accueil, puis la définition de notre contexte de travail de façon approfondie afin de bien comprendre la logique métier de la structure concernée et de nous permettre ainsi, de proposer une conception adéquate aux besoins à satisfaire.
- › Chapitre III, « Analyse et conception », se basera sur l'étude effectuée au cours de la section précédente pour déduire une conception appropriée au système futur.
- › Chapitre IV, « Réalisation », spécifiera les outils de développement utilisés pour la réalisation de l'application informatique pour enfin aboutir à la présentation de cette dernière.

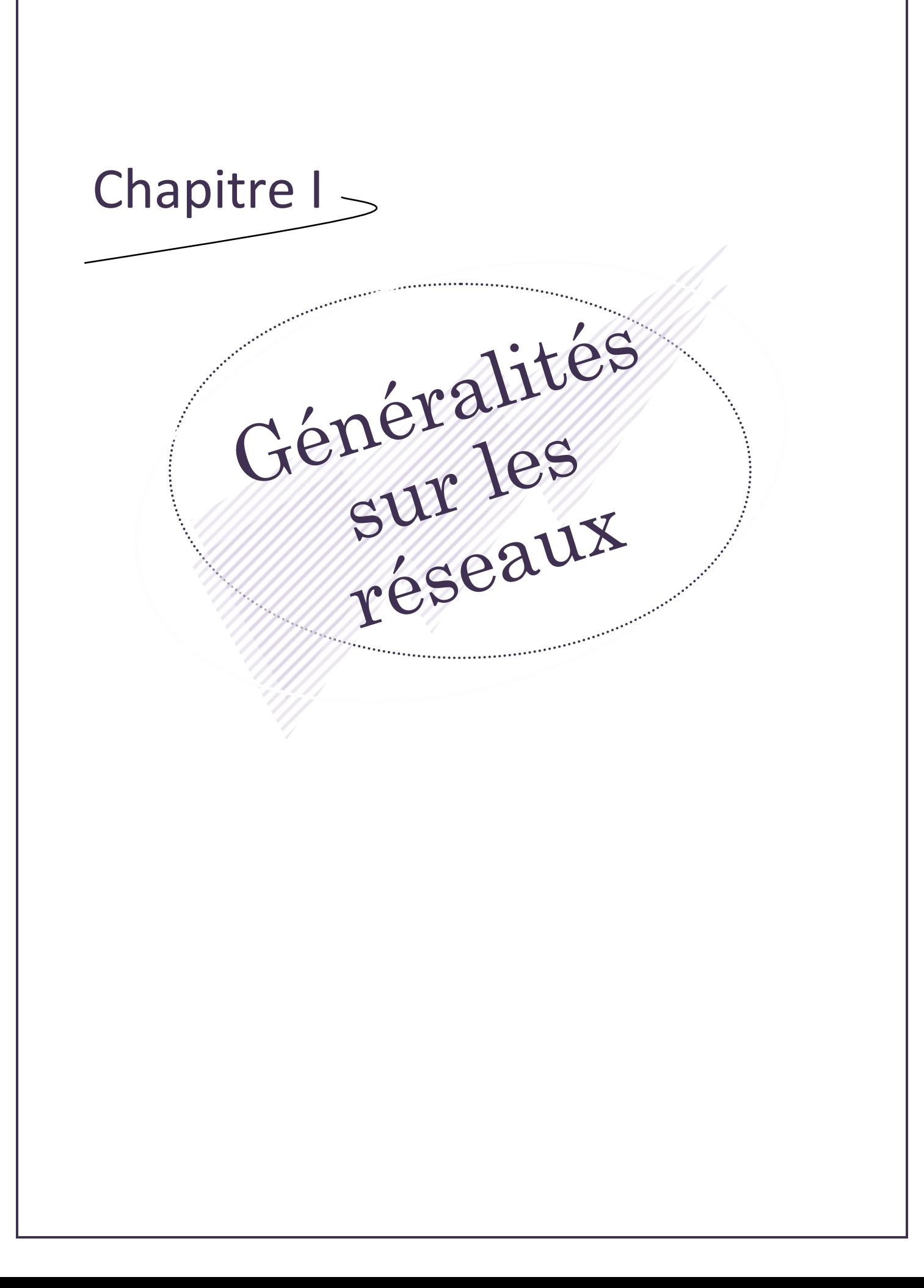

## **I-1) Introduction**

L'évolution exponentielle de la technologie au cours de ces dernières années est un fait que personne ne conteste, et tout le monde s'accorde à dire que l'apparition des réseaux informatiques est venue à point nommé amplifier et renforcer cette avancée.

Désormais, on ne cite plus de technologie sans faire référence à ses différentes fonctionnalités réseau, lesquelles ont offert une multitude de possibilités permettant d'exploiter au maximum les différentes ressources, qu'elles soient matérielles ou logicielles, contribuant ainsi à l'amélioration considérable du quotidien de l'Homme : l'objectif numéro un du progrès technologique.

Un réseau informatique, quelque soit son type ou son ampleur, a comme finalité d'offrir une connexion, cette dernière permettra, entre autres, l'échange d'un large éventail d'informations fiables entre différents utilisateurs, intervenant sur un même site ou sur des sites éloignés, cette nouvelle perception a complètement réduit à néant la valeur absolue des distances, car dorénavant, celles-ci n'ont plus d'importance, le monde est devenu tel un petit village.

Au cours de ce chapitre, nous allons passer en revue quelques définitions et concepts fondamentaux liés à la notion de réseaux informatiques.

## **I-2) Infrastructure physique : les réseaux**

### **2-1) Définition**

Un réseau informatique représente plusieurs ordinateurs connectés entre eux, selon une architecture, dans le but de communiquer et d'échanger des informations sous forme de données numériques (valeurs binaires, c'est-à-dire codées sous forme de signaux, pouvant prendre deux valeurs : 0 et 1).

Les premiers réseaux informatiques permettaient de relier des ordinateurs centraux, volumineux et fragiles, à des terminaux passifs (des postes de travail avec clavier et écran mais sans puissance de calcul).

Actuellement, ils permettent l'interconnexion de tous types d'ordinateurs, comme : les serveurs, les stations de travail, les ordinateurs personnels, etc.

### **2-2) Terminologie**

En premier lieu, nous allons définir quelques termes techniques employés au cours de cette section.

- *Paquet* : Unité d['information](http://www.dicofr.com/cgi-bin/n.pl/dicofr/definition/20010101002600) utilisée pour communiquer sur le [réseau](http://www.dicofr.com/cgi-bin/n.pl/dicofr/definition/20010101004310) et représentant une suite de bits.

- *Routeur* : est un dispositif permettant de déterminer le chemin que les paquets de données vont emprunter pour arriver à destination.

- *Commutateur (Switch)* : est un équipement qui relie plusieurs segments (câbles ou fibres) dans un [réseau informatique.](http://fr.wikipedia.org/wiki/R%C3%A9seau_informatique)

- *Bande-passante* : la bande passante détermine la quantité d'informations capable de transiter par seconde sur un media donné.

- *Débit* : est une unité mesurant la vitesse de transmission des données dans une voie de communication.

- *Nœud* : est un ordinateur personnel ou autre unité connectée à un [réseau.](http://www.dicofr.com/cgi-bin/n.pl/dicofr/definition/20010101004310) Un [serveur,](http://www.dicofr.com/cgi-bin/n.pl/dicofr/definition/20010101004517) un [poste de travail,](http://www.dicofr.com/cgi-bin/n.pl/dicofr/definition/20040107183005) un [routeur,](http://www.dicofr.com/cgi-bin/n.pl/dicofr/definition/20010101004317) une [imprimante](http://www.dicofr.com/cgi-bin/n.pl/dicofr/definition/20010101002554) ou un télécopieur peuvent constituer un [nœud](http://www.dicofr.com/cgi-bin/n.pl/dicofr/definition/20010101003651) du réseau.

- *Protocole* : est la description des [formats](http://www.dicofr.com/cgi-bin/n.pl/dicofr/definition/20010101002030) de messages et règles selon lesquelles deux [ordinateurs](http://www.dicofr.com/cgi-bin/n.pl/dicofr/definition/20010101003926) échangent des [données.](http://www.dicofr.com/cgi-bin/n.pl/dicofr/definition/20010101001410)

#### **2-3) Similitudes entre types de réseaux**

Les similitudes qu'on peut citer entre les différents types de réseaux sont les suivantes :

- **Serveur** : est un ordinateur qui fournit des ressources partageables aux utilisateurs.
- **Client** : est un ordinateur qui accède aux ressources partageables fournies par un serveur de réseau.
- **Support de connexion** : conditionne la façon dont les ordinateurs sont reliés entre eux.
- **Données partagées** : fichiers accessibles sur les serveurs du réseau.
- **Imprimantes et autres périphériques partagés** : imprimantes ou autres éléments utilisés par les usagers du réseau.
- **Ressources diverses** : autres ressources fournies par le serveur comme les services web, les procédures, etc.

#### **2-4) Classification des réseaux**

On peut classer les réseaux informatiques en se basant sur différents critères, parmi lesquels on a :

- L'étendue
- La topologie

#### **2-4.1) Selon l'étendue : [DOC-10/11]**

Il existe quatre types de réseaux selon l'étendue :

- a) PAN (Personal Area Network)
- b) LAN (Local Area Network)
- c) MAN (Metropolitan Area Network)
- d) WAN (wide Area Network)

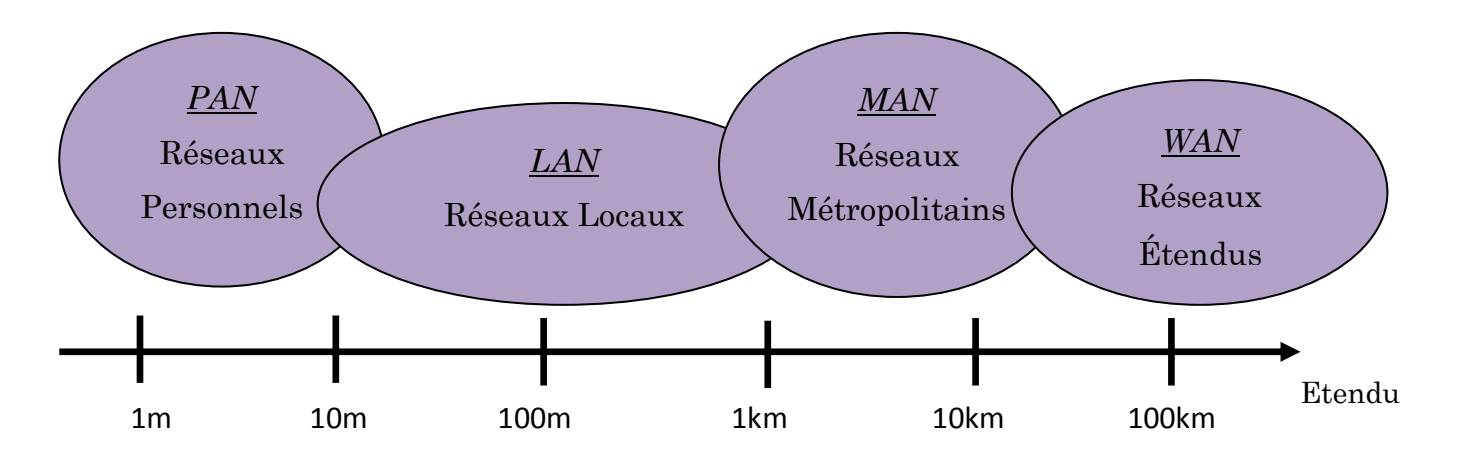

#### **Fig. I-2.1 : L'étendue des différents types de réseaux**

#### *a) Les PAN :*

La plus petite étendue de réseau est nommée en anglais Personal Area Network (**PAN**). Désigne un réseau restreint - d'une dizaine de mètres autour de l'utilisateur - d'équipements informatiques intervenant habituellement dans le cadre d'une utilisation personnelle. Une autre appellation de ce type de réseau est : réseau individuel.

Les technologies utilisées sont:

- L'USB (Universal Serial Bus) : est une norme relative à un bus informatique en transmission série, qui sert à connecter des périphériques informatiques à un ordinateur.

- *Le Bluetooth* : est une spécification de l'industrie des télécommunications. Elle utilise une technique radio courte distance destinée à simplifier les connexions entre les appareils électroniques.

- *L'Infrarouge* : est aussi utilisée pour la communication à courte distance entre les ordinateurs et leurs périphériques afin d'établir des connexions réseau.

#### **b)** *Les LAN* **:**

**LAN** signifie Local Area Network (en français Réseau Local). Il s'agit d'un ensemble d'ordinateurs appartenant à une même organisation et reliés entre eux, c'est généralement un réseau à une échelle géographique relativement restreinte, s'étendant sur quelques dizaines à quelques centaines de mètres, souvent à l'aide d'une même technologie. De tels réseaux offrent en général une bande passante comprise entre 4Mbit/s et 100 Mbits/s. Les technologies utilisées sont :

- Ethernet : est un protocole de réseau local à commutation de paquets qui fonctionne à des débits allant de 10 à 1000 Mbits/s.
- Token ring : est une topologie logique particulière de réseau dans laquelle les nœuds sont reliés entre eux en formant un anneau. Un jeton, appelé Token, circule sur l'anneau et doit être "saisi" si une station souhaite émettre des données.
- WiFi : est une technologie de communication sans fil permettant l'établissement de réseaux locaux et ayant une portée d'environ 50 mètres.

#### **c)** *Les MAN* **:**

Les **MAN** (*Metropolitan Area Network*, *réseaux métropolitains*), également nommés réseaux fédérateurs, interconnectent plusieurs LAN géographiquement proches à des débits importants. Ainsi, un MAN permet à deux nœuds distants de communiquer comme s'ils faisaient partie d'un même réseau local.

Les fibres optiques sont généralement utilisées pour la réalisation d'un tél réseau. Les technologies utilisées sont :

- *ATM* : est une méthode de communication asynchrone, elle permet le transfert de types de données tels que la voix, les images et les fichiers, en utilisant des paquets de tailles fixes, appelés cellules.

- *FDDI* : est basée sur une topologie en anneau, elle ressemble de près à la topologie de [Token ring](http://fr.wikipedia.org/wiki/Token_ring) à la différence près qu'un ordinateur faisant partie d'un réseau FDDI peut aussi être relié à un concentrateur *MAU* (*Media Access Unit*) d'un second réseau.

- *Wi-MAX* : désigne un [standard](http://fr.wikipedia.org/wiki/Normes_et_standards_industriels) de communication [sans fil.](http://fr.wikipedia.org/wiki/Transmission_sans_fil) Aujourd'hui surtout utilisé comme mode de transmission et d'accès à Internet haut débit, portant sur une zone géographique étendue.

#### **d)** *Les WAN* **:**

Un **WAN** (*Wide Area Network* ou *réseau étendu*) interconnecte plusieurs LAN à travers de grandes distances géographiques de l'ordre de la taille d'un pays ou d'un continent.

Les débits disponibles sur un WAN résultent d'un arbitrage avec le coût des liaisons (qui augmente avec la distance) et peuvent être faibles.

Les WAN fonctionnent grâce à des routeurs qui permettent de "choisir" le trajet le plus approprié pour atteindre un nœud du réseau.

Les réseaux étendus sont capables de transmettre les informations sur des milliers de kilomètres à travers le monde entier. Le WAN le plus célèbre est le réseau public *INTERNET*.

#### **d.1) Définition d'Internet :**

Le mot Internet vient du terme anglais *Inter Networking*, ou *interconnexion de réseaux*. C'est un réseau mondial d'ordinateurs qui communiquent entre eux grâce à un protocole d'échange de données standard (TCP/IP). Les différents ordinateurs branchés au réseau Internet communiquent entre eux, et la démarche est transparente pour l'utilisateur.

#### **d.2) Les principaux services d'Internet :**

Les services qu'Internet offre à ses utilisateurs sont vastes, parmi eux :

- **Courrier électronique** ;
- Telnet (accès à distance à des hôtes du réseau) ;
- **FTP** (protocole de transfert de fichiers) ;
- *Le World Wide Web*.

#### *\* Définition du World Wide Web:*

Le World Wide Web, littéralement «La toile d'araignée mondiale», appelé aussi Web, toile ou WWW, est un système hypertexte public fonctionnant sur internet, et qui permet de consulter, avec un navigateur, des hyperliens qui lient les pages web entre elles.

#### **\*** *Les concepts du web:*

- *Page web :* Unité de consultation du World Wide Web. C'est un document informatique contenant du texte, des formulaires à remplir et divers autres éléments multimédias et interactifs.

- *Site web :* Ensemble de pages Web hyper liées entre elles et mises en ligne à une adresse Web.

- *Navigateur web :* Logiciel (tel que Internet Explorer) conçu pour consulter le World Wide Web, l'ensemble des sites Web.

- *HTTP (HyperText Transfert Protocol)* : Protocole de communication utilisé pour transférer les ressources du Web.

- *URL (Uniform Ressource Locator)* **:** Pointe sur une ressource, C'est une chaine de caractères permettant d'indiquer un protocole de communication et un emplacement pour toute ressource du Web.

Les technologies utilisées sont :

- *X25* : est un [protocole de communication](http://fr.wikipedia.org/wiki/Protocole_de_communication) normalisé par [commutation de](http://fr.wikipedia.org/wiki/Commutation_de_paquets)  [paquets](http://fr.wikipedia.org/wiki/Commutation_de_paquets) en [mode point à point](http://fr.wikipedia.org/wiki/Protocole_point_%C3%A0_point) offrant de nombreux services, il se différencie des protocoles TCP/IP par la création d'un circuit virtuel qui assigne une route déterminée à l'ensemble des paquets composant un message.

- *Frame Relay* : est un protocole à [commutation de paquets](http://fr.wikipedia.org/wiki/Commutation_de_paquets) situé au niveau de la [couche de liaison](http://fr.wikipedia.org/wiki/Couche_de_liaison) de données (niveau 2) du [modèle OSI,](http://fr.wikipedia.org/wiki/Mod%C3%A8le_OSI) utilisé pour les échanges intersites [\(WAN\)](http://fr.wikipedia.org/wiki/R%C3%A9seau_%C3%A9tendu). Il représente le successeur du protocole X25.

- *Satellite* : est un objet d'origine humaine mis en orbite autour de la Terre ou plus exceptionnellement autour d'un autre astre. On distingue en fonction de leur usage les satellites scientifiques, les satellites d'astronomie, les satellites de télécommunications.

- *ADSL* : *L'Asymmetric Digital Subscriber Line* est une technique de communication [numérique](http://fr.wikipedia.org/wiki/Num%C3%A9rique) qui permet d'utiliser une ligne téléphonique pour transmettre et recevoir des données numériques de manière indépendante du service téléphonique.

#### **2-4.2) Selon la topologie**

La topologie représente la manière dont les équipements sont reliés entre eux par le support physique. Généralement on regroupe toutes ces possibilités en quatre grandes formes de topologies :

- a) Topologie en bus
- b) Topologie en étoile
- c) Topologie en anneau
- d) Topologie maillée

#### **a) Topologie en bus**

Une **topologie en bus** est l'organisation la plus simple d'un réseau. Dans une topologie en bus, tous les ordinateurs sont reliés à une même ligne de transmission par l'intermédiaire de câbles, généralement coaxial. Ce dernier se termine par un " bouchon ", pour absorber le signal à la fin du parcours, pour ne pas causer d'erreurs dans le système. Le mot « bus » désigne la ligne physique qui relie les machines du réseau.

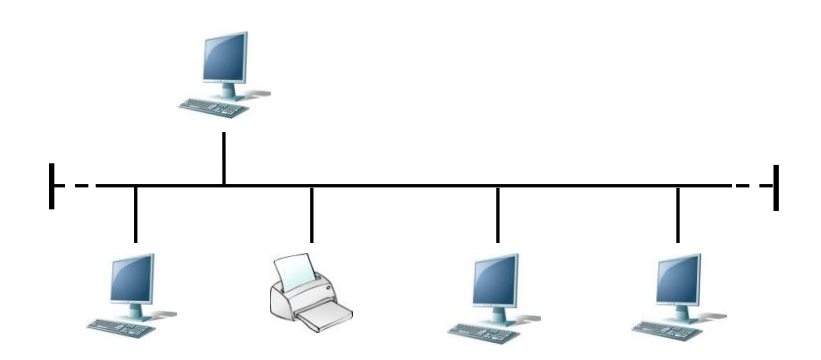

#### **Fig. I-2.2 : Topologie en bus**

#### Avantages :

- $\checkmark$  Facile à mettre en œuvre ;
- $\checkmark$  Fonctionnement simple ;
- $\checkmark$  Longueur de câble moins importante comparée aux autres topologies.

Inconvénient :

 En cas de rupture du câble commun, tous les équipements en aval par rapport au serveur sont bloqués.

#### **b) Topologie en étoile**

La **topologie en étoile** est la plus courante actuellement. Dans une topologie en étoile, tous les éléments sont reliés au concentrateur(en anglais *Switch*).

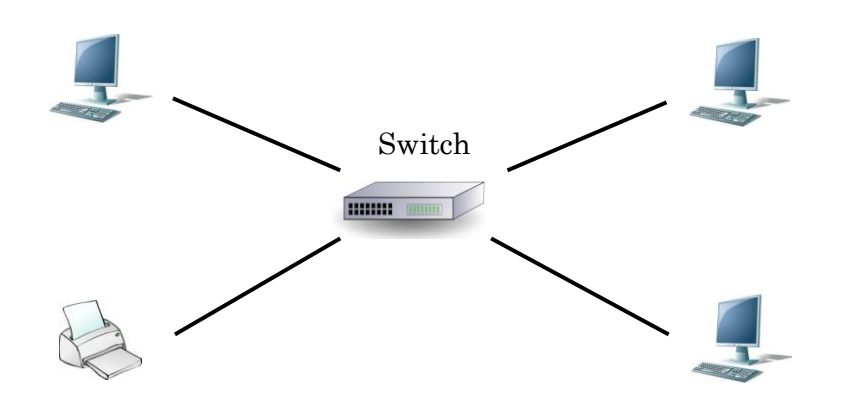

**Fig. I-2.3 : Topologie en étoile**

Dans ce type de topologie, une connexion défectueuse n'affecte pas tout le réseau. Cependant, si le concentrateur fait défaut, tous les ordinateurs connectés ne peuvent plus communiquer.

En revanche, un réseau à topologie en étoile est plus coûteux qu'un réseau à topologie en bus car un matériel supplémentaire est nécessaire (le Switch).

#### **c) Topologie en anneau**

Une **topologie en anneau** ressemble assez à une topologie en bus, sauf qu'elle n'a pas de fin ni de début, elle forme une boucle. Quand un paquet est envoyé, il parcourt la boucle jusqu'à ce qu'il trouve le destinataire.

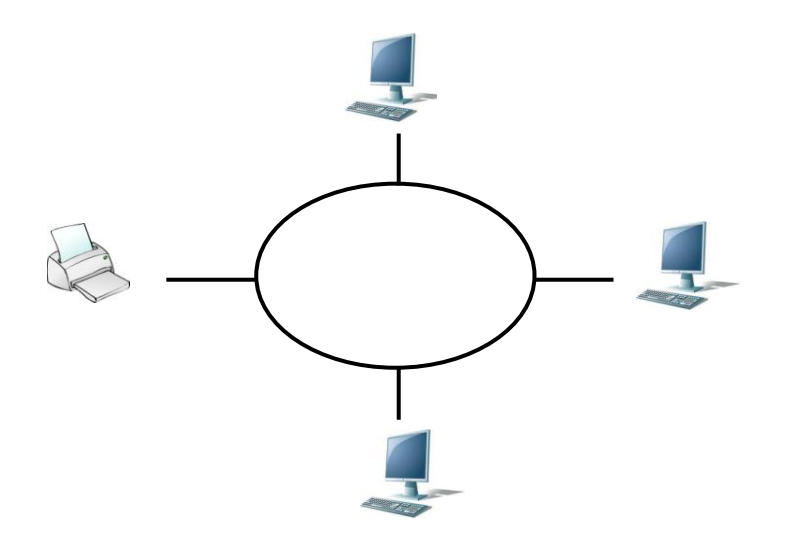

### **Fig. I-2.4 : Topologie en anneau**

Les deux principales technologies utilisant cette topologie physique sont *Token ring* et *FDDI*.

Avantage :

 $\checkmark$  Le temps d'accès est déterminé, c'est-à-dire qu'une machine sait à quel moment intervenir.

#### Inconvénients :

- **X** Type de configuration assez cher.
- Difficile à installer.

#### **d) Topologie maillée**

La topologie en étoile a évolué donnant naissance à ce qu'on appelle **topologie maillée**, elle correspond à plusieurs liaisons point à point. Chaque terminal est relié à tous les autres. Cette topologie se rencontre dans les grands réseaux de distribution (Exemple : Internet). L'information peut parcourir le réseau suivant des itinéraires divers, sous le contrôle de puissants superviseurs de réseau, ou grâce à des méthodes de routage réparties.

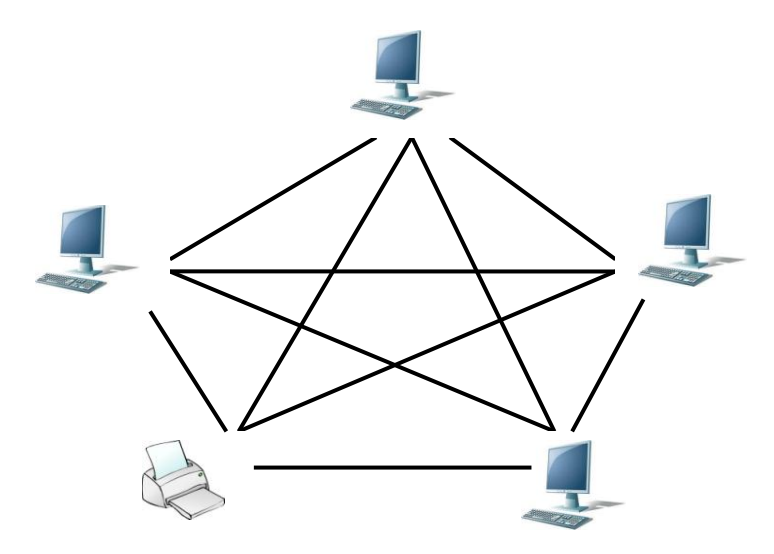

**Fig. I-2.5 : Topologie maillée**

L'avantage est que la transmission de données est fiable (presque à 100% de réussite pour un transfert de données), tandis que l'inconvénient majeur est la longueur importante de câblage nécessaire pour réaliser cette topologie.

#### **2-5) Intérêts d'un réseau**

La création d'un réseau, par interconnexion des équipements informatiques, permet une communication directe entre dispositifs connectés et le partage des informations et des ressources. Il est possible en particulier de :

- Partager des périphériques coûteux, tels que les imprimantes— tous les ordinateurs peuvent avoir accès à la même imprimante.
- Transférer des données entre utilisateurs sans recours aux disquettes.
- Sauvegarde automatique des fichiers critiques.
- Réduire les coûts et donc permettre de faire d'importantes économies financières.

## **I-3) Conclusion**

Tout au long de ce chapitre, nous avons présenté quelques notions que nous avons jugées fondamentales concernant le monde des réseaux informatiques, nous allons à présent entamer le chapitre suivant portant sur l'étude de l'existant et ainsi entrer dans le vif du sujet.

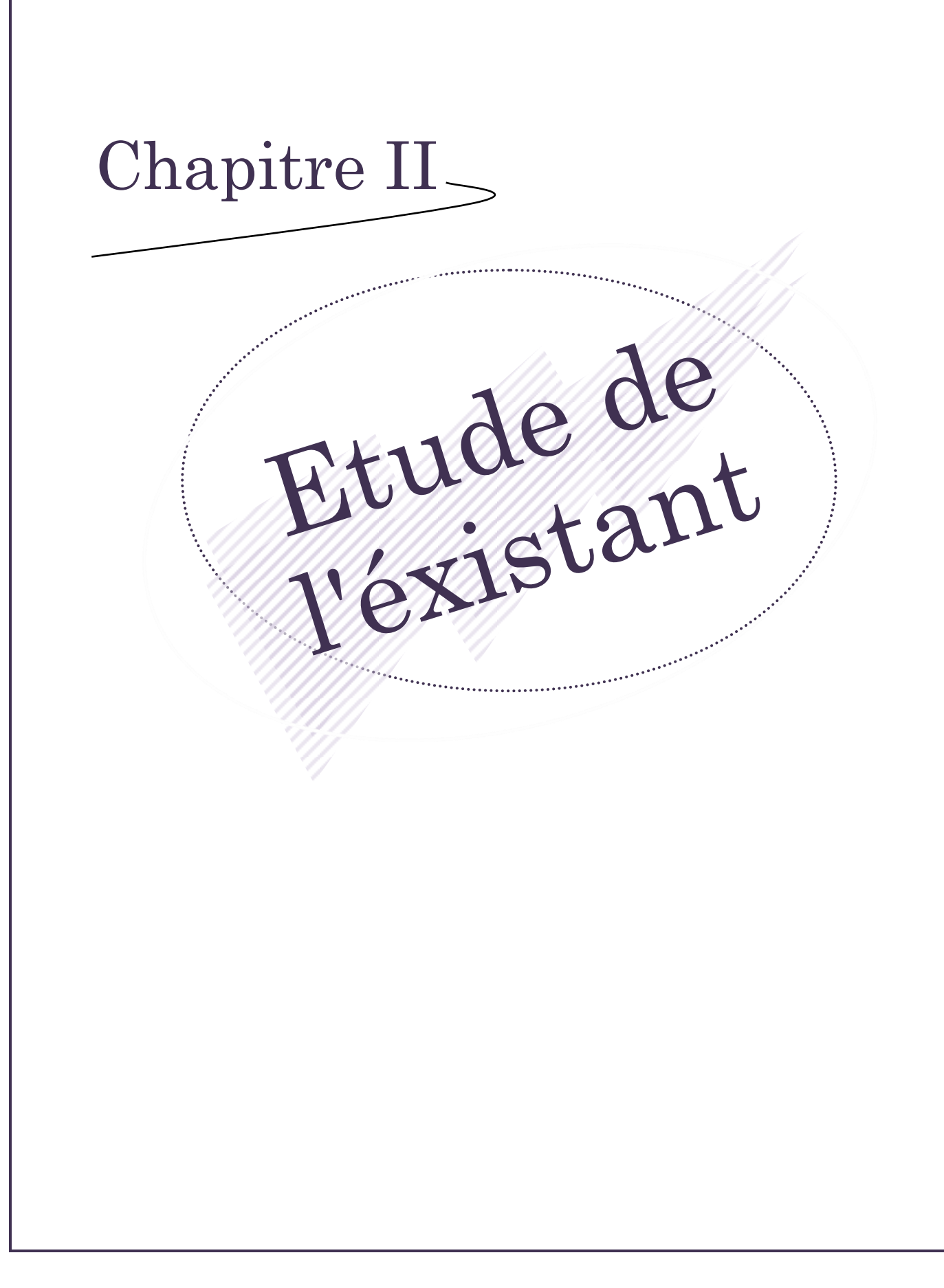

## **II-1) Introduction**

Ayant pour objectifs la spécification de notre champ d'étude et la détermination de la problématique s'y situant, nous nous proposons, tout au long de ce chapitre, de présenter notre organisme d'accueil, qui n'est autre que l'E.NA.GEO, (**E**ntreprise **NA**tionale de **GEO**physique). Puis, de passer à la définition du contexte sur lequel s'articulera notre application future pour une perception maîtrisée de notre environnement de travail. Et enfin, de conclure en fixant les objectifs finaux qu'aura à atteindre la solution que nous aurons à suggérer.

### **II-2) Présentation de l'organisme d'accueil**

#### **II-2-1) Présentation générale de l'E.NA.GEO**

L'Entreprise Nationale de Géophysique (E.NA.GEO), filiale du groupe pétrolier SONATRACH, est le premier prestataire en exploration pétrolière, elle dispose d'un capital social de 7.000.000.000 de Dinars Algériens (DA) et d'une ressource humaine très qualifiée (900 ingénieurs et post-gradués parmi 6500 salariés).

L'ENAGEO cumule une expérience de plus de 40 ans dans le domaine de la recherche des hydrocarbures par sismique réflexion, une des méthodes les plus utilisées dans le monde, elle occupe la position de leader dans le marché national de l'exploration pétrolière.

A l'international, E.NA.GEO jouit d'une réputation solide, de l'expérience et du savoir faire acquis à l'issu des différents projets réalisés à l'étranger, notamment : en Tunisie, au Niger, au Mali et en Libye.

### **II-2-2) Historique**

L'E.NA.GEO a été créée en août 1981 (décret 81-172 du 01/08/1981), à partir:

- o D'ALGEO qui était une société mixte entre SONATRACH et TELEDYNE (société américaine) depuis le 1er mars 1967 ;
- o Du département géophysique et du service topographie de la Direction des Travaux Pétroliers (DTP) de SONATRACH ;
- o Du service de traitement sismique de SONATRACH.

Sous tutelle du Ministère de l'Énergie et des Mines jusqu'en février 1989, elle acquiert alors le statut d'entreprise autonome dont les actionnaires sont les trois fonds de participation :

- o Mines, Hydrocarbures et Hydraulique : 40% ;
- o Industries agroalimentaires : 30% ;
- o Chimie, Pétrochimie et Pharmacie : 30%.

En 1998, après le remplacement des fonds de participation par des Holdings, SONATRACH rachète 51% du capital d'E.NA.GEO qui devient alors la propriété :

- o Du Holding SONATRACH Services Parapétroliers (SPP): 51% ;
- o De la Société de Gestion des Participations TRAVaux ENergétiques (SGP-TRAVEN): 49%.

Depuis 2005, elle est une filiale SONATRACH à 100%.

#### **II-2-3) Secteur d'activité et activités de l'E.NA.GEO**

L'E.NA.GEO exerce une activité de prospection géophysique qui se situe en amont du processus d'exploitation pétrolière. Cette activité s'inscrit dans le secteur parapétrolier qui comprend l'ensemble des sociétés qui réalisent les travaux de prospection, d'étude et de construction nécessaires à l'exploitation des gisements.

Ainsi, l'activité principale de l'Entreprise consiste en la réalisation d'études de prospection et de recherche des hydrocarbures et autres substances minérales en utilisant des méthodes de géophysique notamment, la sismique réflexion. Cela consiste en l'acquisition, l'enregistrement, le traitement et l'interprétation de la réaction des sous sol à des vibrations créées artificiellement par des vibrateurs sismiques.

D'autres activités annexes viennent compléter cette dernière, il s'agit de :

- $\triangleright$  Forage hydraulique ;
- $\triangleright$  Géophysique générale (sismique de puits, gravimétrie, résistivité) ;
- $\triangleright$  Travaux de topographie et de bathymétrie ;
- Géotechnique (analyses en laboratoire).

#### **II-2-4) Mode d'organisation de l'E.NA.GEO**

Afin de mener à bien ses missions, l'Entreprise Nationale de Géophysique s'est organisée comme suit :

#### **1. Direction générale :**

La direction générale est l'unique entité responsable de la stratégie et du développement de l'Entreprise. Elle exerce son autorité hiérarchique et fonctionnelle sur l'ensemble des directions et des unités.

#### **2. Les unités de production :**

Elles se distinguent des unités de soutien de par leurs objectifs qui sont de nature opérationnelle, elles sont représentées comme suit :

**2.a) Division Exploitation Sismique (DES) :** Elle active principalement dans le domaine de la recherche des hydrocarbures par sismique réflexion, une des méthodes les plus utilisées dans le monde. Elle utilise les deux techniques d'acquisition sismique 2D et 3D, et elle dispose de 15 équipes (Missions) sismiques en moyens propres.

**2.b) Direction Traitement Sismique (DTS) :** Elle assure le traitement informatique des données sismiques qui sont obtenues sur le terrain, et ce par les équipes de recherche sismique. Elle se charge également d'élaborer les cartes des régions prospectées et de réaliser le rapport d'interprétation des données, et ce en vue de délimiter les zones favorables à l'accumulation d'hydrocarbures.

**2.c) Direction Hydrologie & Topographie (DHT) :** Elle dispose d'une dizaine d'appareils de forage de type léger et moyen. Ces derniers permettent de réaliser des forages allant jusqu'à 800 m de profondeur. Elle réalise également des études de géotechnique et de topographie.

#### **3. Les unités de soutien :**

Elles approvisionnent et accompagnent dans les différents domaines de gestion les unités opérationnelles dans la réalisation de leurs objectifs.

**3.a) Division Logistique (DL) :** Veille à la satisfaction des besoins des directions opérationnelles et des autres structures de l'entreprise en matière de :

- $\triangleright$  Intendance (nourriture et hébergement) ;
- Maintenance des équipements et du matériel roulant;
- Approvisionnement en biens d'équipements et en matières consommables.

**3.b) Direction sécurité, santé et Environnement (DSSE) :** Sa mission est d'élaborer et mettre en œuvre la politique de l'entreprise en matière de Sécurité, de Santé et d'Environnement dans le respect des normes et des lois nationales et internationales.

**3.c) Direction Finances et comptabilité (DFC) :** Son rôle est de veiller à la disponibilité et à la gestion optimale des ressources financières nécessaires à l'activité de l'Entreprise ainsi qu'à la défense de ses intérêts.

**3.d) Direction Planification & Systèmes (DPS):** Elle assure les tâches suivantes :

- Coordonne le processus de planification de l'Entreprise ;
- $\triangleright$  Conçoit les systèmes de gestion, veille à leur mise en application ;
- $\triangleright$  Évalue l'atteinte des objectifs et politiques de gestion ;
- $\triangleright$  Suit l'utilisation des moyens engagés ;

 $\triangleright$  S'assure de l'exactitude et de la régularité des procédures ayant un impact financier et comptable sur l'activité de l'Entreprise, conformément aux règles et à la législation en vigueur.

**3.e) Direction Ressources Humaines & de l'administration (DRHA)** : Son rôle est d'initier et de promouvoir une gestion dynamique des ressources humaines de l'Entreprise dans le cadre des politiques et règles nationales, et ce en conciliant les objectifs et politiques de l'Entreprise avec les aspirations individuelles du personnel.

**3.f) Direction Communication et Développement (DCDEV) :** Elle est principalement chargée de la communication en Entreprise dans son sens le plus commun, mais aussi et surtout, d'une activité de recherche et développement dont les travaux, à savoir : dans le domaine de la caractérisation des réservoirs, ont permis à l'entreprise de déposer quatre (04) brevets qui vont augmenter son porte feuille d'activités.

**3.g) Direction Informatique et NTIC (DINTIC) :** Son champ d'action principal est l'informatisation des processus de gestion et de développement des réseaux de communication de l'Entreprise, elle définit de ce fait les objectifs à moyen et long terme des développements informatiques dans l'Entreprise, et garantie la disponibilité des équipements et logiciels en cours d'utilisation.

**3.h) Direction Services Communs (DSC) :** Outre la gestion des services communs nord Boumerdes et OFA (Ouled Fayet), la DSC est chargée de la coordination et du support administratif et logistique des activités de DTS et DCDEV.

**3.i) Direction des Affaires Juridiques (DAJ) :** Elle veille au respect des réglementations et décrets nationaux et internationaux dans toutes les activités de l'Entreprise ainsi qu'à la défense de ses intérêts.

**3.j) Direction Audit :** S'assure de l'exactitude des informations et de la régularité des procédures ayant un impact financier et comptable sur l'activité de l'Entreprise, conformément aux règles et instructions en vigueur.

L'organigramme général de l'Entreprise Nationale de Géophysique, qui en découle est représenté dans ce qui suit (notre domaine d'étude y est notamment mis en évidence, puis précisé).

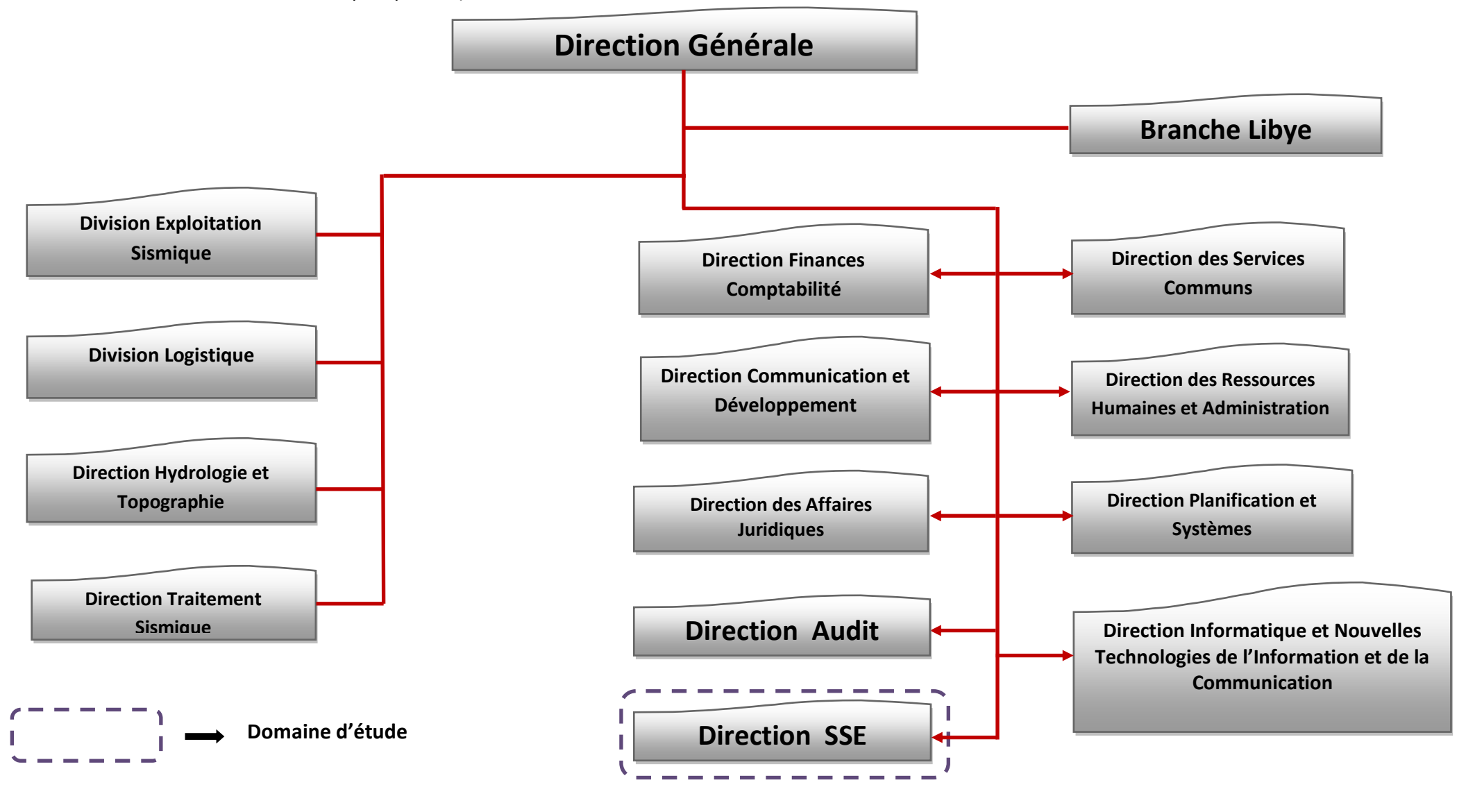

#### **Figure II.1 : Organigramme général de l'E.NA.GEO**

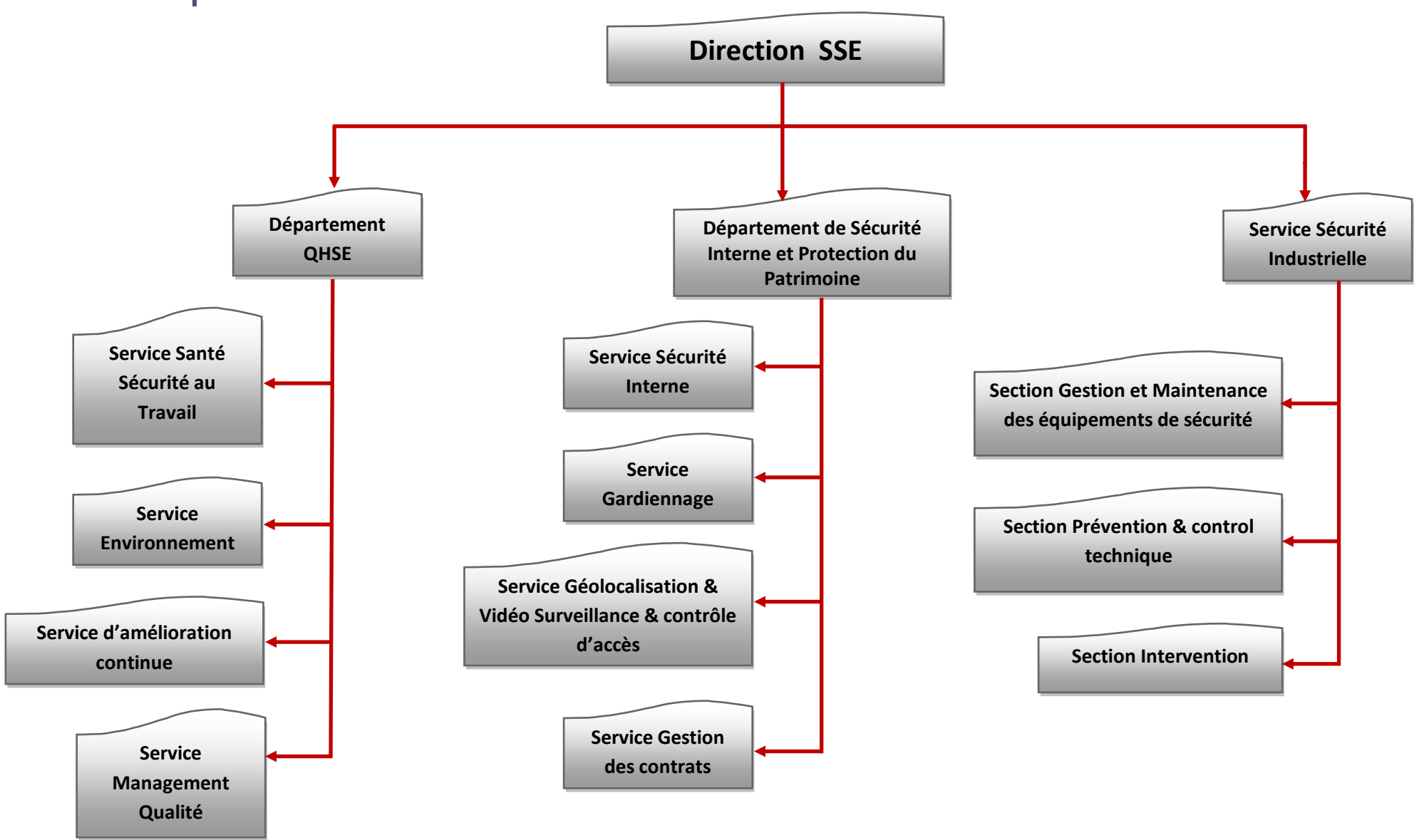

#### **Figure II.2 : Organigramme général de la structure Sécurité, Santé et Environnement**

## **II-3) Définition du contexte**

Le contexte de notre travail sera porté sur le vaste domaine que constitue le QHSE (**Q**ualité, **H**ygiène, **S**écurité et **E**nvironnement).

L'Entreprise Nationale de Géophysique étant certifiée QHSE, elle s'engage de ce fait, à assurer, à tout moment, que ses opérations soient conduites avec professionnalisme, sans danger pour la santé et la sécurité de ses employés et des communautés locales.

Elle s'assure également, que son travail soit sans conséquences pour l'environnement et sans dommages pour les biens, et ce pour l'ensemble de ses bases et chantiers.

## **II-3.1) QHSE : Concept**

QHSE pour, **Q**ualité, **H**ygiène, **S**écurité et **E**nvironnement, est un domaine d'expertise technique, contrôlant les aspects liés au risque professionnel au sein de l'Entreprise. À ce titre, le chargé QHSE doit veiller à la sécurité du personnel, à sa formation en matière de prévention, au respect des normes, à la fiabilité des installations dans l'Entreprise et des processus de travail en général.

Les quatre volets de ce concept sont :

- *Qualité :* Elle ne peut et ne doit plus être vécue aujourd'hui comme un surcroît de contraintes. Un système de Management de la Qualité permet d'écouter, d'arbitrer et de contrôler. C'est-à-dire, identifier et gérer les risques de l'Entreprise afin d'adopter une stratégie d'anticipation et de gestion pragmatique et efficace.
- *Hygiène : Il appartient à chaque entreprise ou collectivité, maillon de la chaine alimentaire, de mettre en place les moyens lui permettant d'atteindre les objectifs fixés par la réglementation, dont celui d'assurer la sécurité et la salubrité des denrées alimentaires ainsi que la propreté des lieux communs.*
- *Sécurité : La Santé et la Sécurité au travail font partie des préoccupations majeures des chefs d'entreprise. Les exigences de la société évoluent et se renforcent continuellement. La sécurité entraîne des enjeux économiques, éthiques, juridiques et d'image pour les entreprises.*

 *Environnement* : Les temps où le premier souci de tout investisseur était surtout axé sur sa capacité de production sont révolus. En effet, il n'est plus question de développer des projets sans intégrer la dimension environnementale, qui consiste à prouver que l'air, l'eau et la terre sont préservés de toute pollution tout au long et à la clôture des projets industriels, c'est le concept même du développement durable.

## **II-3.2) Certification QHSE de l'E.NA.GEO**

Afin de prendre en charge toutes les exigences QHSE auxquelles elle est certifiée, l'E.NA.GEO a mis en place un système de management, lequel fait référence aux normes suivantes:

- $\triangleright$  ISO 9001-2008 : Systèmes de management de la qualité Exigences
- $\triangleright$  ISO 14001-2004 : Systèmes de management environnemental Exigences et lignes directrices pour son utilisation.
- OHSAS 18001-2007 : Systèmes de management de la santé et de la sécurité au travail - Exigences.

Nous allons définir et présenter dans ce qui suit, les normes énoncées plus haut.

#### **IMPORTANT !**

Il est à noter que notre travail sera centré sur le troisième volet, c'est-à-dire, la santé et la sécurité au travail (SST), tel que, toute notre conception à venir va découler essentiellement de l'étude et analyse de la norme OHSAS 18001. De ce fait, une explication plus détaillée de cette dernière sera nécessaire et justifiée.

### **ISO 9001 : 2008**

#### Définition

La norme **ISO 9001** a été établie par l['organisation internationale de normalisation](http://fr.wikipedia.org/wiki/Organisation_internationale_de_normalisation) ISO, et fait partie de la [série des normes ISO 9000,](http://fr.wikipedia.org/wiki/S%C3%A9rie_des_normes_ISO_9000) relatives aux systèmes de [gestion](http://fr.wikipedia.org/wiki/Gestion_de_la_qualit%C3%A9)  [de la qualité.](http://fr.wikipedia.org/wiki/Gestion_de_la_qualit%C3%A9)

#### Apparition et historique

La première norme relative aux systèmes de management de la qualité, BS 5750, qui est à la base de l'ISO 9000, a été créée par le **[BSI](http://www.bsigroup.fr/fr/Services-daudit-et-de-certification/Systemes-de-management/Normes-et-programmes/ISO-9001/)**, pour **B**ritish **S**tandards **I**nstitution. La quatrième édition de la norme ISO 9001 a été élaborée par le comité technique - ISO/TC 176, Management et assurance de la qualité, sous-comité SC 2, Systèmes qualité-, elle annule et remplace ainsi la troisième édition (ISO 9001:2000), qui a été modifiée pour clarifier des éléments du texte et améliorer la compatibilité avec l'ISO 14001:2004.

#### Objectif

L'objectif de la norme ISO 9001 est de définir une liste d'exigences concernant l'organisation d'un système de gestion de la qualité, celle-ci va servir de base à la certification de conformité de l'organisme. Les autres normes de la série 9000 : vocabulaire (ISO 9000), lignes directrices [\(ISO 9004](http://fr.wikipedia.org/wiki/ISO_9004))… ne contenant pas d'exigences, ne peuvent servir de base à la certification.

#### **ISO 14001 : 2004**

#### Définition

La norme internationale **ISO 14001** a été établie par l['organisation internationale de](http://fr.wikipedia.org/wiki/Organisation_internationale_de_normalisation)  [normalisation](http://fr.wikipedia.org/wiki/Organisation_internationale_de_normalisation) ISO. Elle constitue la référence des organismes servant à mettre en place un [système de management environnemental](http://fr.wikipedia.org/wiki/Syst%C3%A8me_de_management_environnemental) permettant de formuler une politique et des objectifs et ce, en prenant en compte les exigences législatives et les informations relatives aux impacts environnementaux significatifs.

#### Apparition et historique

La norme internationale ISO 14001 a été rédigée en septembre 1996 sous l'égide de l'ISO. Sa deuxième édition a été élaborée par le comité technique -ISO/TC 207, management environnemental, sous-comité SC 1, Systèmes de management environnemental-, elle annule et remplace la première édition (ISO 14001:1996), dont elle constitue une révision technique.
# Objectif

L'objectif de la norme ISO 14001 est de fournir aux organismes les éléments d'un système efficace de management environnemental. Ces éléments peuvent être intégrés à d'autres exigences de management afin d'aider les entreprises à atteindre leurs objectifs environnementaux, en gérant l'impact de leurs activités sur l['environnement](http://fr.wikipedia.org/wiki/Environnement).

# **OHSAS 18001 : 2007**

#### Définition

La norme britannique **BS OHSAS 18001,** pour **B**ritish **S**tandard **O**ccupational **H**ealth and **S**afety **A**ssessment **S**eries, est un modèle de **S**ystème de **M**anagement de la **S**anté et de la **S**écurité au **T**ravail, donc, de prévention de risques professionnels. Elle est compatible avec les normes internationales de systèmes de management (les plus connues : ISO 9001 pour la qualité, ISO 14001 pour l'environnement).

# Apparition et historique

Ce référentiel est né en 1999 à l'initiative du **B**ritish **S**tandards **I**nstitute **BSI** et de divers organismes certificateurs, dans l'espoir de la création d'une norme ISO en la matière. Mais l'ISO n'a pas décidé de produire la norme attendue (deux votes négatifs). Finalement, c'est l'organisation internationale du travail (ILO en anglais) qui s'est trouvée plus à même de remplir ce mandat avec l'édition du référentiel international ILO-OSH "principes directeurs des systèmes de gestion de la sécurité et de la santé au travail" en 2001, sans que l'ISO souhaite collaborer à ce travail. La promotion de la norme britannique BS OHSAS a été assurée au niveau international par les organismes de certification.

# Objectif

L'objectif de la norme OHSAS 18001 est de fournir aux entreprises le souhaitant, un support d'évaluation et de certification de leur système de management de la santé et de la sécurité au travail.

## Domaine d'application

La présente norme de la série sur l'évaluation de la santé et la sécurité au travail (Occupational Health and Safety Assessment Séries, OHSAS), précise les exigences qu'un système de management SST doit satisfaire pour permettre à un organisme de maîtriser les risques pour la santé et la sécurité au travail et améliorer sa performance en la matière. Elle ne donne aucun critère de performance spécifique en matière de SST, ni aucune spécification détaillée sur la conception d'un système de management.

OHSAS 18001 porte sur les principaux éléments suivants :

- $\bullet$  Identification des dangers, gestion et évaluation des risques ;
- Programme de gestion OHSAS (inclus dans le système de management QHSE);
- Structure et responsabilité ;
- Formation, présentation et compétence ;
- Gestion opérationnelle (Mettre en place des outils de **gestion** pour piloter efficacement son entreprise);
- Mesure, suivi et amélioration des performances.

#### Les exigences du référentiel

La norme OHSAS 18001 fixe un certain nombre d'exigences qu'un système de management de la santé et de la sécurité au travail doit remplir, celles-ci sont explicitées dans ce qui suit.

#### **1) Politique SST**

La direction doit définir et autoriser la politique SST de l'organisme et veiller à ce que, dans le cadre du champ d'application défini de son système de management de la SST, elle :

- soit adaptée à la nature et à l'étendue des risques en matière de SST de l'organisme;
- inclut un engagement pour l'amélioration continue;
- soit en conformité avec les exigences légales en vigueur ainsi qu'avec les autres exigences auxquelles l'organisme se conforme;
- fournisse un cadre pour fixer les objectifs SST.

## **2) Planification**

L'organisation doit mettre en œuvre une (des) procédure(s) pour:

- identifier les dangers, évaluer, prévenir et maîtriser les risques;
- identifier et accéder aux exigences légales et autres en matière de SST applicables à sa situation;
- tenir à jour les objectifs SST documentés à tous les niveaux et fonctions pertinentes de l'organisme.

### **3) Mise en œuvre et fonctionnement**

- La responsabilité finale de la santé et de la sécurité au travail ainsi que du système de management efficace de la SST incombe à la direction.
- **EXT** L'organisme doit veiller à ce que toute personne sous son contrôle effectuant des tâches susceptibles d'avoir un impact sur la SST, soit compétente en termes de formation initiale et/ou professionnelle.
- L'organisme doit également établir des procédures pour assurer la communication entre les divers niveaux et fonctions de l'entreprise.
- Les documents requis par le système de management de la SST et par la présente norme OHSAS doivent être maîtrisés.

# **4) Vérification**

- Les procédures à mettre en place doivent prévoir à la fois, des mesures qualitatives mais aussi quantitatives, appropriées aux besoins de l'organisme.
- Conformément à son engagement de conformité, l'organisme doit évaluer de manière périodique la satisfaction des exigences légales en vigueur.
- La nécessité d'examiner et d'analyser les incidents afin de déterminer les insuffisances sous-jacentes en matière de SST et autres facteurs susceptibles de les causer ou de contribuer à leur survenance et ce afin d'engager des actions correctives.

#### **5) Revue de direction**

La direction doit réexaminer le système de management de la SST de l'organisme, à intervalles planifiés et réguliers, pour garantir la continuité de son applicabilité, son adéquation et son efficacité.

# **II-3.3) Organisation en postes de travail**

Afin de prendre en charge les exigences de la certification QHSE, la direction SSE a établi la nomenclature des tâches à réaliser et les a réparties entre différents postes. Ces derniers sont énumérés dans ce qui suit en précisant les tâches de chacun d'entre eux.

#### **Chef de département SSE (Santé, Sécurité et Environnement):**

Ses tâches se résument à :

- Veiller au respect des règles et mesures d'hygiène, de sécurité et de protection de l'environnement ;
- Assister la ligne hiérarchique pour la prévention des accidents de travail et prendre les mesures nécessaires et adéquates pour éviter leur renouvellement ou minimiser leurs effets ;
- Identifier et évaluer les risques spécifiques à l'activité et veiller à leur contrôle dans les limites acceptables ;
- Élaborer un programme d'actions préventives visant le développement des attitudes de sécurité pour l'élévation du niveau de la SSE, et mettre en place des outils de gestion et de contrôle nécessaires pour garantir son exécution convenable ;
- Définir les moyens et le type des équipements de protection individuelle et collective et de lutte contre l'incendie ;
- Conduire les audits et inspections périodiques ;
- Entreprendre des investigations sur les accidents de travail et modifier en conséquence les plans d'actions déjà arrêtés ;
- Analyser les comptes rendus et enquêtes d'accidents et diffuser les conclusions tirées des événements ;
- Élaborer et diffuser à tous les utilisateurs un bulletin des statistiques des accidents de travail ;
- Coordonner et participer activement à la formation du personnel.
- Établir en collaboration avec les structures concernées, les fiches d'analyse de sécurité des postes de travail ;
- Évaluer annuellement les performances SSE de chaque structure et de chaque mission ;

#### **CHAPITRE II : ETUDE DE L'EXISTANT**

- Élaborer en collaboration avec les structures concernées les budgets d'équipement et de fonctionnement ;
- Participer activement à l'enrichissement et à la révision du « système de gestion de la sécurité » ;
- Rassembler et diffuser toute information relative à la SSE ;
- Élaborer, en collaboration avec les structures opérationnelles, les modes opératoires de sécurité ;
- Élaborer pour chaque structure les plans d'urgence, d'évacuation sanitaire et d'intervention en cas d'incendie ;
- Gérer rationnellement, les ressources humaines et matérielles allouées à la structure ;
- **Constituer et mettre à jour une documentation HSE.**

# **1) Ingénieur sécurité :**

Les tâches qu'il accomplit sont classées selon la mission principale de la structure où il intervient, de sorte que, s'il s'agit d'une :

## a) *Structure de production***:**

- Développe la prise de conscience de la ligne hiérarchique et s'assure que l'HSE est une partie intégrante des objectifs de la structure ;
- Réalise les inductions du personnel : nouvellement recruté, visiteur, soustraitant ;
- Établit les plans d'urgence et d'intervention et veille périodiquement sur leurs efficacités ;
- Établit et applique des programmes de formations internes en sécurité et en environnement à tout le personnel de la structure ;
- **Programme et réalise des inspections et des audits périodiques à l'ensemble** des équipements et installations ;
- Rapporte tous les points d'action et toutes les anomalies aux responsables hiérarchiques ;
- Établit les rapports des comptes rendus d'enquêtes et les comptes rendus d'incidents ;

#### **CHAPITRE II : ETUDE DE L'EXISTANT**

- Établit les rapports mensuels et bulletins périodiques HSE conformément au système de management intégré QHSE et aux directives de l'entreprise ;
- Établit, met à jour et forme l'équipe d'intervention incendie ;
- Gère le stock et équipe tout le personnel en moyens d'équipements de protection individuelle ;
- **Diffuse la documentation HSE** ;
- Détecte les incohérences dans les procédures et instructions HSE et propose des corrections adéquates ;
- Audite le parc roulant du chantier ;
- Aide les responsables au niveau des structures de production dans :
	- $\checkmark$  La conformité réglementaire, le respect des règles et mesures d'hygiène, de sécurité et de protection de l'environnement fixées par l'entreprise ;
	- $\checkmark$  Les évaluations et les analyses de risques locaux liés aux activités, produits et équipements ;
	- $\checkmark$  L'établissement, l'exécution du plan d'action HSE nécessaire pour la minimisation optimale des risques identifiés ;
	- $\checkmark$  L'élaboration des exercices de simulation des plans d'urgence;
	- $\checkmark$  L'élaboration des demandes d'équipements ;
	- $\checkmark$  La restauration et la remise en état des sites (périmètre des travaux);
	- $\checkmark$  L'application des mesures de sécurité pour l'installation et le déménagement du chantier ;
	- $\checkmark$  L'application des mesures de sécurité pour l'installation des cavaliers pour la traversée des pipelines.

#### **b)** *Structure de soutien* **:**

- Élabore les statistiques d'accidents de travail ;
- Assiste le chef de service hygiène, sécurité et environnement ;
- Réalise les visites d'inspection et de contrôle des structures de production ;
- Réalise les audits du parc roulant destiné aux chantiers.

### **2) Inspecteur sécurité :**

Ses différents rôles sont répartis selon la mission dans laquelle il intervient, qu'elle soit orientée production ou soutien.

### **a)** *Les structures de production***:**

- Développe la prise de conscience de la ligne hiérarchique et s'assure que l'HSE est une partie intégrante des objectifs de la structure en question;
- Établit les plans d'urgence et d'intervention et veille périodiquement sur leurs efficacités ;
- Établit et applique des programmes de formations internes en sécurité et en environnement à tout le personnel de la structure ;
- Programme et réalise des inspections et des audits périodiques à l'ensemble des équipements et installations du chantier ;
- Rapporte tous les points d'action et toutes les anomalies aux responsables hiérarchiques ;
- Établit les rapports de comptes rendus d'enquêtes et les comptes rendus d'incidents ;
- Établit les rapports mensuels et bulletins périodiques HSE conformément au système de management intégré QHSE et aux directives de l'entreprise ;
- Établit, met à jour et forme l'équipe bénévole d'intervention incendie ;
- Gère le stock et équipe tout le personnel en moyen d'équipements de protection individuelle ;
- **•** Diffuse la documentation HSE ;
- Détecte les incohérences dans les procédures et instructions HSE et propose des corrections adéquates ;
- Propose des solutions innovantes dans la réalisation des objectifs HSE ;
- Aide les responsables au niveau des unités de production dans :
	- $\checkmark$  La conformité réglementaire, le respect des règles et mesures d'hygiène, de sécurité et de protection de l'environnement fixées par l'entreprise ;
	- $\checkmark$  Les évaluations et les analyses de risques locaux liés aux activités, produits et équipements ;
	- $\checkmark$  L'établissement, l'exécution du plan d'action HSE nécessaire pour la minimisation optimale des risques identifiés ;

# **CHAPITRE II : ETUDE DE L'EXISTANT**

- $\checkmark$  La mise en place des outils de contrôles nécessaires pour assurer une exécution convenable du plan d'action arrêté ;
- $\checkmark$  L'élaboration des exercices de simulation des plans d'urgence ;
- $\checkmark$  L'élaboration des demandes d'équipements ;
- $\checkmark$  La restauration et la remise en état des sites (périmètre des travaux) ;
- $\checkmark$  L'application des mesures de sécurité pour l'installation et le déménagement du chantier ;
- $\checkmark$  L'application des mesures de sécurité pour l'installation des cavaliers pour la traversée des pipelines.

#### **b)** *Les structures de soutien* **:**

- Élabore les études techniques ;
- Élabore les bulletins techniques ;
- Assiste le chef de département hygiène, sécurité et environnement ;
- Réalise les visites d'inspection et de contrôle des structures de production ;
- Effectue les investigations d'accidents et incidents ;
- Assiste au démarrage des chantiers ;
- Élabore les statistiques et les bilans d'accidents de travail ;
- Réalise les audits du parc roulant destiné au chantier ;
- **Effectue les analyses des risques liés au poste de travail;**
- Assure l'intérim du chef de service SSE de la structure.

# **II-3.4) Notions et concepts**

Afin de mener à bien ses diverses tâches et assurer une cohérence et coordination entre ses différents employés, la direction SSE a fixé les notions et concepts suivants :

**1. Moyen :**

Il représente l'ensemble des possibilités et capacités dont on dispose pour accomplir une tâche, en particulier ressources, matériel, etc.

# **2. Activité :**

Elle désigne un [ensemble](http://www.techno-science.net/?onglet=glossaire&definition=2447) distinct d'actions identifiées, elles sont organisées selon un processus logique, [observable](http://www.techno-science.net/?onglet=glossaire&definition=8032) en tant que tel. Elle peut également désigner une ou plusieurs tâches exécutées par un ou plusieurs employés à l'intérieur d'un processus.

# **3. Tâche :**

Travail défini et limité, imposé par autrui ou par soi-même, à exécuter dans certaines conditions. Elle correspond également aux actions à effectuer pour réaliser une activité donnée.

# **4. Situation dangereuse :**

Situation dans laquelle une personne est exposée à un ou des phénomènes dangereux.

# **5. Formation :**

C'est l'action de former, c'est un processus entraînant l'apparition de quelque chose qui n'existait pas auparavant, ou remédiant à un manque constaté.

**6. Risque :**

C'est la possibilité de survenance d'un dommage résultant d'une exposition à un danger. Il est la composante de deux paramètres, la gravité et la probabilité d'occurrence. Plus la gravité et la probabilité d'un événement sont élevées, plus le risque est élevé.

# **7. Risque résiduel :**

Un risque résiduel est un risque subsistant après que les différentes mesures possibles aient été prises.

**8. Durée :**

Elle représente le temps que dure l'exposition à un risque.

# **9. Fréquence :**

La fréquence d'occurrence d'un événement est la mesure du nombre moyen d'occurrences attendues en un laps de temps dans des conditions connues. Cette fréquence est estimée sur une période de temps donnée (année, jour, heure, etc).

### **10.Gravité :**

Le terme gravité (Severity) se dit de l'importance des choses. C'est le caractère de ce qui est important, de ce qui ne peut être considéré avec légèreté, de ce qui peut avoir des suites fâcheuses. La gravité caractérise globalement l'ensemble des conséquences parmi différentes classes d'importance. Cette classification est effectuée généralement par des experts.

### **11.Maîtrise :**

La maîtrise des risques (Risk control) est un processus conduisant à évaluer et choisir l'une des différentes possibilités de réduction ou de transfert des risques. C'est d'une manière générale l'ensemble des actions mises en œuvre visant à ramener les risques sous le seuil d'acceptabilité.

#### **12.Accident :**

Un accident est un enchaînement indésirable d'événements imprévus comportant un transfert d'énergie qui entraîne des dommages corporels, matériels, environnementaux, une perte de production ou une atteinte à la réputation de l'entreprise.

#### **13.Inspection :**

Action de contrôler des entités, souvent des lieux de travail. Les objectifs d'une inspection d'un lieu de travail consistent à examiner attentivement et régulièrement les postes de travail de l'entreprise dans le but d'identifier les risques potentiels auxquels sont exposés ses employés, s'assurer que les procédures de travail sont adéquates et enfin, recommander, s'il y a lieu, des mesures correctives.

# **II-3.5) Analyse et évaluation des risques**

La méthode d'évaluation des risques utilisée à l'E.NA.GEO consiste à coter les risques par rapport aux critères suivants :

- › L'Occurrence;
- › La Gravité;
- › La Maîtrise.

Le calcul de la cotation globale de la criticité initiale est réalisé par la multiplication des notes attribuées pour les critères Gravité et Occurrence.

 $Ci = G \times O$ 

Le calcul de la cotation globale de la criticité résiduelle est réalisé par la multiplication des notes attribuées pour la criticité initiale et la maîtrise du risque.

 $Cr = Ci \times M$ 

# **1. Probabilité d'occurrence:**

C'est la combinaison entre la durée et la fréquence d'exposition au risque.

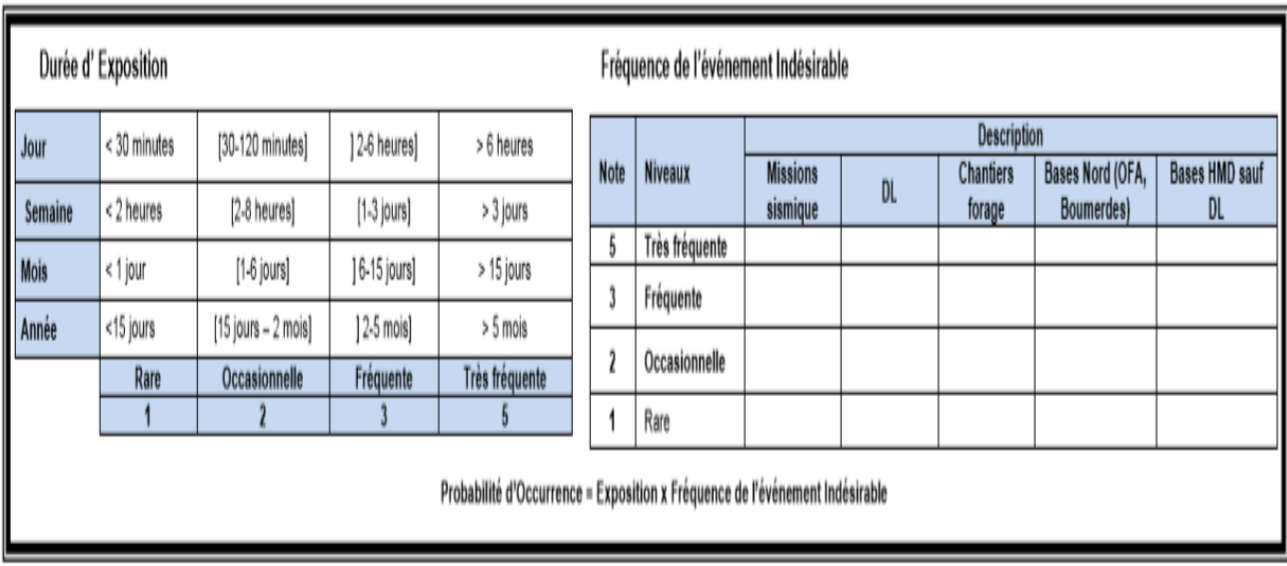

# **Fig. II.3 : Matrices des valeurs d'exposition et de fréquence**

# **2. Gravité:**

La gravité reflète le niveau des conséquences de l'accident si celui-ci se produit.

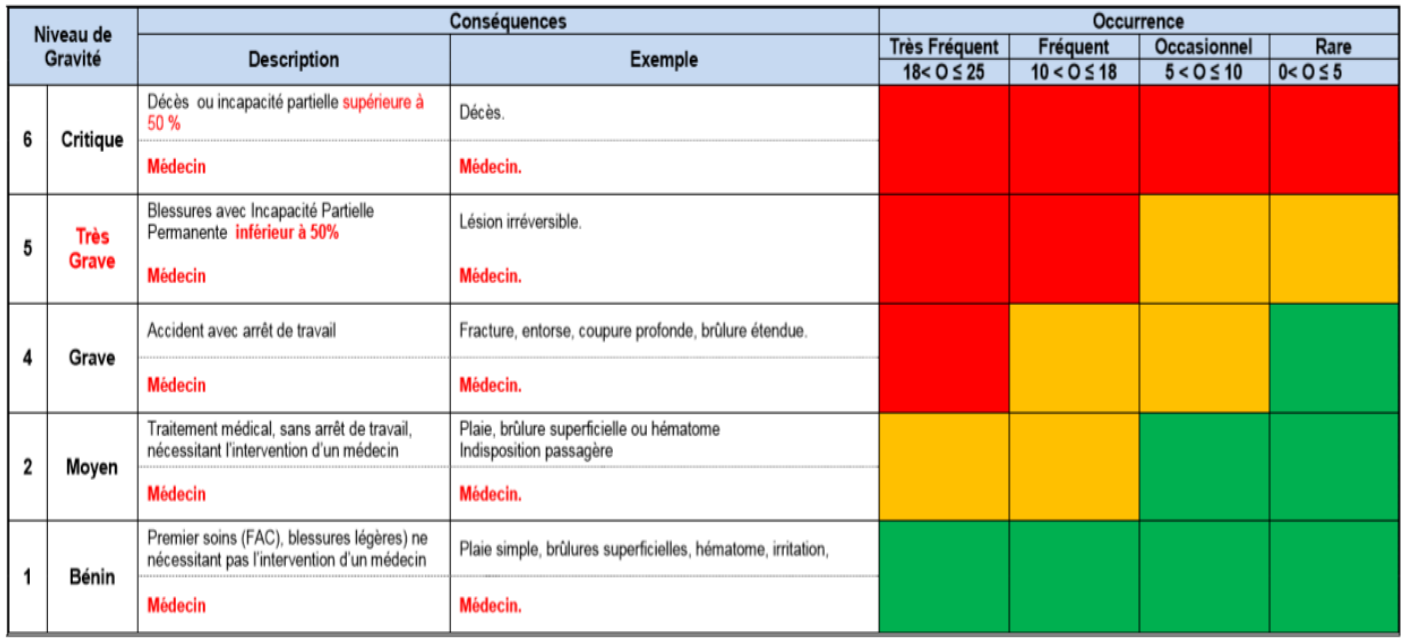

Risque Initial = Gravité x Probabilité d'Occurrence Probabilité d'occurrence = Exposition x Fréquence de l'événement Indésirable Risque Résiduel = Risque Initial x Maitrise

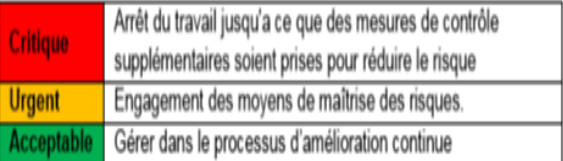

# **Fig. II.4 : Matrice des valeurs de la gravité et formules de calcul**

# **3. Maitrise:**

Sa valeur est calculée en fonction d'une liste de critères :

**. Les moyens matériels** suffisants et adaptés (qualité des installations, équipements de maîtrise et de réduction de la pollution, système de mesure, de suivi et de surveillance, entretien des équipements, étalonnage des appareils, dispositifs de détection, …) :

**. Des méthodes ou organisation** (existence de procédures/modes opératoires, plans d'intervention, réactivité, …)

**. Des compétences** (qualification et/ou formation du personnel, réalisation des exercices (notamment des tests des consignes liées à la prévention des accidents et des situations d'urgence).

#### Maitrise du risque (M)

#### 1. Méthodes Organisationnelles : Procédures, instruction, directives et autres

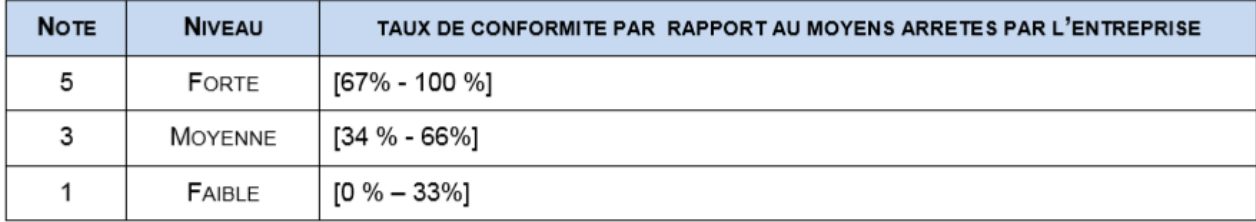

#### 2. Moyens Humains : la formation de base et HSE, expérience (maitrise), comportement HSE (respect des règles HSE)

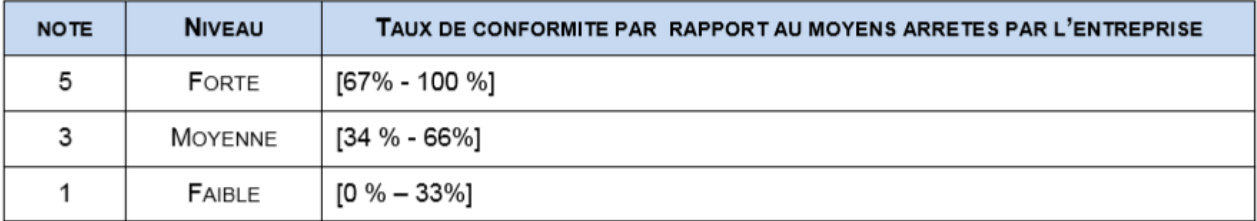

3. Moyens Matériels : Conformités du matériel, Protection collective, Protection individuelle

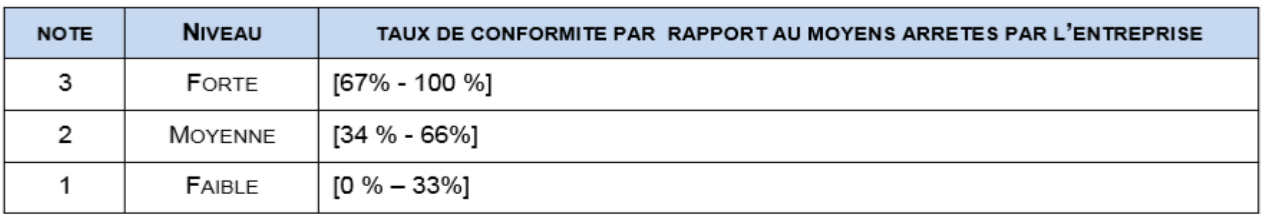

#### Maitrise = La somme des différents moyens de maitrise (Organisationnel + Humains + Matériels)

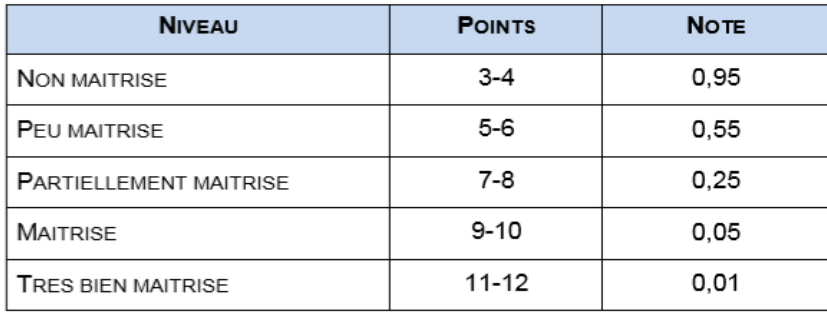

## **Fig. II.5 : Matrices et formule de calcul de la maîtrise**

# **II-4) Délimitation des objectifs à réaliser**

Après avoir exposé de façon globale le domaine QHSE, et prenant en considération le fait que notre domaine d'étude porte sur la santé et la sécurité au travail SST, nos objectifs opérationnels sont :

- Gestion des processus et activités de l'entreprise ;
- $\triangleright$  Gestion des niveaux organisationnels et de responsabilités ;
- Gestion des risques ;
- $\triangleright$  Valorisation et la maitrise des risques ;
- $\triangleright$  Gestion des différents types de moyens;
- $\triangleright$  Gestion des formations SST :
- $\triangleright$  Gestion des accidents et inspections.

# **II-5) Conclusion**

Tout au long de ce chapitre, nous avons passé en revue différents concepts relatifs au domaine d'étude, afin de bien le cerner et de comprendre la logique métier qui s'y trouve ainsi que les attentes de l'Entreprise en termes de Santé et Sécurité au Travail (SST), et ce dans le but de proposer une solution adéquate lui permettant de faire face aux différents risques que ses employés encourent en réalisant leurs tâches.

À ce stade, nous avons réuni suffisamment d'informations et de connaissances pour nous servir de base à la mise en place d'une conception appropriée à la problématique posée.

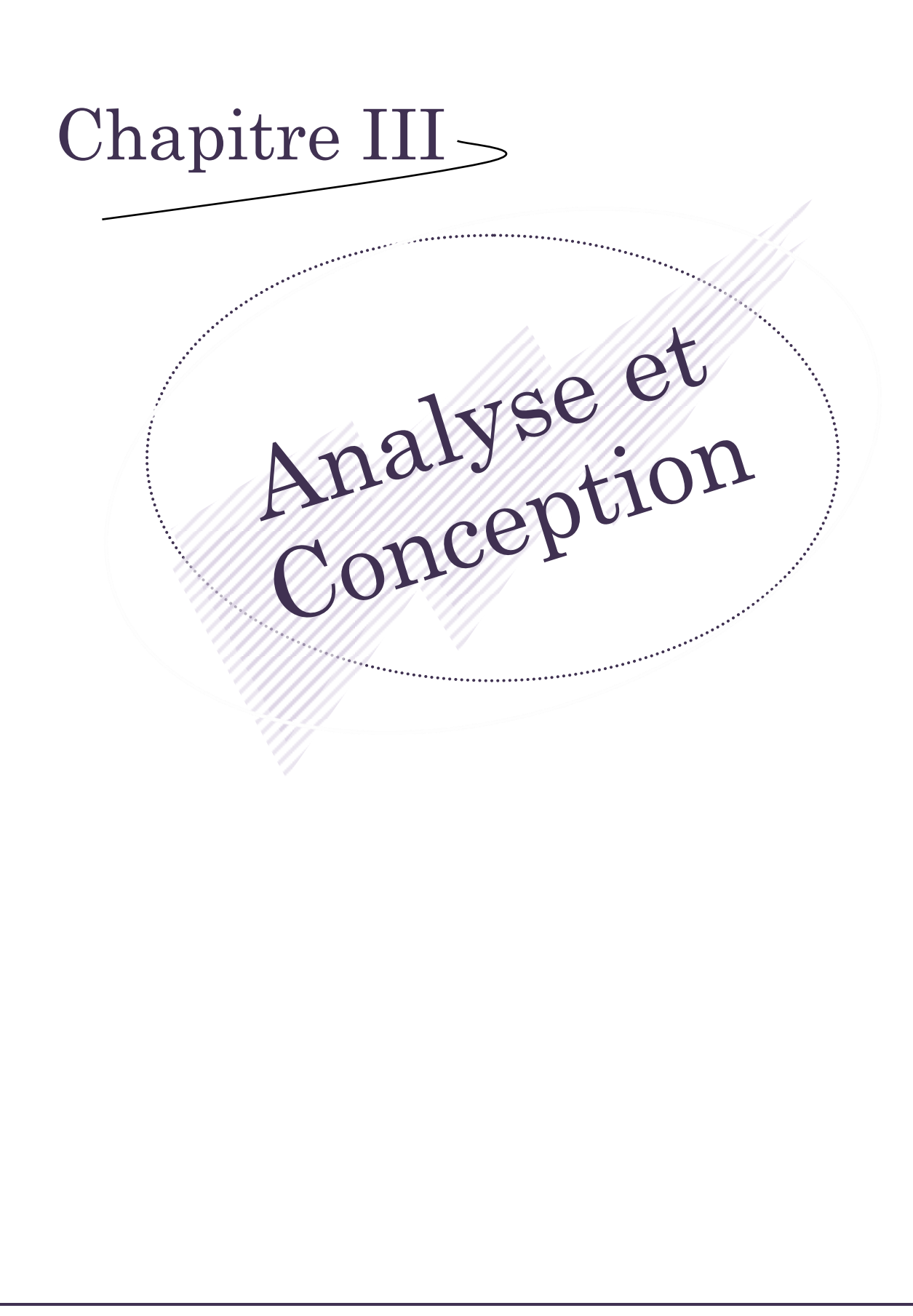

# **III-1) Introduction**

Après avoir cerné les besoins de l'Entreprise en termes de QHSE, ce présent chapitre sera consacré à la conception de la solution proposée.

Afin de réaliser cette dernière, nous allons utiliser le langage de modélisation UML [Annexe].

# **III-2) Présentation de l'approche utilisée**

Dans un souci de contrôle et de suivi de l'application des normes SST adoptées par l'entreprise en accomplissant ses diverses missions, d'une part, et d'autre part, tenant compte de la dispersion des unités de production de l'entreprise à l'échelle nationale et internationale, l'approche processus est venue à point nommé répondre à ces différents objectifs et contraintes.

L'approche processus est une méthode de modélisation de l'entreprise, qui permet de mieux maîtriser la qualité de ses produits et la satisfaction de ses clients ainsi que de clarifier les rôles et les responsabilités des différents intervenants.

Cette approche se base sur la notion des rôles afin d'implémenter les concepts de supervision, qui explicite la hiérarchie des différents niveaux organisationnels, et de répartition des responsabilités.

# **III-3) Définition des rôles et des tâches associées**

#### **III-3.1) Les rôles**

L'application de l'approche processus nous a permis de définir les rôles suivants :

- › Administrateur : Sa tâche principale, est d'administrer les comptes des utilisateurs, en accordant ou en retirant des privilèges et des accès ;
- › DSSE (Direction Santé, Sécurité et Environnement) : supervise et contrôle toutes les tâches référant aux activités de l'entreprise en termes de SST;
- › SSE (Santé, Sécurité et Environnement) : Veille au respect des normes SST.
- › Inspecteur : Réalise des inspections régulières afin de constater les non conformités vis-à-vis des normes.
- › Ingénieur : Met en place les procédures de travail en incluant le volet SST.
- › Structure : Constate et renseigne les accidents et consulte la liste des risques encourus en réalisant ses activités.

#### **III-3.2) La hiérarchie des différents rôles**

La supervision peut être exprimée par la hiérarchie suivant la figure ci-après.

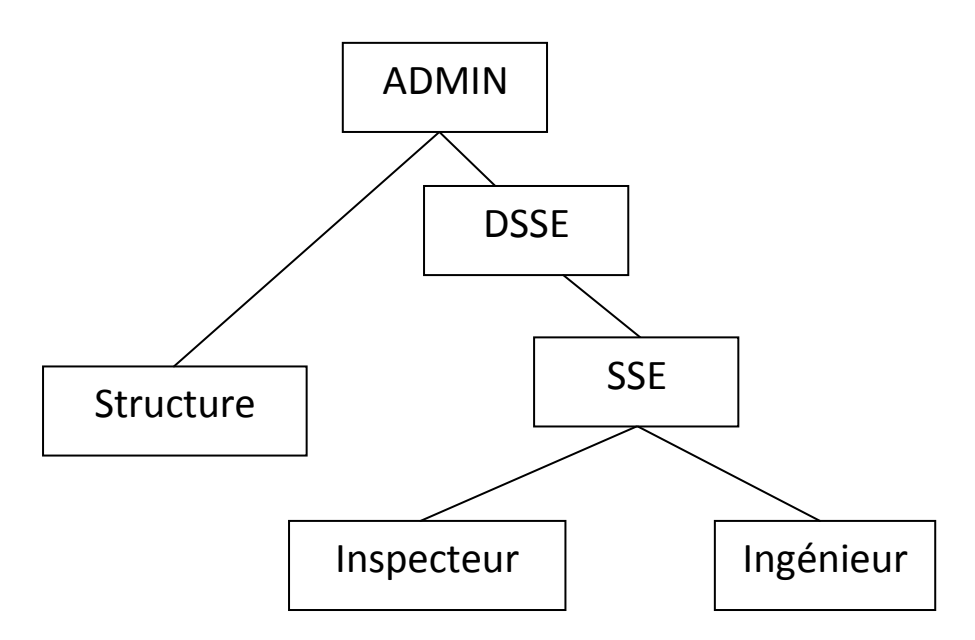

#### **Fig. III-1 : Hiérarchie des rôles**

Cette hiérarchie implémente la gestion des champs d'action, et ce, de sorte à ce que chaque niveau supérieur couvre automatiquement les champs d'action de ses sousgroupes.

#### **III-3.3) Les tâches principales de chaque rôle**

Pour chaque rôle, un ensemble de tâches par défaut est défini de sorte à attribuer automatiquement à un utilisateur, les privilèges associés à son rôle lui permettant d'accomplir ses tâches.

Nous énumérons dans ce qui suit, les principales tâches de chaque rôle.

- › **Le rôle « Administrateur » :**
	- Gère les comptes des utilisateurs ;
	- Administre les rôles en définissant les privilèges de chacun d'entre eux.
- › **Le rôle « DSSE » :**
	- Gère la réglementation de chaque activité ;
	- Supervise et consulte tous les évènements QHSE ;
	- Identifie et planifie des formations en sécurité.

- › **Le rôle « SSE » :**
	- Introduit les activités et les processus dans l'application ;
	- Gère et associe les risques aux tâches ;
	- Met en place les paramètres de valorisation des risques.
- › **Le rôle « Ingénieur » :**
	- Liste les moyens utilisés pour la réalisation de chaque tâche;
	- Identifie les situations dangereuses ;
	- Établit les listes des tâches correctives et préventives pour remédier aux nonconformités.
- › **Le rôle « Inspecteur » :**
	- Réalise des inspections ;
	- Identifie les non-conformités par rapport à la réglementation en vigueur ;
	- Mesurer le niveau de chaque risque par structure en appliquant les paramètres de valorisation.
- › **Le rôle « Structure » :** 
	- Constate et signale les accidents et incidents survenus à son niveau ;
	- Consulte la réglementation liée à ses activités ;
	- Consulte les risques liés à ses activités.

# **III-4) Les cas d'utilisation**

# **III-4.1) Identification des principaux cas d'utilisation**

Nous allons, dans un premier temps, énumérer les principaux cas d'utilisation et les rôles associés, pour ensuite passer à l'expression graphique de ceux-ci.

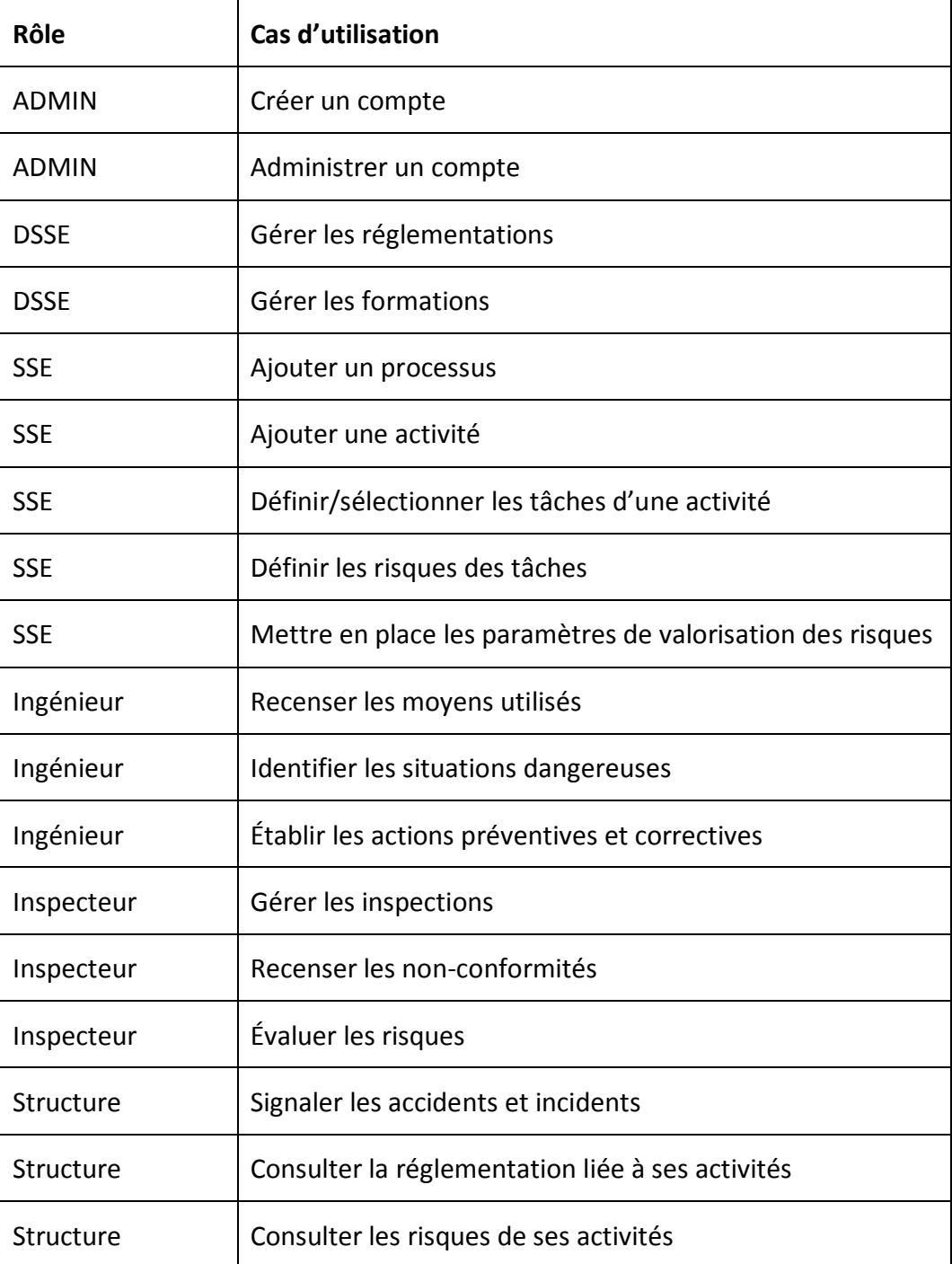

#### **Tab. III-1 : Tableau des principaux cas d'utilisation**

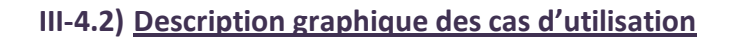

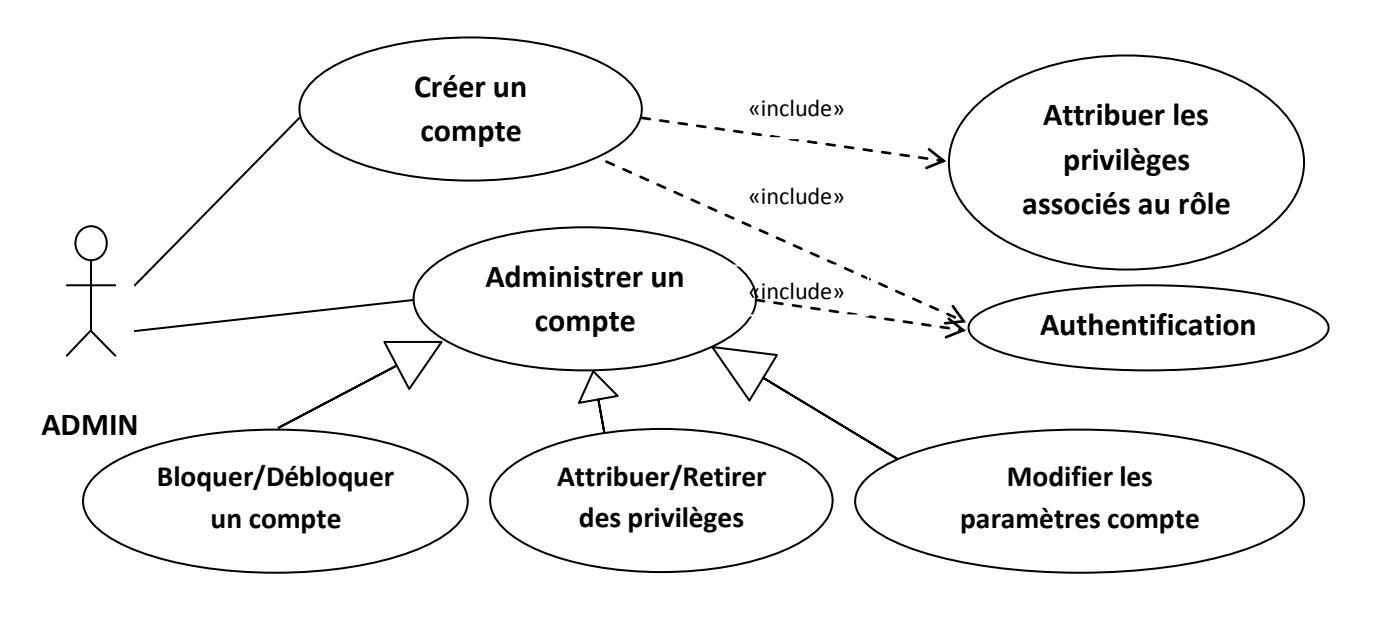

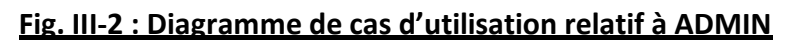

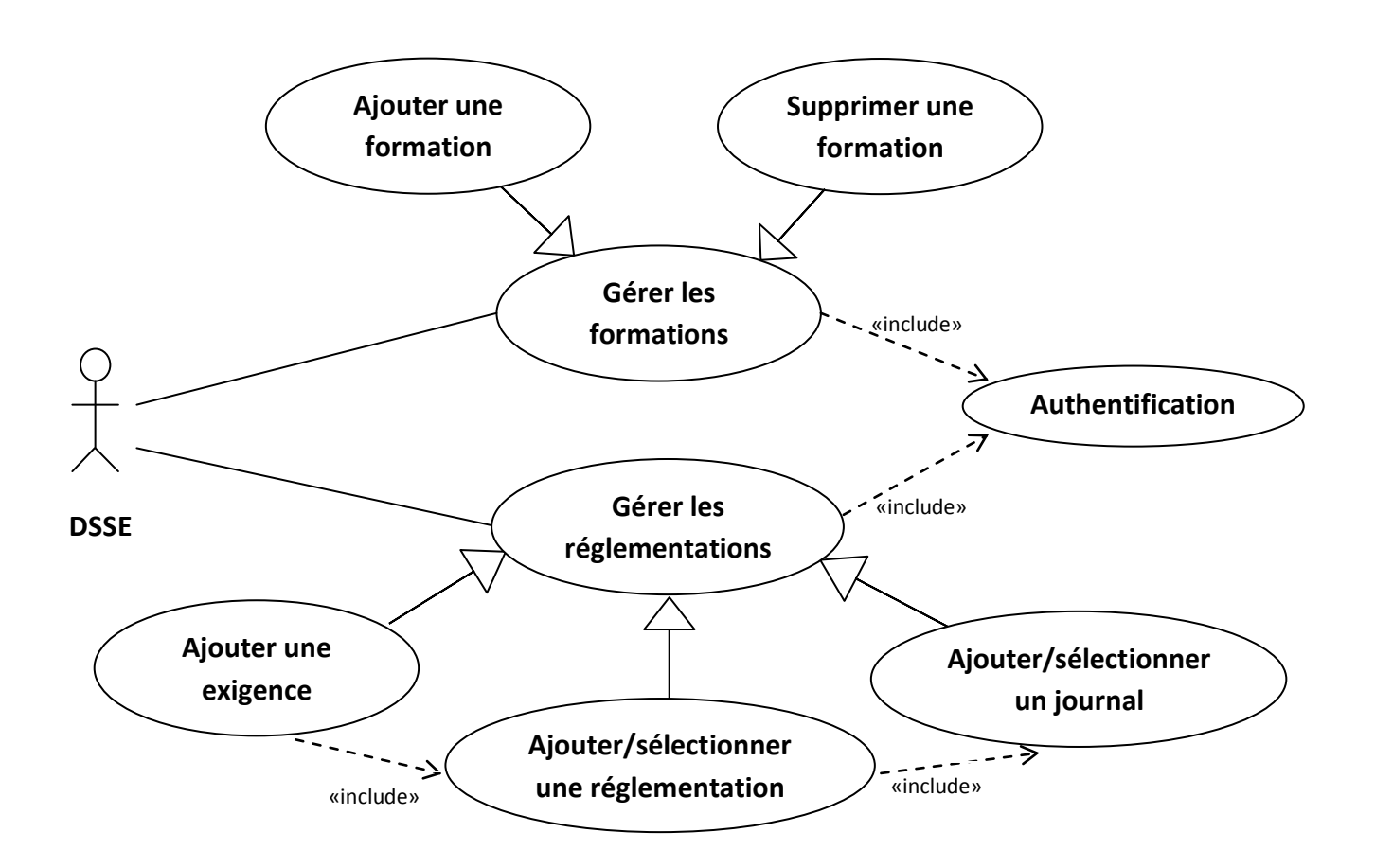

# **Fig. III-3 : Diagramme de cas d'utilisation relatif à DSSE**

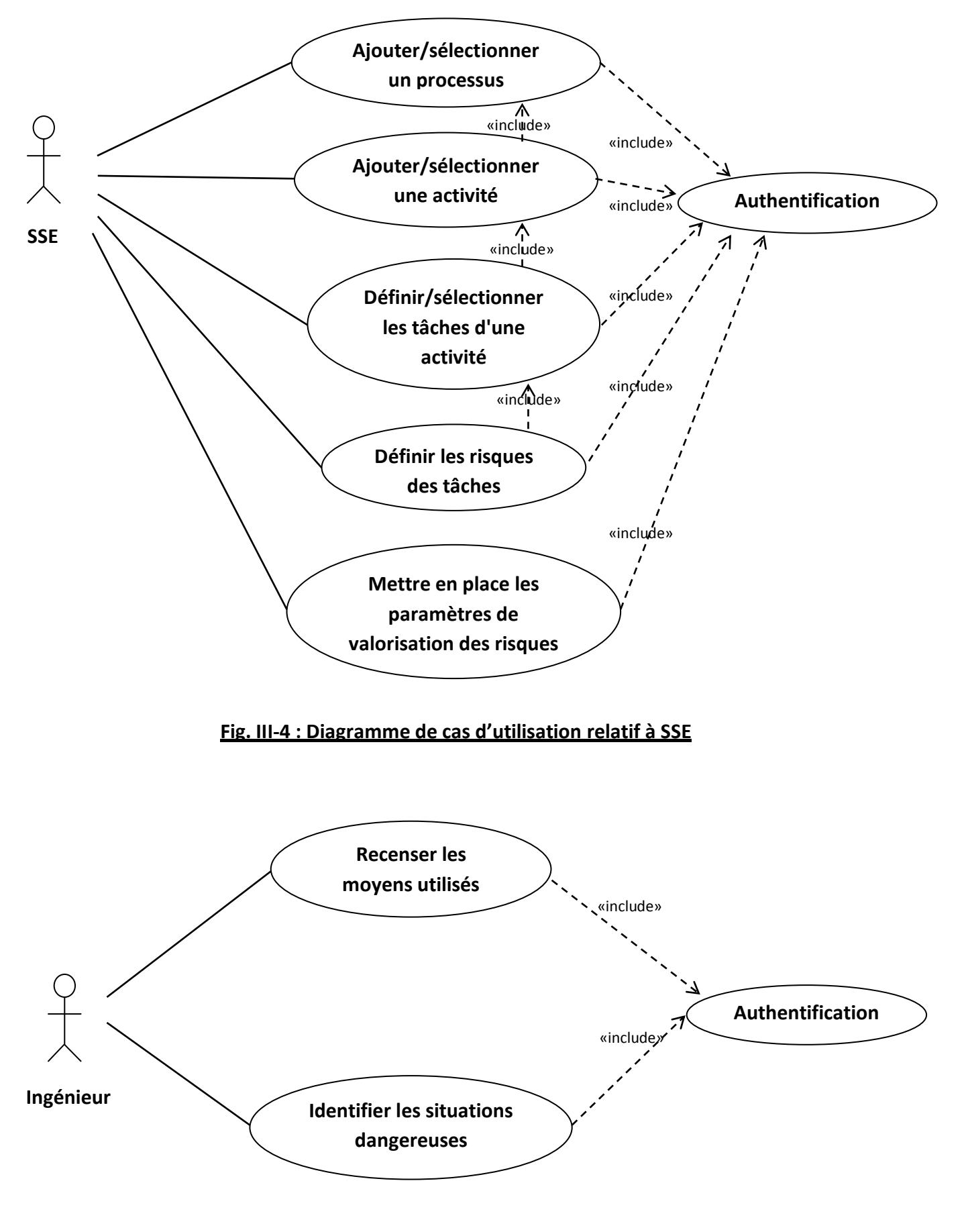

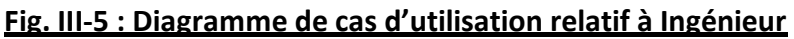

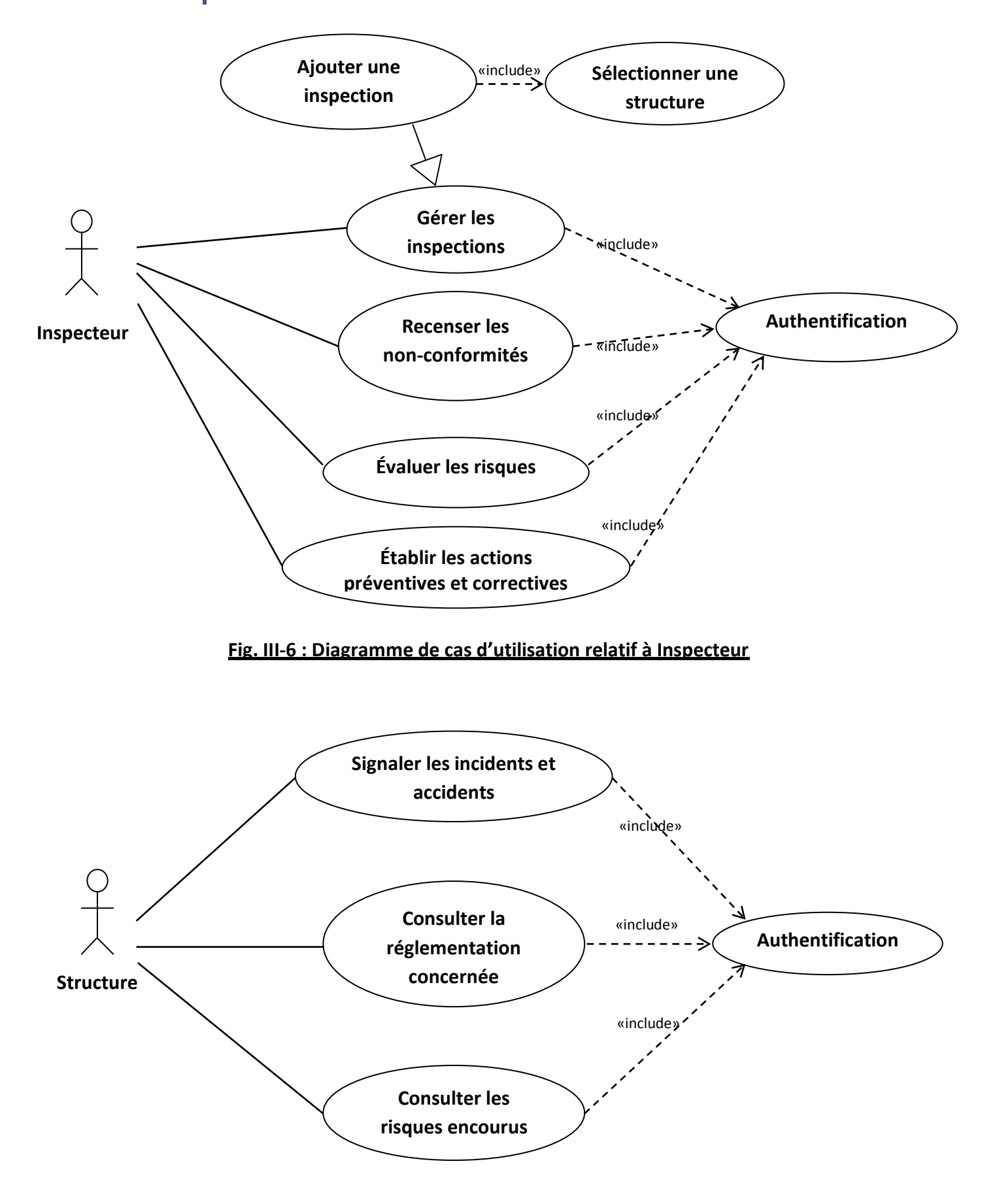

# **Fig. III-7 : Diagramme de cas d'utilisation relatif à Structure**

# **III-5) Les diagrammes de séquence**

Vu le nombre important de tâches, on va se contenter de représenter le séquencement des plus importantes.

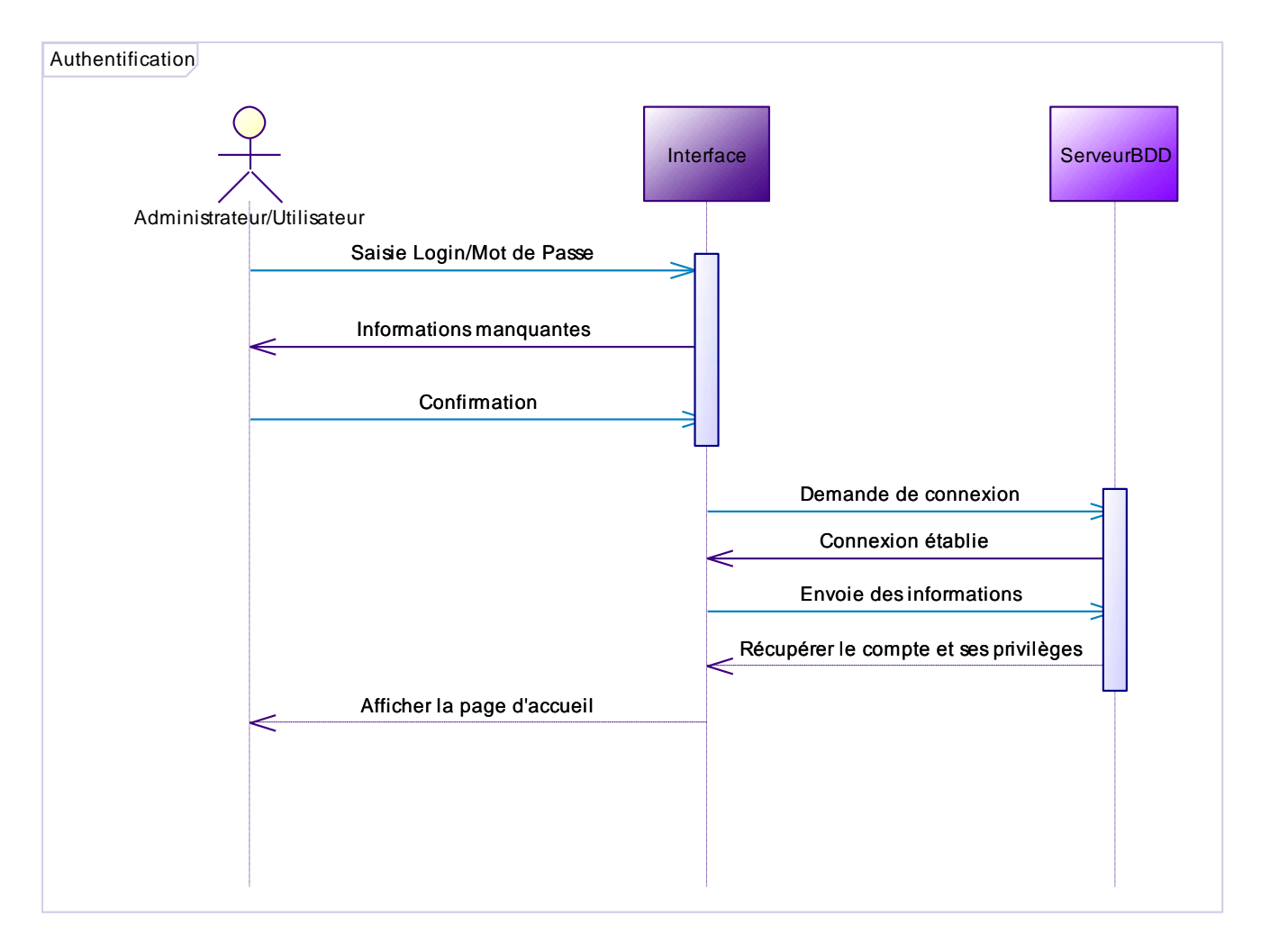

# **Fig. III-8 : Diagramme de séquence du cas "Authentification"**

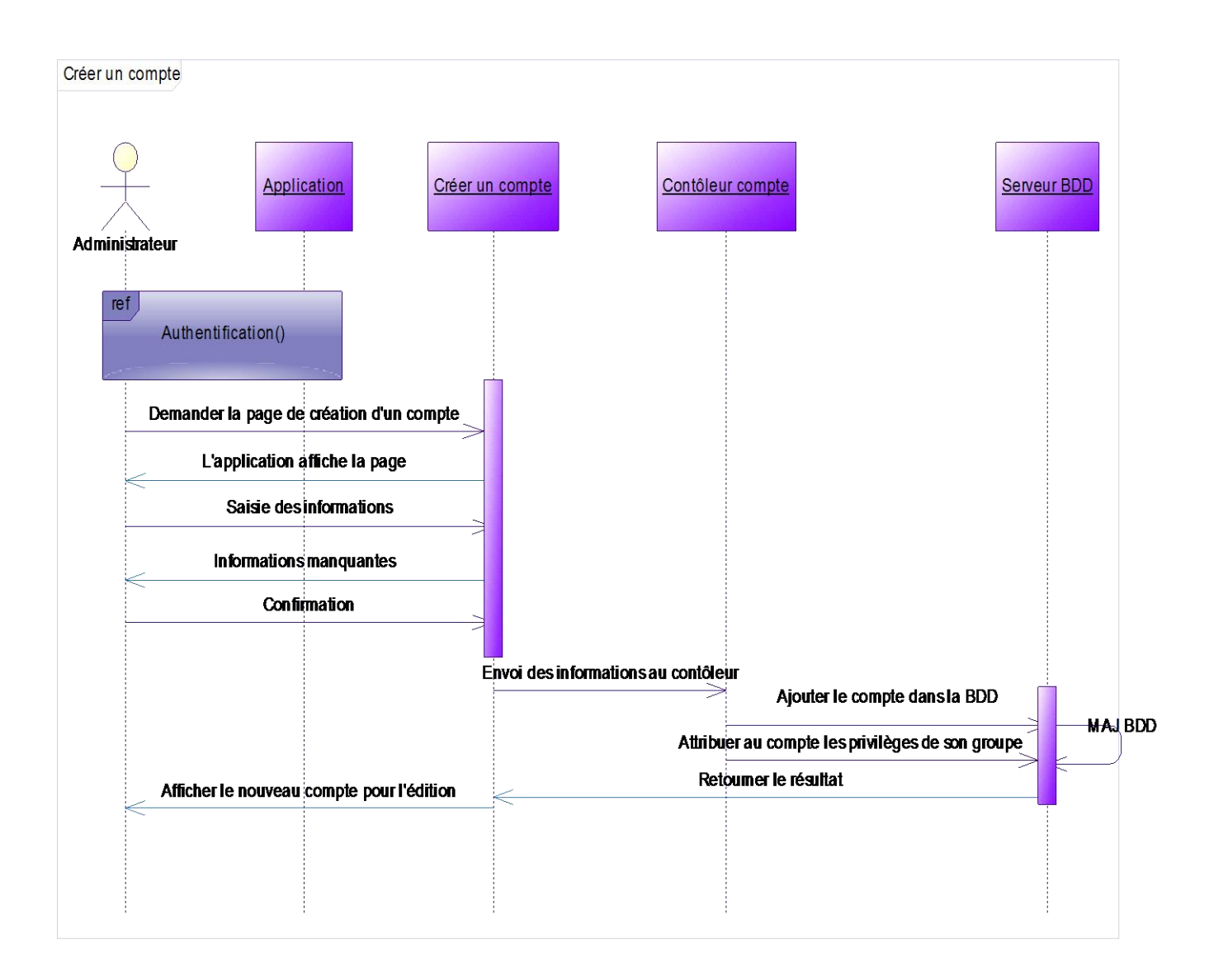

# **Fig. III-9 : Diagramme de séquence du cas "Créer un compte"**

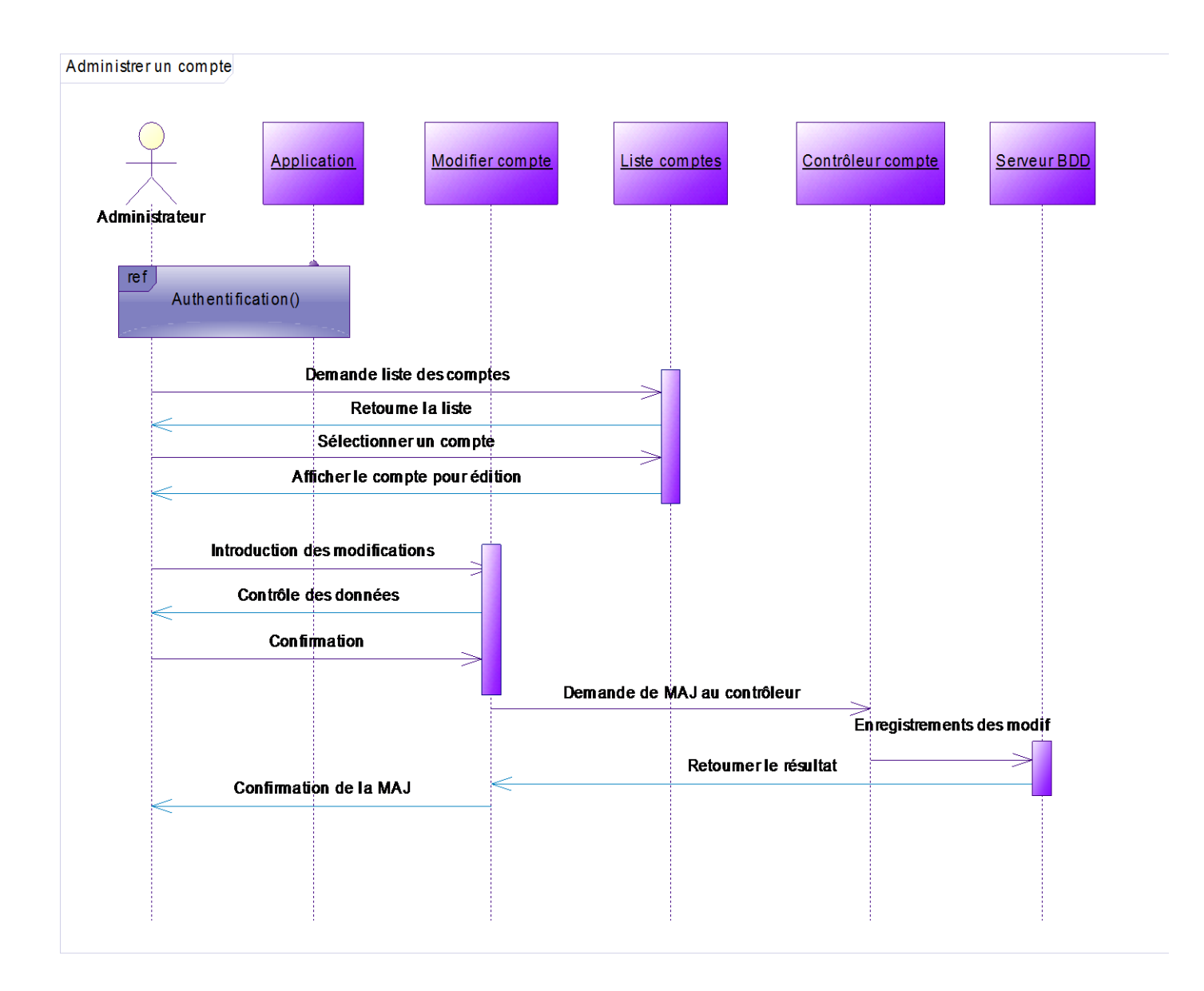

# **Fig. III-10 : Diagramme de séquence du cas "Administrer un compte"**

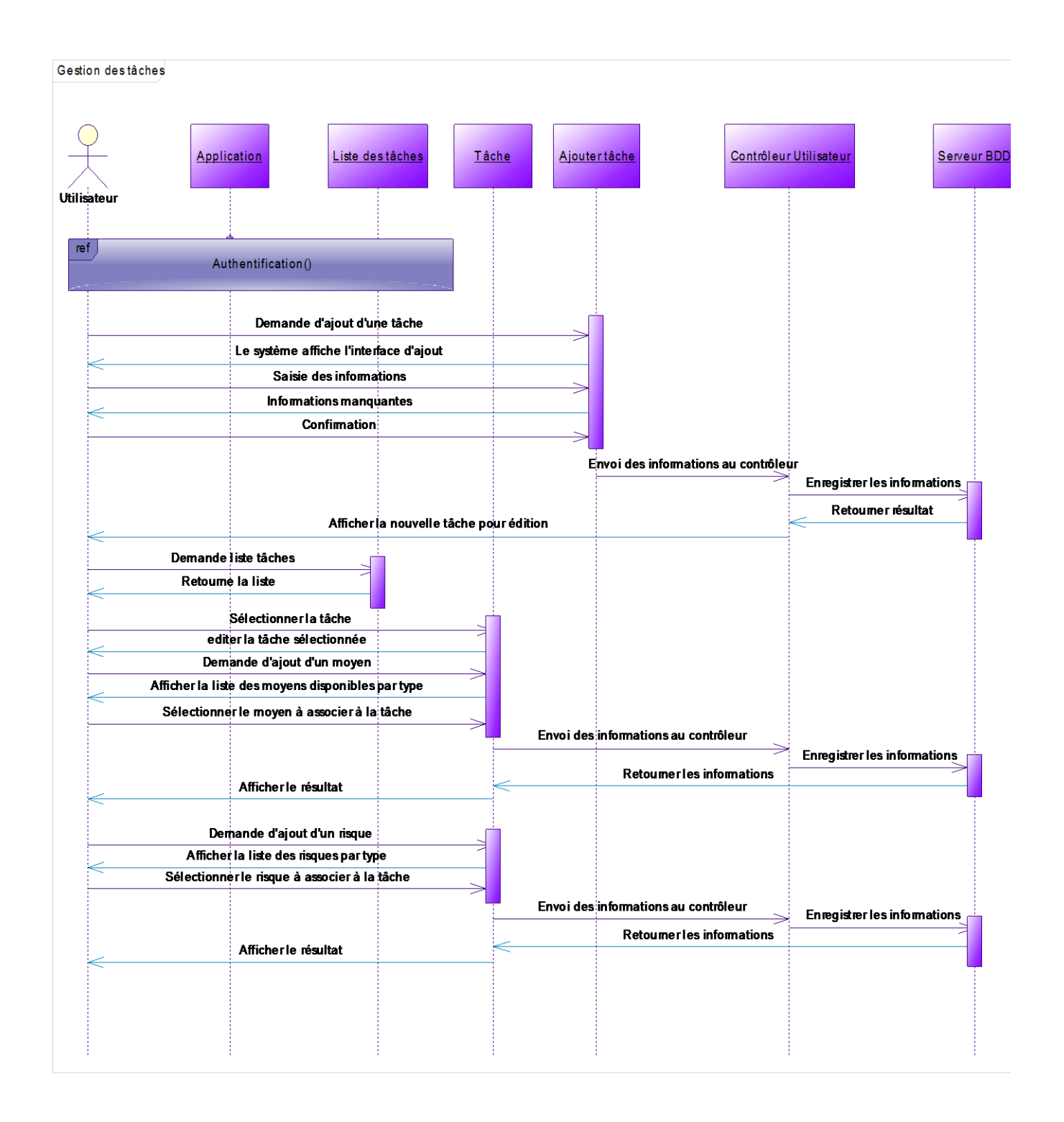

# **Fig. III-11 : Diagramme de séquence du cas "Gestion des tâches"**

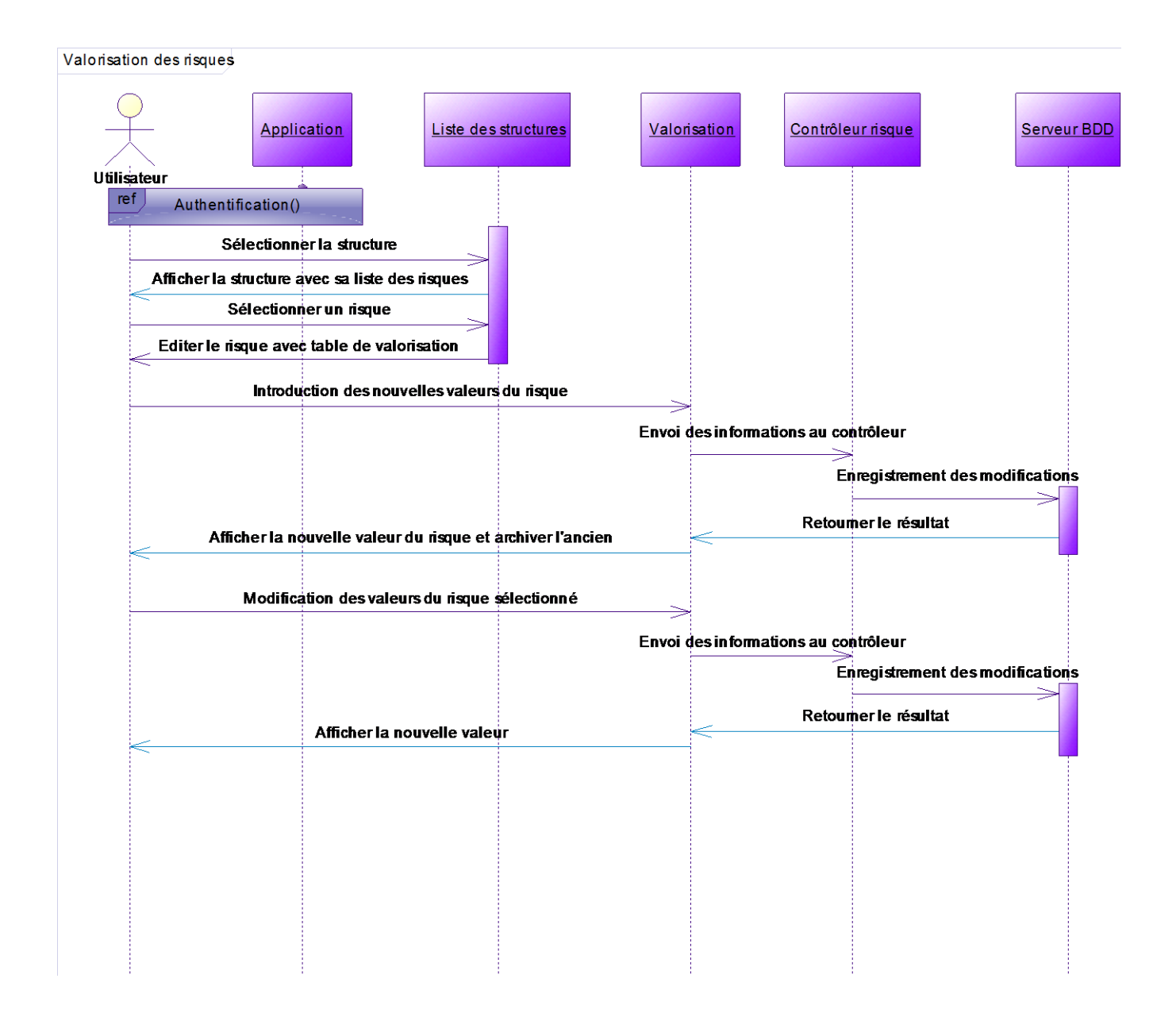

#### **Fig. III-12 : Diagramme de séquence du cas "Valorisation des risques"**

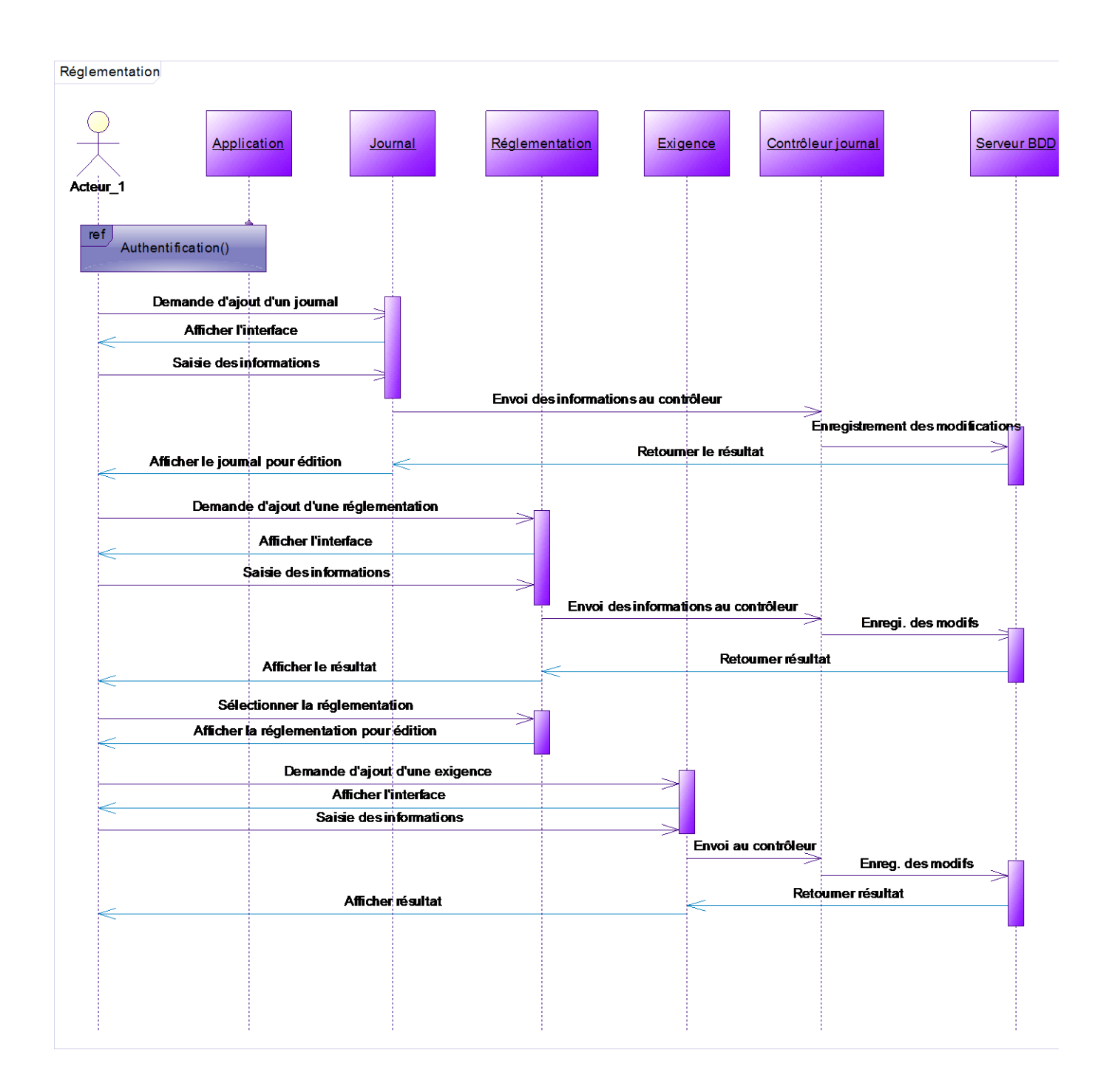

**Fig. III-13 : Diagramme de séquence du cas "Réglementation"**

# **III-6) Dictionnaire de données**

Après avoir recensé les cas d'utilisation relatifs à chaque rôle de notre système et les diagrammes de séquence des tâches principales, nous pouvons dès à présent établir le dictionnaire de données suivi du diagramme de classe.

Voici présentée ci-dessous, la table explicative de la codification utilisée pour les types des données.

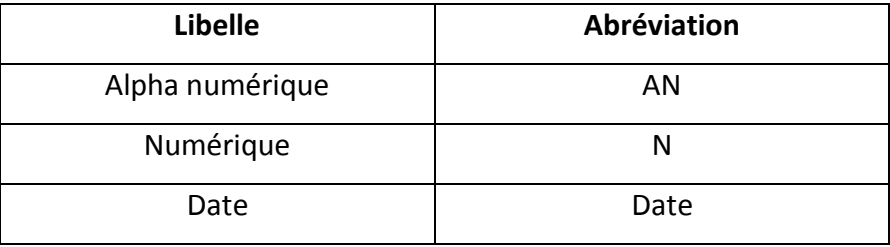

#### **Tab. III-2 : Table des abréviations des types utilisés**

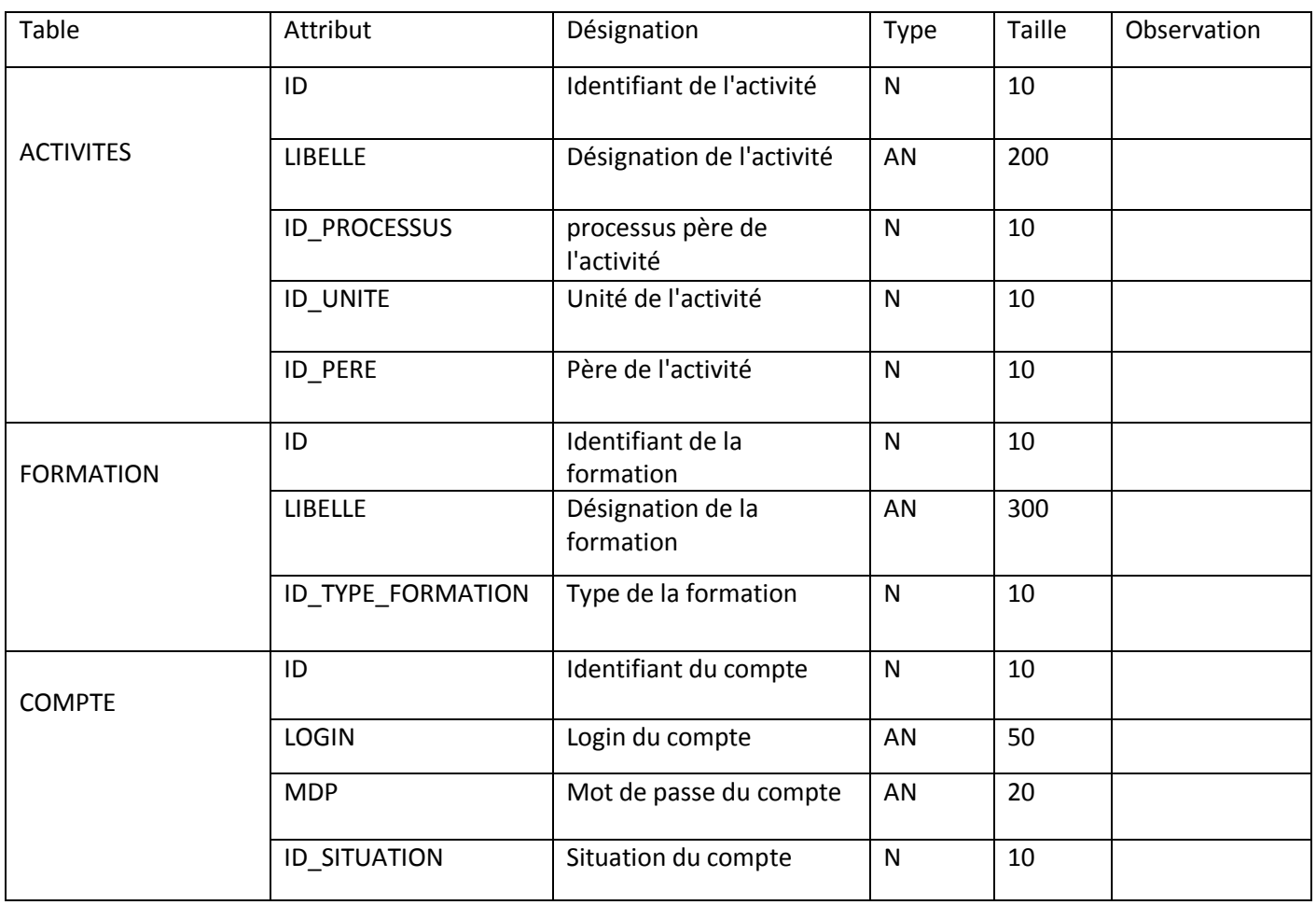

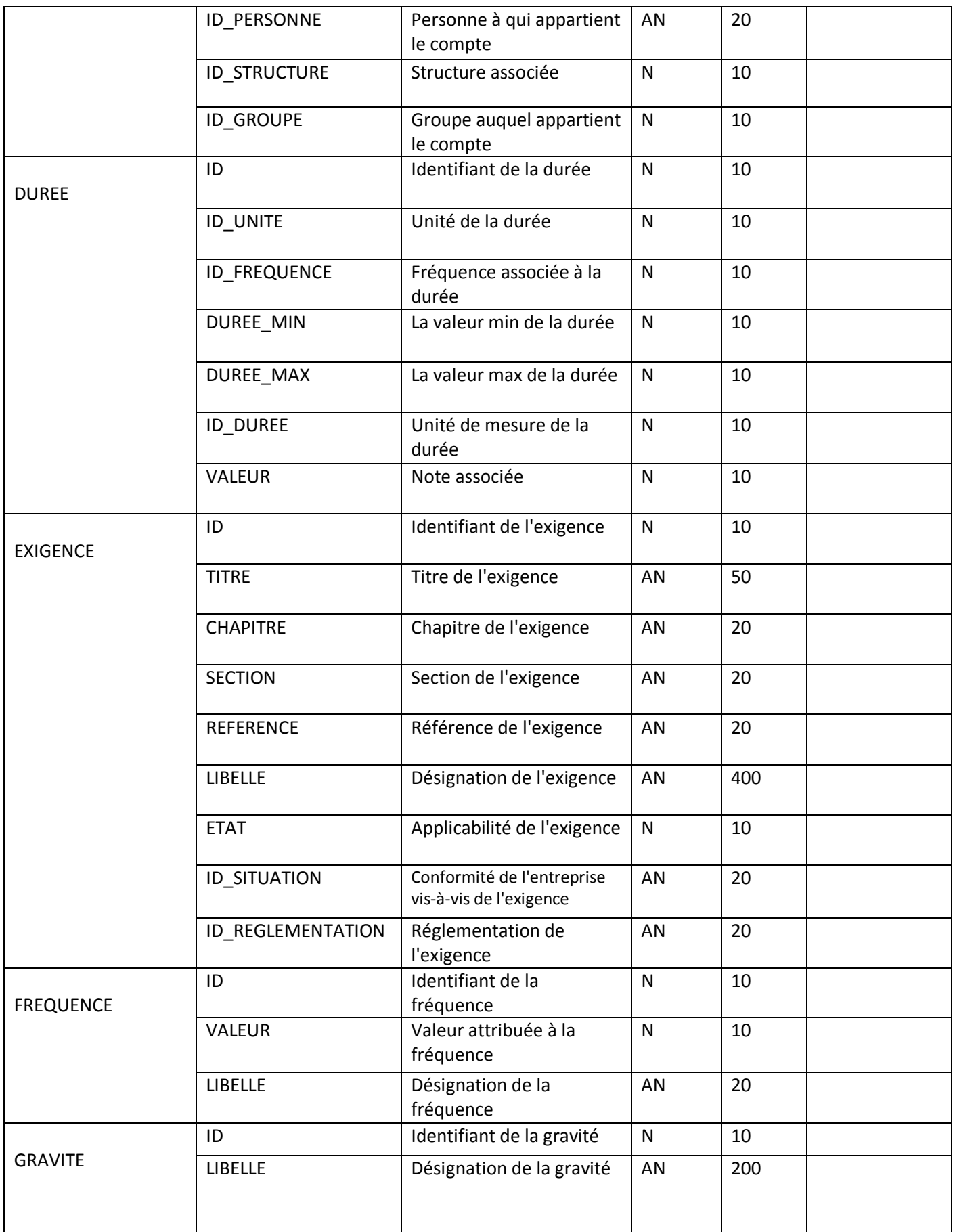

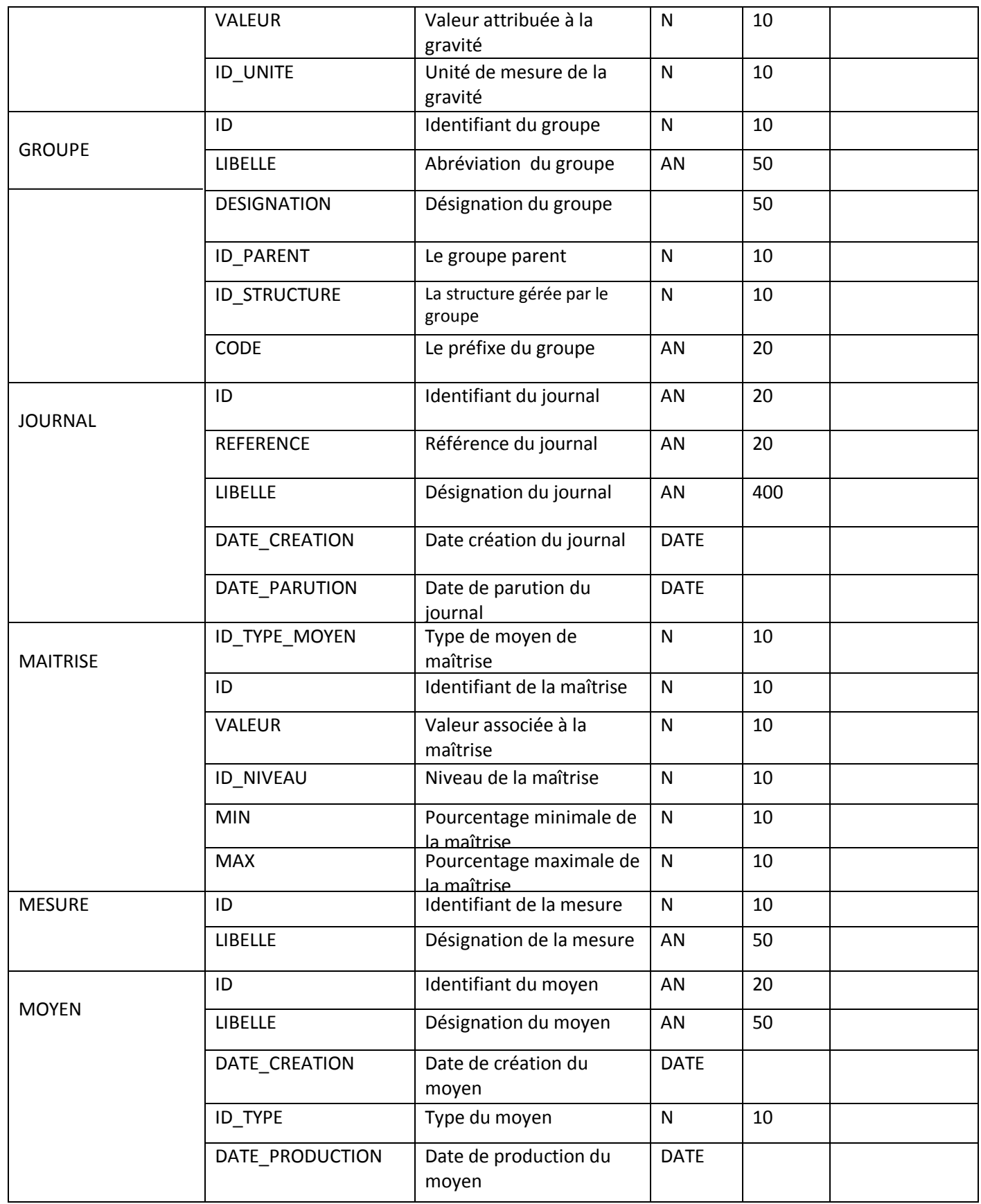

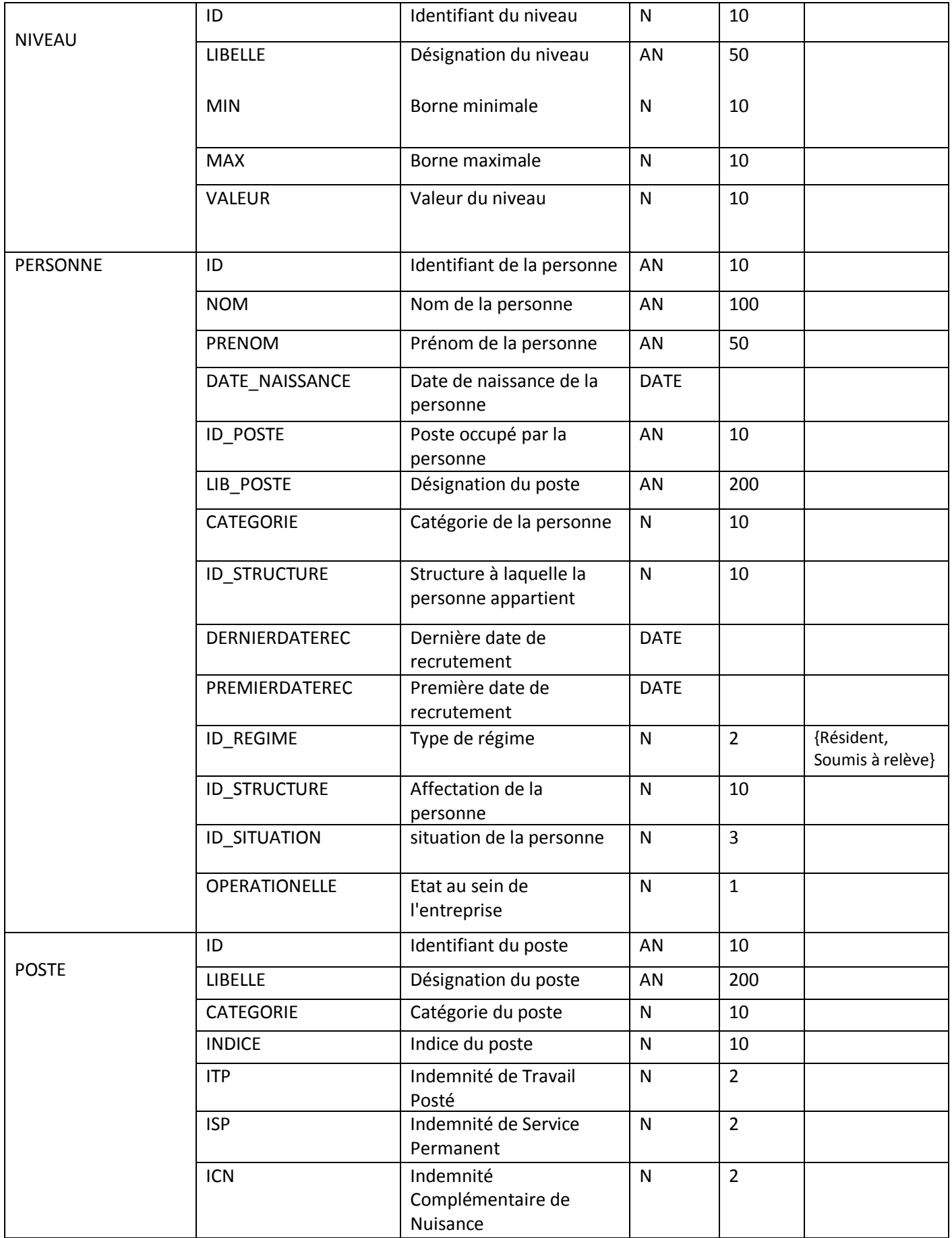

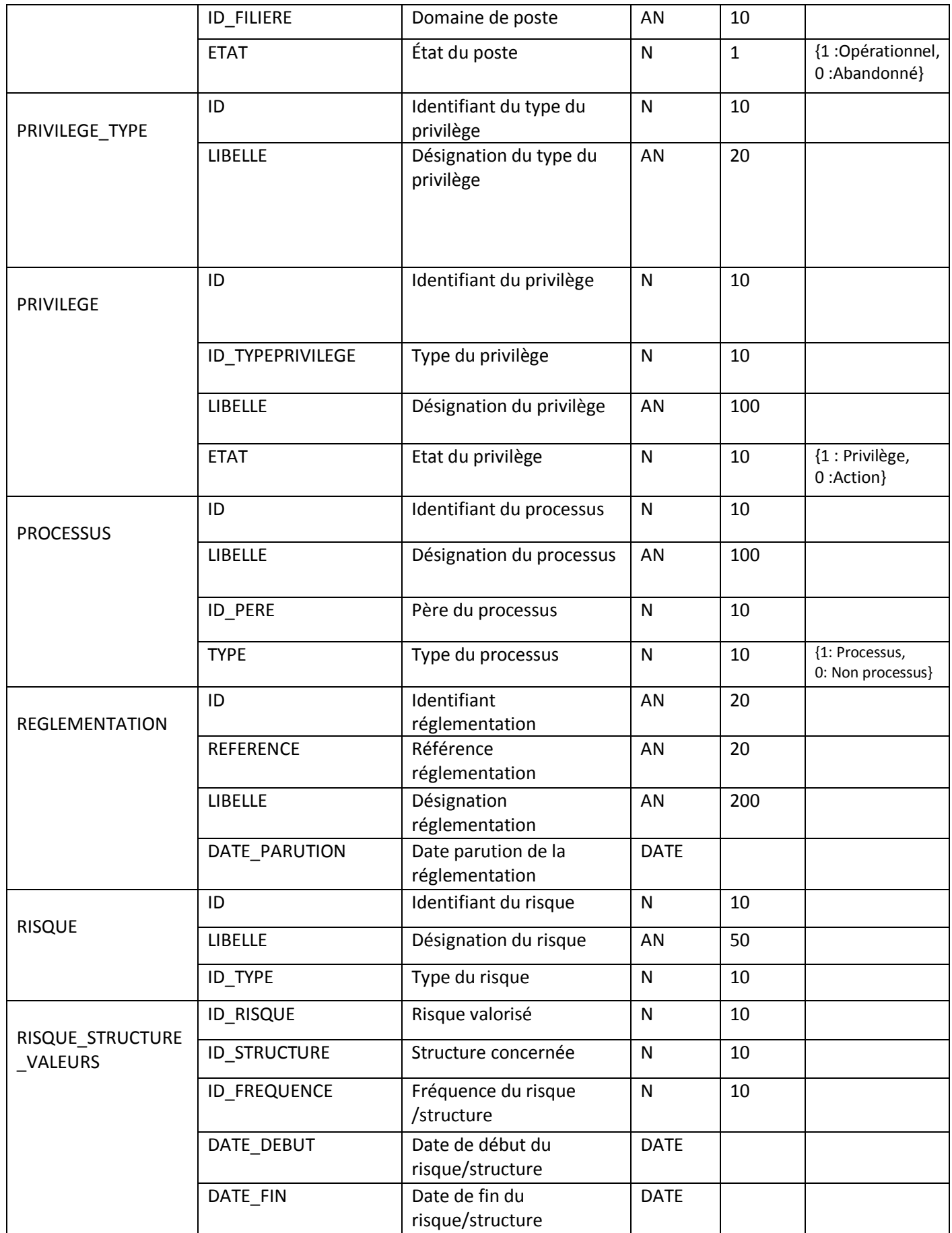

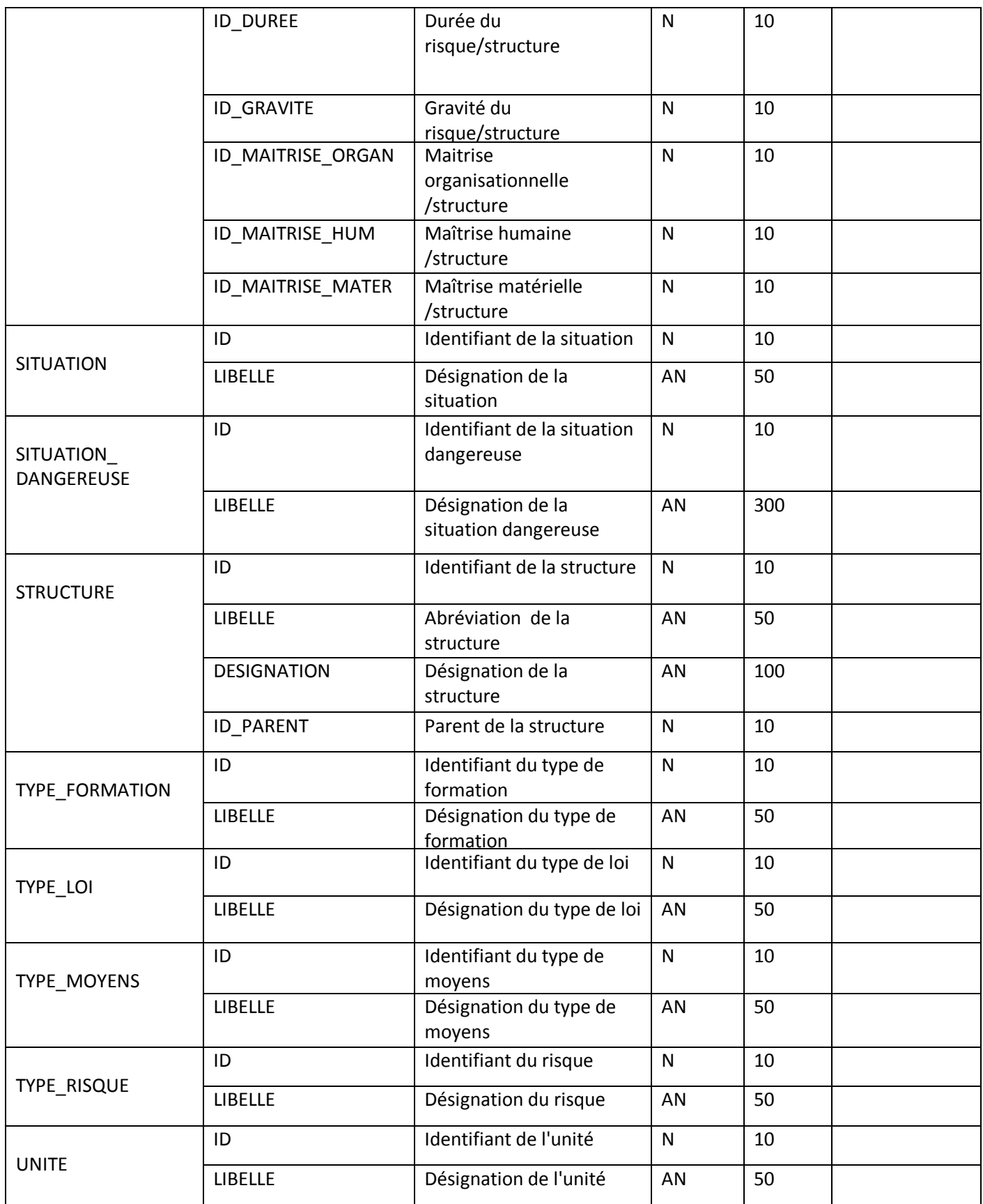

# **Tab. III-3 : Dictionnaire de données**

# **III-7) Règles de gestion du diagramme de classe**

Voici la liste des règles de gestion qui documentent le diagramme de classe :

- Une **Personne** peut avoir de zéro à plusieurs **Compte** ;
- Un **Compte** est spécifique à une et une seule **Personne** ;
- Un **Compte** gère une et une seule **Structure** ;
- Une **Personne** est affectée à une et une seule **Structure** ;
- Une **Structure** peut avoir de zéro à plusieurs **Personne** ;
- Une **Structure** peut avoir de zéro à plusieurs **Structure** filles ;
- Une **Structure** peut avoir de zéro à une **Structure** mère ;
- Une **Structure** peut avoir de zéro à plusieurs **Poste** ;
- Un **Poste** peut appartenir à un ou plusieurs **Structure** ;
- Un **Groupe** peut avoir de zéro à plusieurs **Groupe** fils;
- Un **Groupe** peut avoir de zéro à un **Groupe** père ;
- Un **Groupe** peut avoir de zéro à plusieurs **Compte** ;
- Un **Compte** appartient à un et un seul **Groupe** ;
- Un **Privilege** est attribué à un ou plusieurs **Compte** ;
- Un **Privilege** a un et un seul **Privilege\_Type** ;
- Un **Compte** peut avoir un ou plusieurs **Privilege** ;
- Un **Groupe** peut avoir de un à plusieurs **Privilege** ;
- Un **Privilege** appartient à un ou plusieurs **Groupe** ;
- Un **Compte** a une et une seule **Situation** ;
- Une **Situation** peut avoir de zéro à plusieurs **Compte** ;
- Un **Processus** peut avoir de zéro à plusieurs **Processus** fils ;
- Un **Processus** peut avoir de zéro à un **Processus** père ;
- Un **Processus** est composé de un à plusieurs **Activite** ;
- Une **Activite** appartient à un et un seul **Processus** ;
- Une **Activite** peut avoir de zéro à plusieurs **Activite** filles ;
- Une **Activite** peut avoir de zéro à une **Activite** mère ;
- Une **Activite** a une et une seule **Mesure**;
- Une **Mesure** peut avoir de zéro à plusieurs **Activite** ;
- Une **Activite** peut avoir de zéro à plusieurs **Reglementation** ;
- Une **Reglementation** concerne une à plusieurs **Activite**;
- Une **Reglementation** a une à plusieurs **Exigence** ;
- Une **Exigence** appartient à une et une seule **Reglementation** ;
- Une **Reglementation** a un et un seul **Type\_Loi** ;
- Un **Type\_Loi** peut avoir de zéro à plusieurs **Reglementation** ;
- Une **Reglementation** est publiée dans un et un seul **Journal** ;
- Un **Journal** a de un à plusieurs **Reglementation**;
- Une **Activite** a une à plusieurs **Tache** ;

- Une **Tache** appartient à une et une seule **Activite** ;
- Une **Tache** peut avoir de zéro à plusieurs **Formation** ;
- Une **Formation** peut concerner une à plusieurs **Tache** ;
- Une **Formation** appartient à un et un seul **Type\_Formation** ;
- Un **Type\_Formation** a de une à plusieurs **Formation** ;
- Une **Tache** peut avoir de zéro à plusieurs **Situation\_Dangereuse** ;
- Une **Situation\_Dangereuse** peut concerner une à plusieurs **Tache**;
- Une **Tache** est réalisée en utilisant un à plusieurs **Moyen** ;
- Un **Moyen** est utilisé par une à plusieurs **Tache**;
- Un **Moyen** a un et un seul **Type\_Moyen** ;
- Un **Type\_Moyen** a de un à plusieurs **Moyen** ;
- Une **Tache** peut avoir de zéro à plusieurs **Risque** ;
- Un **Risque** a un et un seul **Type\_Risque** ;
- Un **Type\_Risque** a un à plusieurs **Risque** ;
- Une **Tache** appartient à un ou plusieurs **Poste** de une ou plusieurs **Structure**;
- Une **Structure** peut avoir de zéro à plusieurs **Tache** dans zéro ou plusieurs **Poste** ;
- Un **Poste** a un ou plusieurs **Tache** pour une ou plusieurs **Structure**;
- Une **Maitrise** a un et un seul **Type\_Moyen** ;
- Un **Type\_Moyen** a de un à plusieurs **Maitrise** ;
- Une **Maitrise** a un et un seul **Niveau** ;
- Un **Niveau** peut avoir de zéro à plusieurs **Maitrise** ;
- Une **Duree** a une et une seule **Unite** ;
- Une **Unite** peut avoir zéro à plusieurs **Duree**;
- Une **Duree** a une et une seule **Frequence** ;
- Une **Frequence** a de un à plusieurs **Duree**;
- Une **Gravite** a une et une seule **Unite**;
- Une **Unite** peut avoir de zéro à plusieurs **Gravite**;
- La combinaison de la **Maitrise,** la **Duree** et la **Frequence**, pour un **Risque** donné dans une **Structure** donnée a une et une seule **Valeur** pour une période donnée;
- Une **Inspection** porte sur une et une seule **Structure ;**
- Une **Inspection** porte sur une ou plusieurs **Activite ;**
- Une **Activite** peut avoir de zéro à plusieurs **Inspection** ;
- Une **Structure** peut avoir de zéro à plusieurs **Inspection** ;
- Une **Inspection** a une et une seule **Situation ;**
- Une **Situation** peut avoir de zéro à plusieurs **Inspection** ;
- Une **Exigence** a un et un seul **Etat** pour une **Activite** donnée dans une **Structure**  donnée au cours d'une **Inspection** donnée ;
- Une **Tache** donnée peut avoir de zéro à plusieurs **Accident** avec une **Unite** de mesure donnée, pour un **Risque** donné dans une **Structure** donnée.
# CHAPITRE III : Analyse et Conception

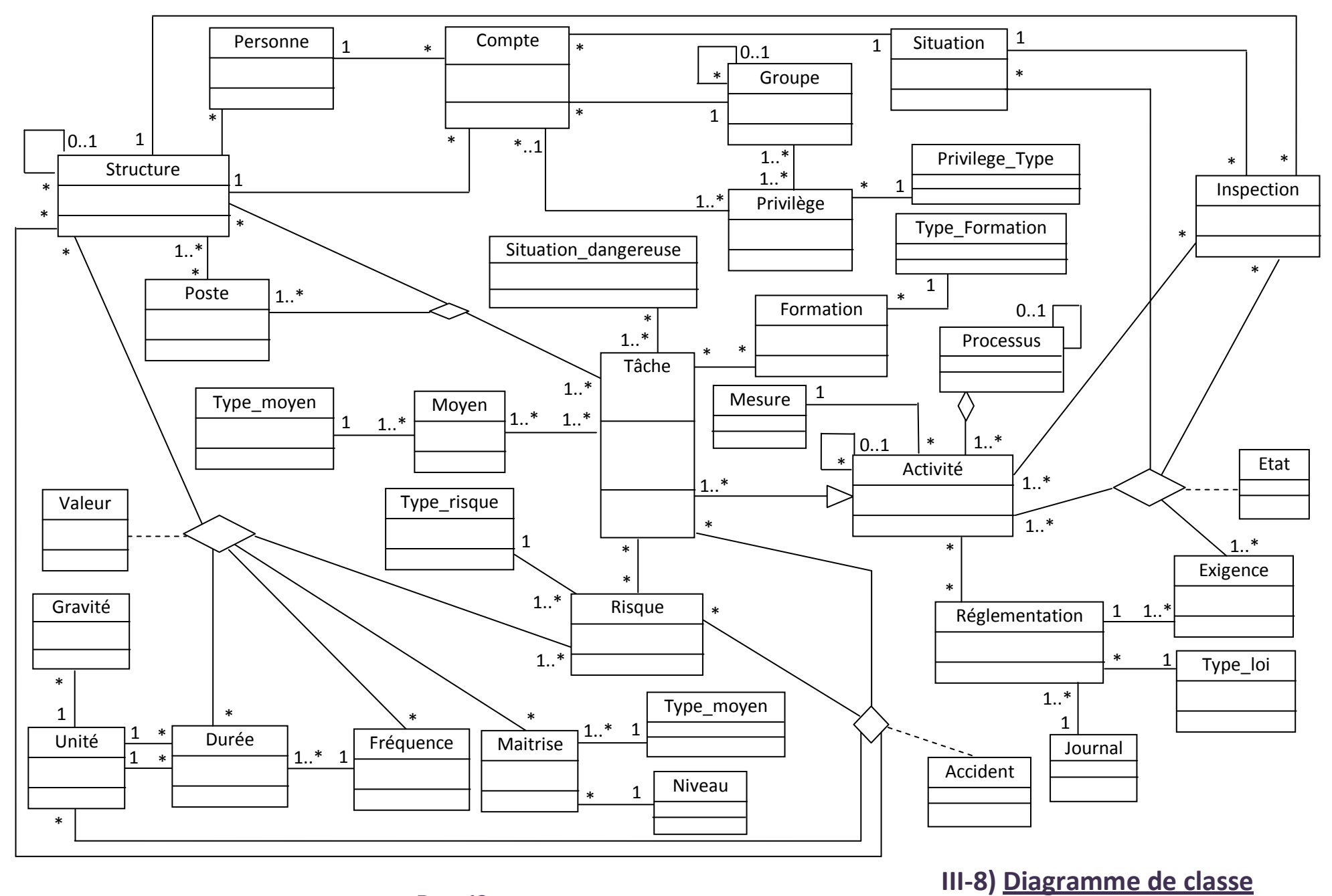

 $-$  Page 62  $-$ 

# **III-9) Conclusion**

Tout au long de ce chapitre, nous avons présenté notre conception. Cette dernière a été élaborée en tenant compte de tous les aspects liés au domaine d'étude : procédures de travail établies, données utilisées, objectifs visés, et surtout besoins recensés pour satisfaction.

Nous pouvons dès à présent entamer la réalisation de notre application.

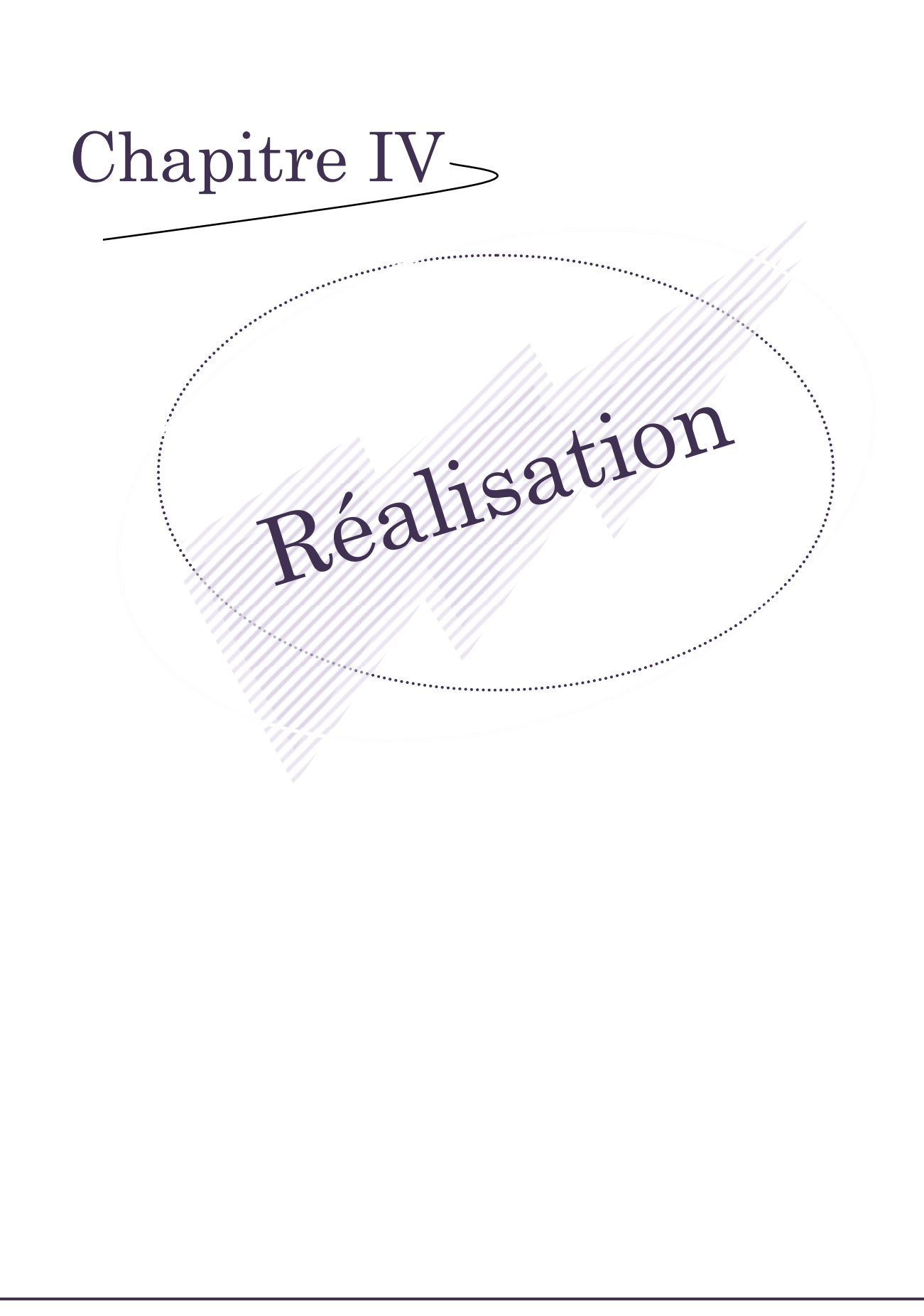

# CHAPITRE IV : Réalisation

## **IV.1. Introduction**

Dans ce chapitre, nous allons présenter, dans un premier temps, la plateforme de développement ainsi que les différents outils utilisés pour la réalisation de notre application, et puis, nous passerons à la présentation de l'application développée à travers quelques captures d'écrans.

## **IV.2. La plateforme de développement**

Les outils étant imposés par l'entreprise, notre choix s'est porté sur le duo (JAVA /ORACLE) sous un serveur APACHE. Le produit développé est présenté aux utilisateurs sous forme d'une application Web. De ce fait, tout l'environnement de développement de notre application est orienté web, afin de permettre à toutes les directions d'avoir accès à l'application, celles-ci étant réparties géographiquement sur l'ensemble du territoire national.

## **IV.2.1 La base de données Oracle 11g**

Oracle est un [SGBD](http://www.commentcamarche.net/contents/bdd/bddintro.php3) (système de gestion de bases de données) édité par la société du même nom (Oracle Corporation), leader mondial des bases de données.

L'entreprise nationale de géophysique a acquis une licence Oracle par le passé, et sa base de données est une base Oracle, ce qui nous a conduit automatiquement à l'utilisation du SGBD Oracle 11g. D'autre part, II s'agit de l'un des SGBD les plus puissants du marché.

Ses principales fonctionnalités se résument à assurer :

- $\checkmark$  La définition et la manipulation des données
- La cohérence des données
- La confidentialité des données
- L'intégrité des données
- $\checkmark$  La sauvegarde et la restauration des données
- $\checkmark$  La gestion des accès concurrents.

# CHAPITRE IV : Réalisation

### **IV.2.2 SQL Developer**

Oracle SQL Developer est un environnement de développement intégré et libre (gratuit), qui simplifie la gestion et l'interrogation de la base de données d'Oracle. Il offre également le développement continu complet des applications PL/SQL, une feuille de travail (calcul) pour exécuter des requêtes et des scénarios, une console de DBA pour gérer la base de données, une interface de rapports et des données complètes modelant la solution.

### **IV.2.3 Le Java Development Kit**

Le **Java Development Kit** (JDK) désigne un ensemble de [bibliothèques logicielles](http://fr.wikipedia.org/wiki/Biblioth%C3%A8que_logicielle) de base du [langage de programmation](http://fr.wikipedia.org/wiki/Langage_de_programmation) [Java,](http://fr.wikipedia.org/wiki/Java_%28langage%29) ainsi que les outils avec lesquels le code Java peut être compilé, transformé en [byte](http://fr.wikipedia.org/wiki/Bytecode) code destiné à la [machine virtuelle Java.](http://fr.wikipedia.org/wiki/Machine_virtuelle_Java)

La version du JDK utilisé pour le système est 1.7.

### **IV.2.4 Environnement de développement (IDE)**

Un langage de programmation nécessite forcément un environnement dans lequel il est plus facile de développer une application en l'utilisant. Eclipse IDE est un environnement de développement intégré, libre, extensible, universel et polyvalent, il permet potentiellement de créer des projets de développement mettant en œuvre n'importe quel langage de programmation.

Les avantages d'un IDE dans le développement d'applications web Java EE sont multiples, et sans toutefois être exhaustive, voici une liste :

- $\checkmark$  intégration des outils nécessaires au développement et au déploiement d'une application ;
- $\checkmark$  paramétrage aisé et centralisé des composants d'une application ;
- $\checkmark$  multiples moyens de visualisation de l'architecture d'une application;
- $\checkmark$  génération automatique de portions de code ;
- $\checkmark$  assistance à la volée lors de l'écriture du code ;
- $\checkmark$  outils de débogage.

L'IDE utilisé pour le développement de notre application est Eclipse Java EE pour développeur web, de version Indigo version 3.7.

## **IV.2.5 Le serveur d'application et le conteneur de servlets**

Nous avons utilisé le conteneur de servlets J2EE "Tomcat" de version 7.0.37. Issu du projet [Jakarta,](http://fr.wikipedia.org/wiki/Apache_Jakarta) le groupe de projets open-source du groupe [Apache](http://www.apache.org/) dédié à Java.

### *Principe de fonctionnement* **:**

Tomcat est communément utilisé en association avec un autre serveur web plus généraliste, tel qu['Apache:](http://fr.wikipedia.org/wiki/Apache_HTTP_Server)

- $\checkmark$  Le serveur Web s'occupe des pages web traditionnelles (.html. .php par exemple)
- $\checkmark$  Il délègue à Tomcat les pages relevant spécifiquement d'une application web [Java](http://fr.wikipedia.org/wiki/Java_%28langage%29) (Servlet, JSP,...).

## **IV.2.6 Framework : JQUERY**

JQuery est une bibliothèque JavaScript libre (on parle également de Framework JavaScript libre), développée initialement par [John Resig,](http://ejohn.org/) elle est aujourd'hui maintenue et mise à jour par la communauté [jQuery Team.](http://docs.jquery.com/Contributors) Le Framework JavaScript jQuery permet de coder rapidement et simplement des traitements à base de code JavaScript pour dynamiser et améliorer l'ergonomie des sites internet et effectuer des contrôles, appels à des procédures etc.

jQuery permet notamment de :

- $\checkmark$  parcourir et manipuler le DOM (l'arbre des éléments HTML);
- $\checkmark$  gérer des événements utilisateurs (clic souris, survole, ...);
- $\checkmark$  ajouter des effets et animations visuels (fondu, disparation,...);
- $\checkmark$  gérer les styles CSS et attributs des balises HTML;
- $\checkmark$  gérer des interactions AJAX (communication asynchrone avec le serveur).

## **IV.2.7 Macromedia Dreamweaver**

Macromedia Dreamweaver est un éditeur HTML professionnel, qui permet de concevoir et de gérer visuellement des sites et des pages web. Il facilite la mise en œuvre et fournit les outils appropriés pour élargir l'expérience dans le domaine de la conception web.

Dreamweaver inclut de nombreux outils et fonctions de codage : une référence HTML, CSS et JavaScript, un débogueur JavaScript et des éditeurs de code qui permettent de modifier les documents JavaScript, XML et autres documents texte directement dans Dreamweaver.

# **IV.3. Présentation des interfaces graphiques des outils utilisés**

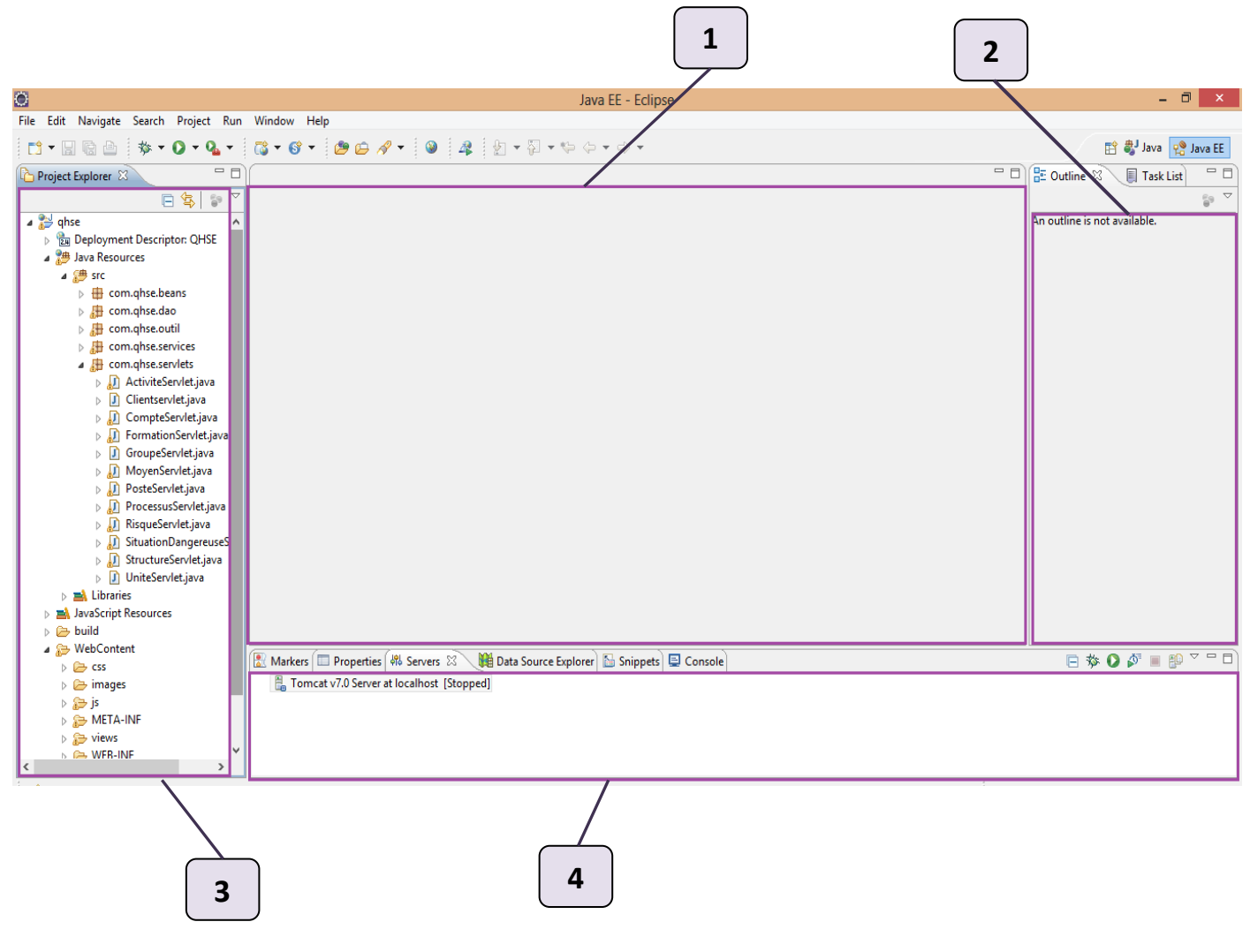

# **IV.3.1 Présentation de l'interface d'Eclipse Indigo**

**Fen. IV-1 : Interface d'Eclipse Indigo**

**1 :** c'est dans cette zone que les codes sources sont écrits.

**2 :** c'est dans cette zone qu'apparaissent les différentes fonctions des servlets, objets ainsi que les balises des pages JSP.

**3 :** On y retrouve l'arborescence de notre projet QHSE avec son contenu. Cette zone est réservée pour la gestion des projets JAVA.

**4 :** Cette zone fait ressortir le résultat de l'exécution des programmes ainsi que les erreurs éventuelles.

# **IV.3.2 Présentation de l'interface d'Oracle SQL Developer**

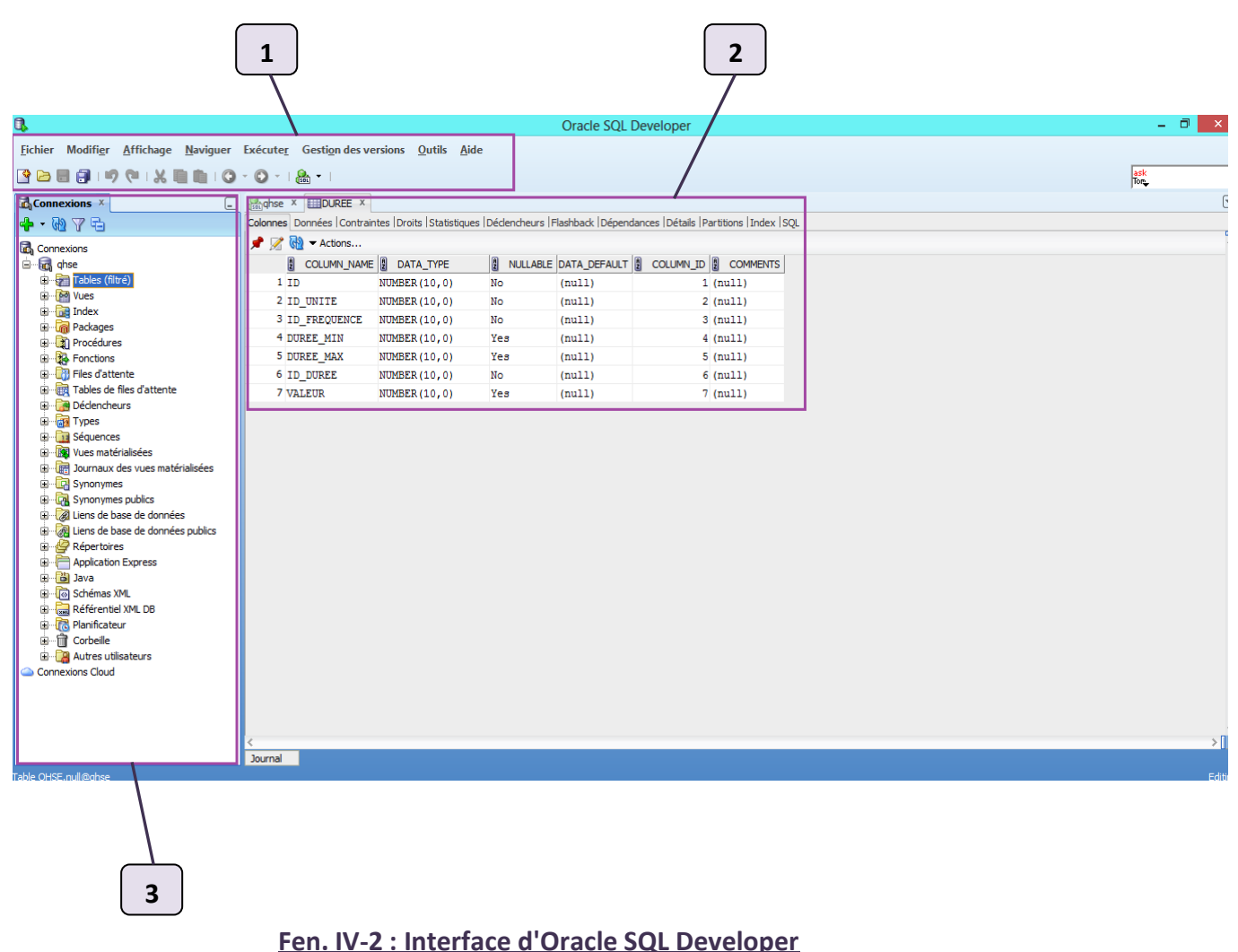

**1** : Le menu contient des entrées standard, plus des entrées pour des caractéristiques (fonctions) spécifiques à SQL Developer.

**2 :** Le côté droit de la fenêtre de SQL Developer contient des onglets et des carreaux pour des tables qu'on choisit d'ouvrir pour consultation ou autre (mise à jour).

**3 :** Le coté gauche de la fenêtre du développeur de SQL a des étiquettes et des carreaux pour les connexions, des icônes pour exécuter des actions et un affichage (une présentation) d'arbre hiérarchique pour le navigateur actuellement choisi.

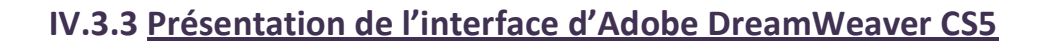

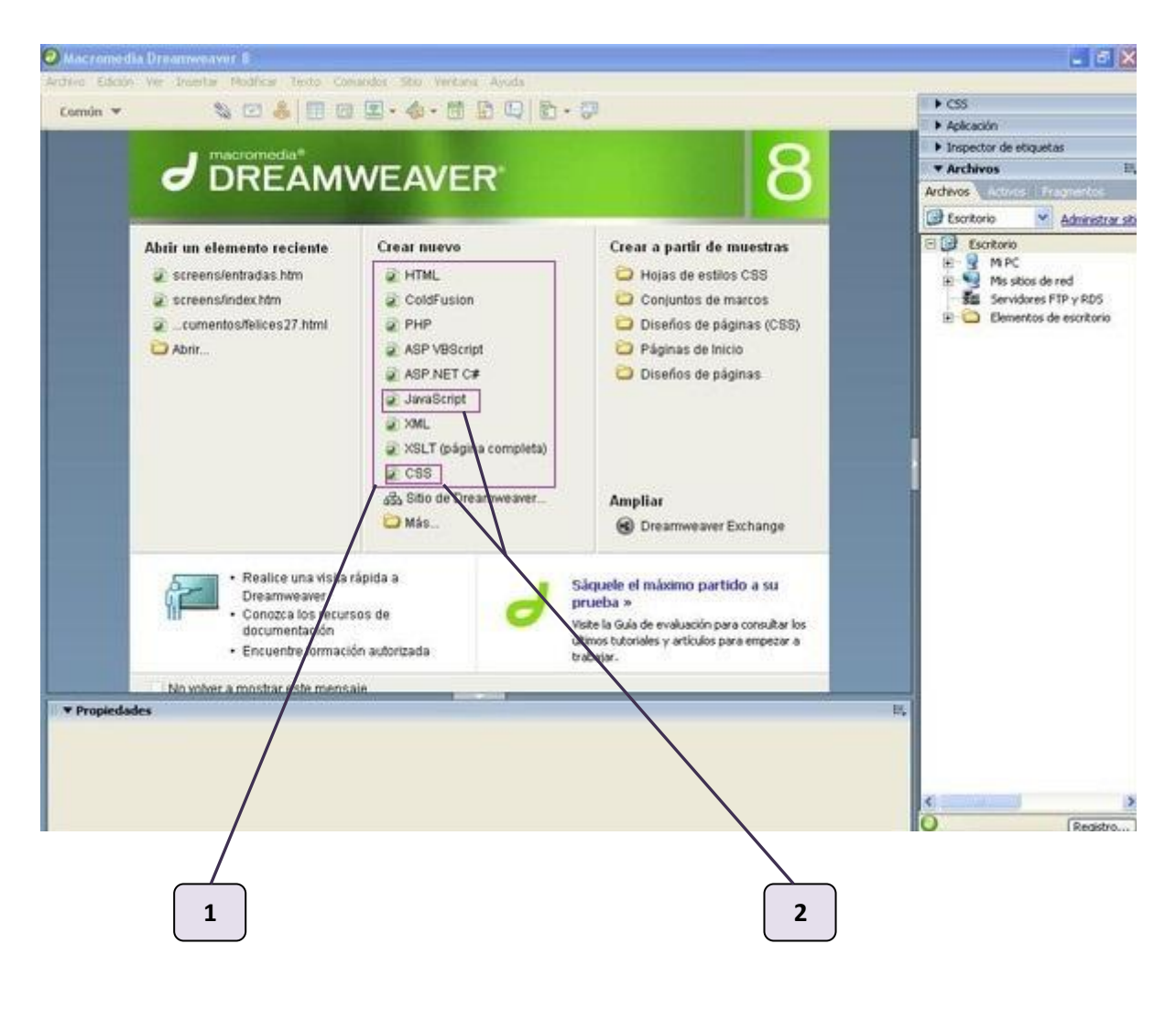

### **Fen. IV-3 : Interface d'Adobe DreamWeaver CS5**

**1 :** Menu pour choisir le langage de programmation voulu.

**2 :** CSS et JavaScript, les deux langages de programmation que nous avons utilisés avec cet outil pour développer notre application.

# **IV.4. Le modèle d'organisation : MVC**

L'organisation d'une interface graphique étant délicate, l'architecture MVC plus connue sous Modèle-Vue-Contrôleur, fournit une première approche pour éliminer ce problème. Elle offre un cadre normalisé pour structurer une application, en plus du fait qu'elle facilite le dialogue entre les concepteurs.

Le principe consiste à séparer les données (le modèle), l'interface homme-machine (la vue) et la logique de contrôle (le contrôleur).

Ce paradigme impose une séparation en 03 couches :

*Le modèle :* Il représente le cœur de l'application et décrit les données manipulées par celleci. Il définit également l'interaction avec la base de données et les traitements de ses données.

*La vue :* Elle représente l'interface utilisateur, ce avec quoi il interagit. Elle n'effectue aucun traitement, elle se contente simplement d'afficher les données que lui fournit le modèle. Il peut tout à fait y avoir plusieurs vues qui présentent les données d'un même modèle.

*Le contrôleur :* Il gère l'interface entre le modèle et le client. Il va interpréter la requête de ce dernier pour lui envoyer la vue correspondante. Il effectue la synchronisation entre le modèle et les vues.

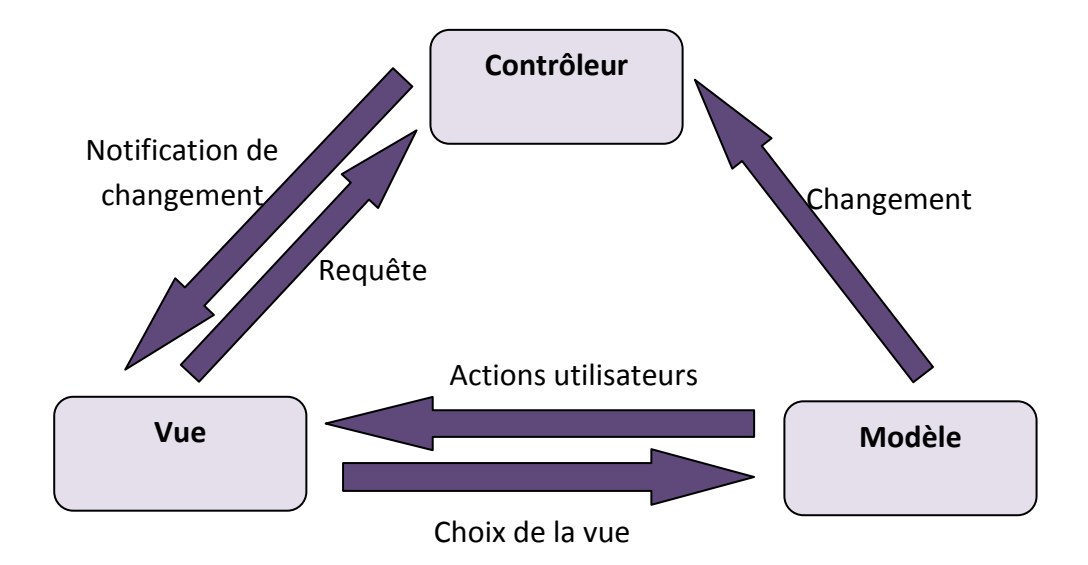

## **Fig. IV-4 : Résumé des différentes interactions entre**

### **le modèle, la vue et le contrôleur.**

## **4.1 Les composants de notre application**

Nous présentons dans cette section l'arborescence des classes java, groupées en packages, qui composent notre application.

#### *Le projet QHSE:*

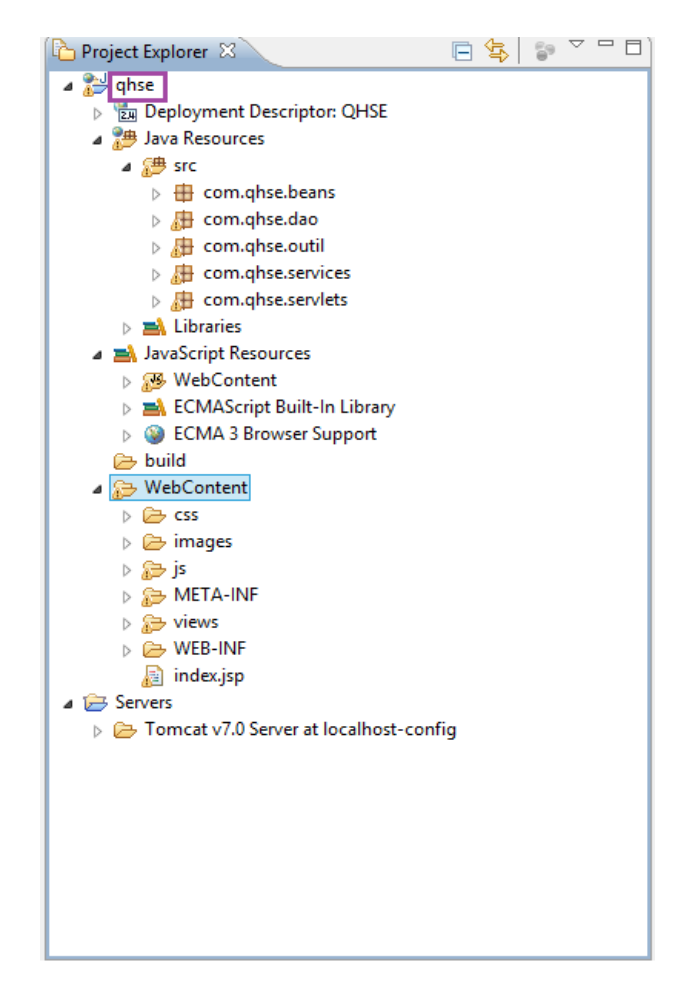

**Fen. IV-1 : Perspective J2EE** 

Les packages *com.qhse.services* et *com.qhse.servlets :*

Cette figure représente les servlets et services, qui correspondent au "Contrôleur" dans le modèle MVC.

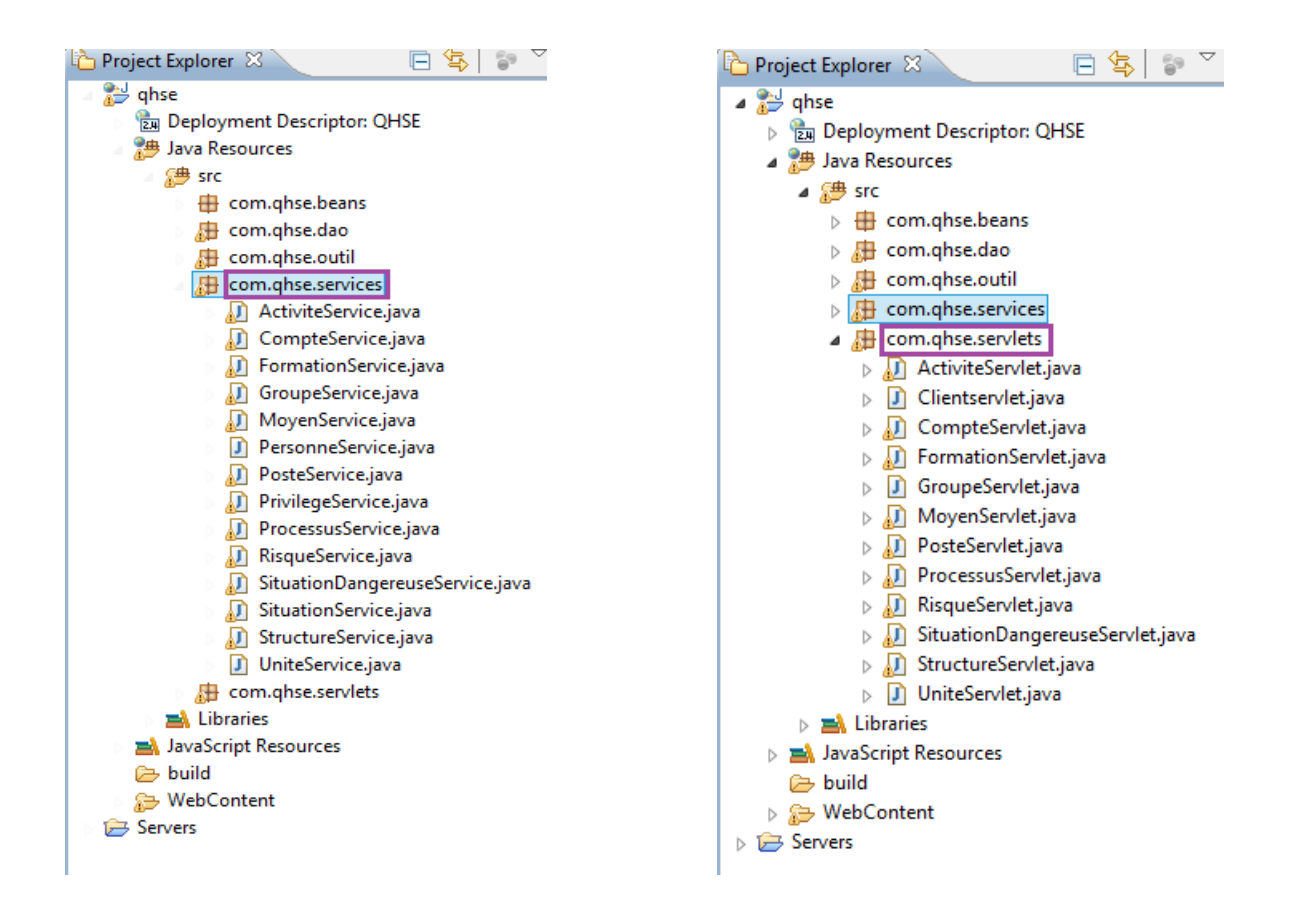

### **Fen. IV-2 : Couche métier**

Le dossier *views :* 

Cette figure représente les Java Server Pages, qui correspondent à la "Vue" dans le modèle MVC.

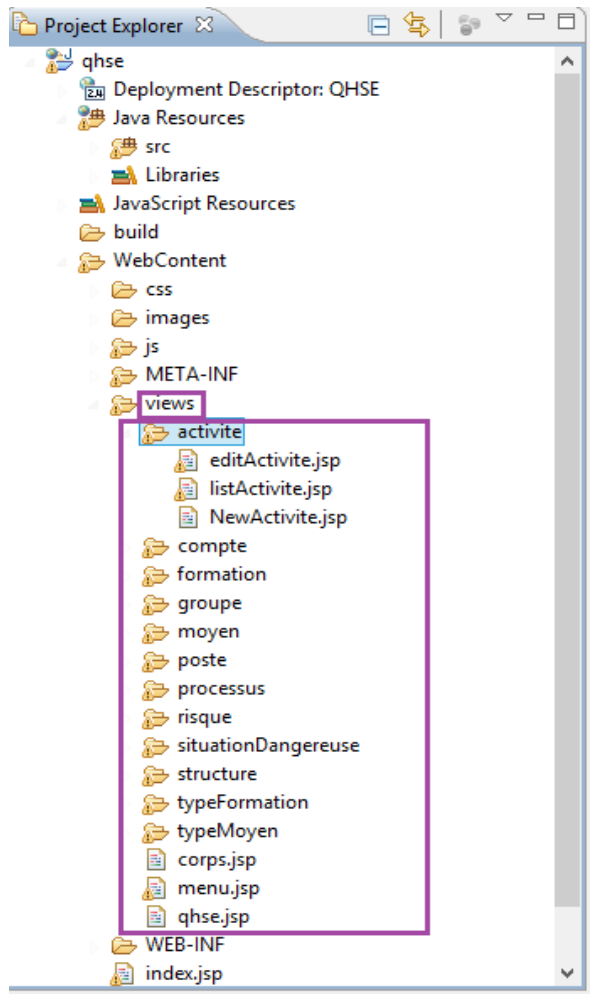

**Fen. IV-3 : Couche Web**

Les packages *com.qhse.beans* et *com.qhse.dao :*

Cette figure représente les beans et dao, qui correspondent au "Modèle" dans le modèle MVC.

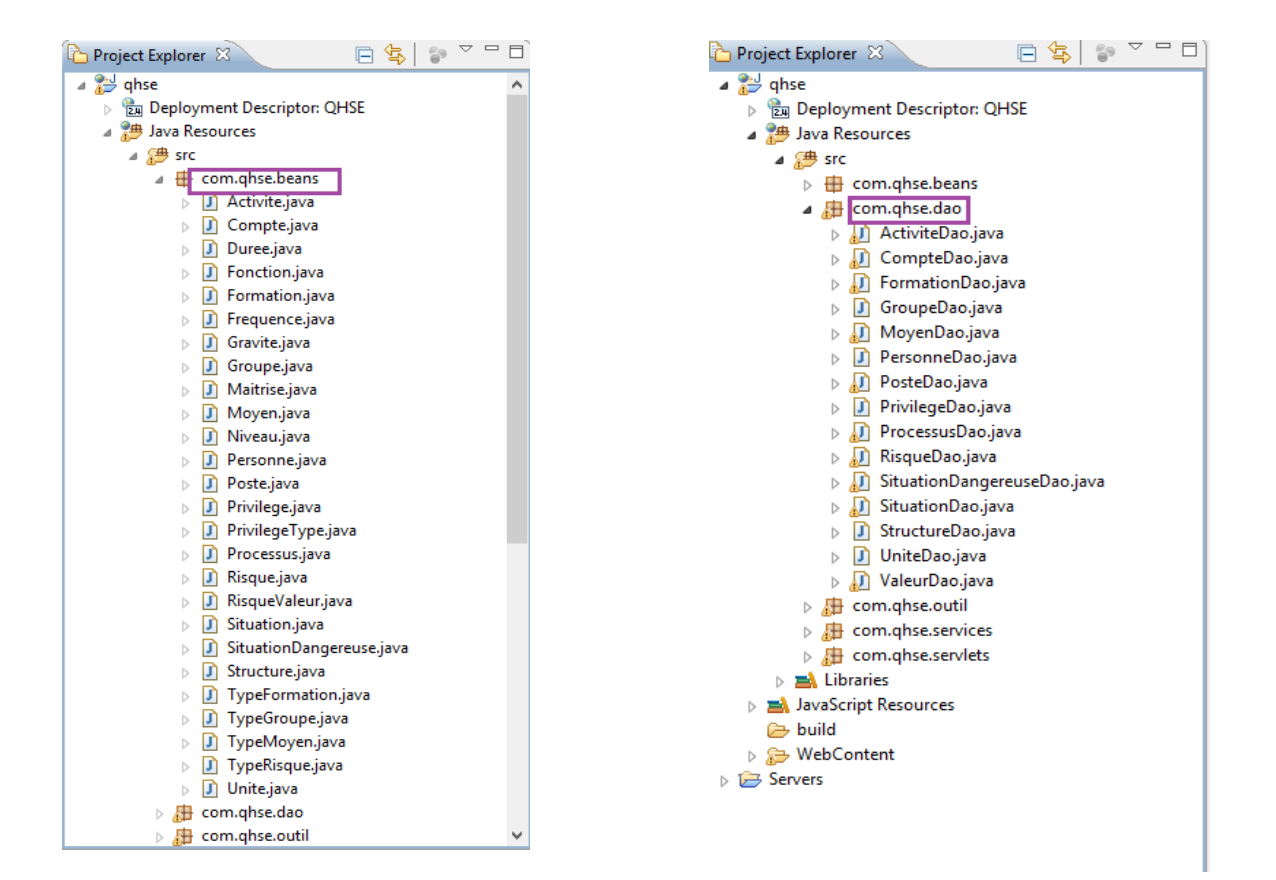

## **Fen. IV-4 : Couche d'accès aux données**

### *Note* **:**

*Bean* : un JavaBean (raccourci en "bean"), est une simple classe java qui respecte certaines conventions sur le nommage, la construction et le comportement des méthodes. Ces conventions sont les suivantes : la classe doit être « Serializable », possédant un constructeur par défaut, ses attributs sont déclarés « private » et doivent posséder des méthodes « getter » et « setter », enfin, la classe ne doit pas être déclarée « final ».

*Dao* : c'est une classe implémentant des méthodes d'accès et de modification de la base de données.

# **IV.5. Présentation de quelques interfaces graphiques de l'application**

# **5.1) Liste des comptes utilisateur / Ajout d'un nouveau compte**

 L'administrateur visualise l'ensemble des comptes existants et peut également ajouter un nouveau compte utilisateur en remplissant le formulaire présenté dans la fenêtre Fen. IV-5 ci-dessous.

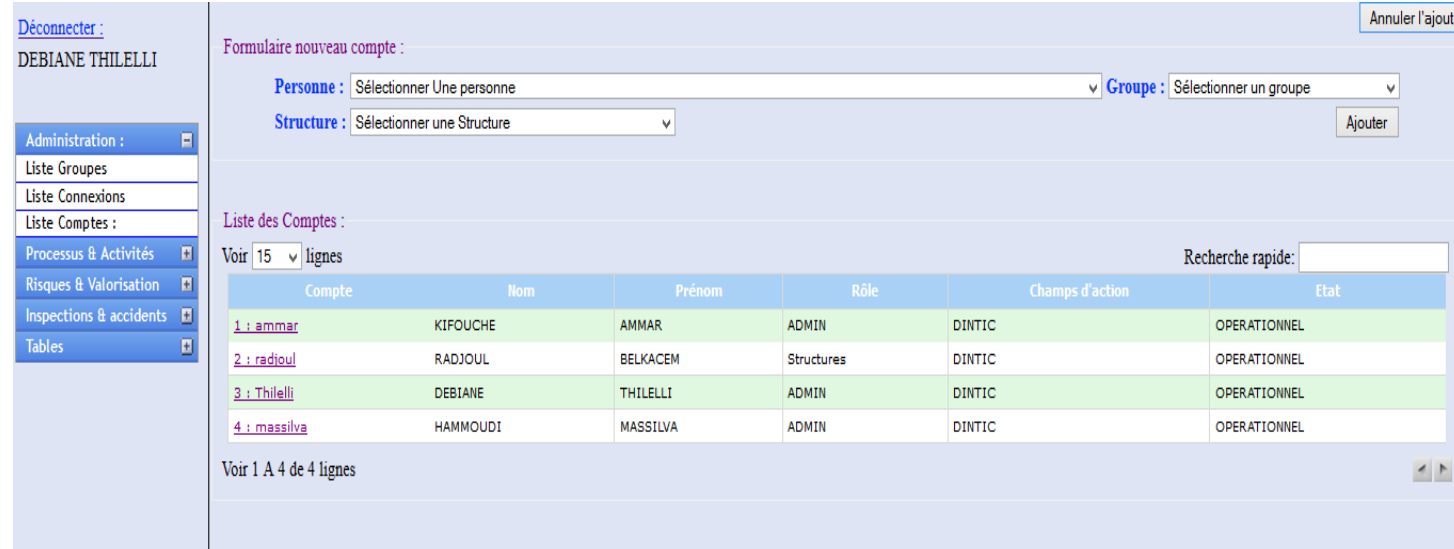

**Fen. IV-1 : Fenêtre d'ajout d'un nouveau compte utilisateur**

# **5.2) Liste des processus de l'Entreprise**

Cette fenêtre permet à l'utilisateur de consulter l'ensemble des processus de l'entreprise ainsi que de faire une recherche rapide pour ensuite avoir la possibilité de sélectionner un de ces derniers pour édition.

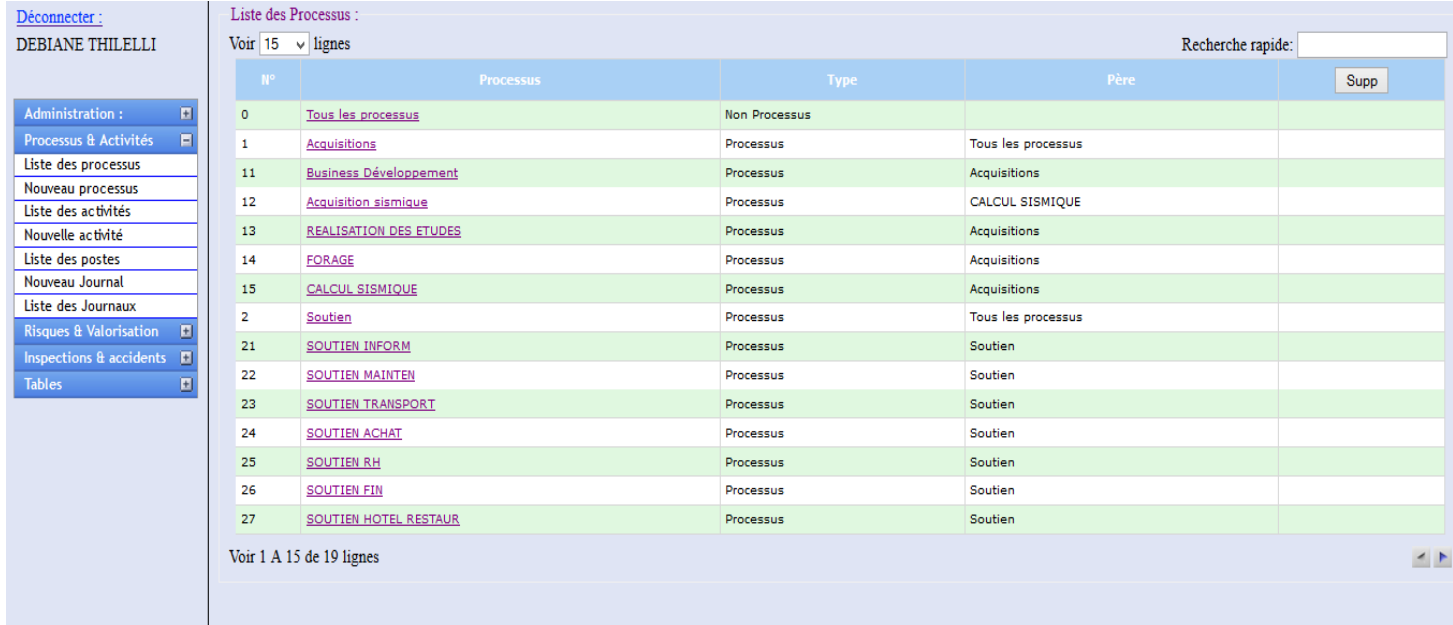

### **Fen. IV-2 : Fenêtre d'affichage des processus de l'entreprise**

# **5.3) Gestion des processus de l'Entreprise**

Cette fenêtre permet d'éditer et de modifier les informations relatives à un processus,

également de gérer les processus fils ainsi que les activités attachés à ce dernier.

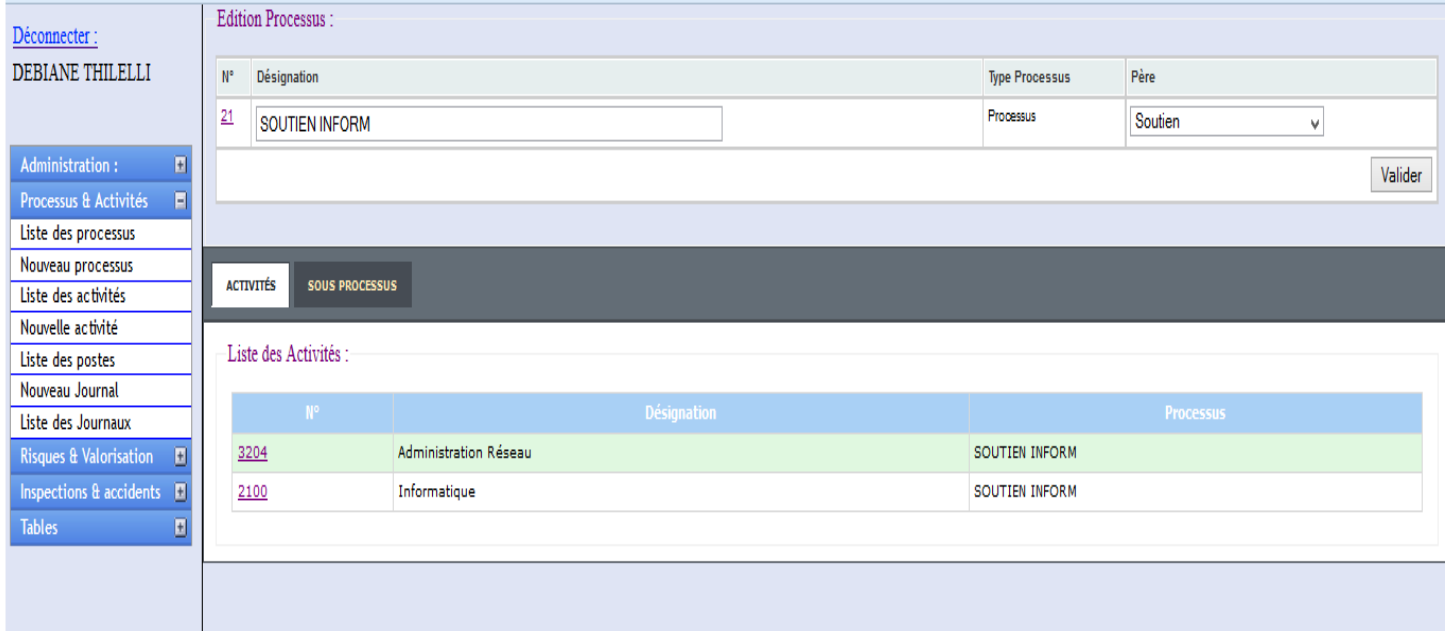

## **Fen. IV-3 : Fenêtre d'édition et de gestion d'un processus**

# **5.4) Evaluation et maîtrise des risques**

Cette fenêtre permet à l'ingénieur sécurité de valoriser et d'évaluer un risque, il peut également consulter l'historique des valeurs précédentes de celui-ci.

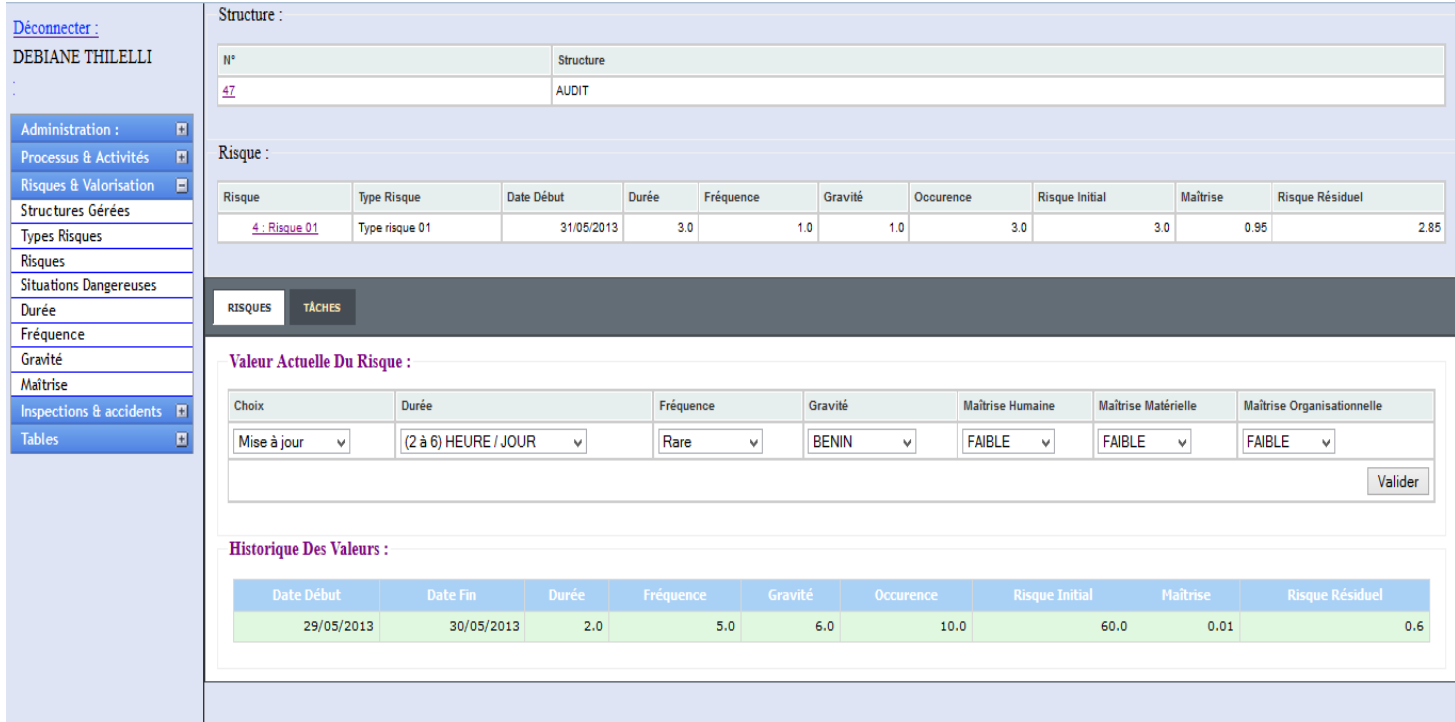

### **Fen. IV-4 : Fenêtre de valorisation et de maîtrise des risques**

# **5.5) Gestion des inspections**

Cette fenêtre permet à l'inspecteur sécurité d'éditer une inspection effectuée pour une structure donnée, ainsi que de gérer les activités, non conformités et non applicabilités qui lui sont affectées.

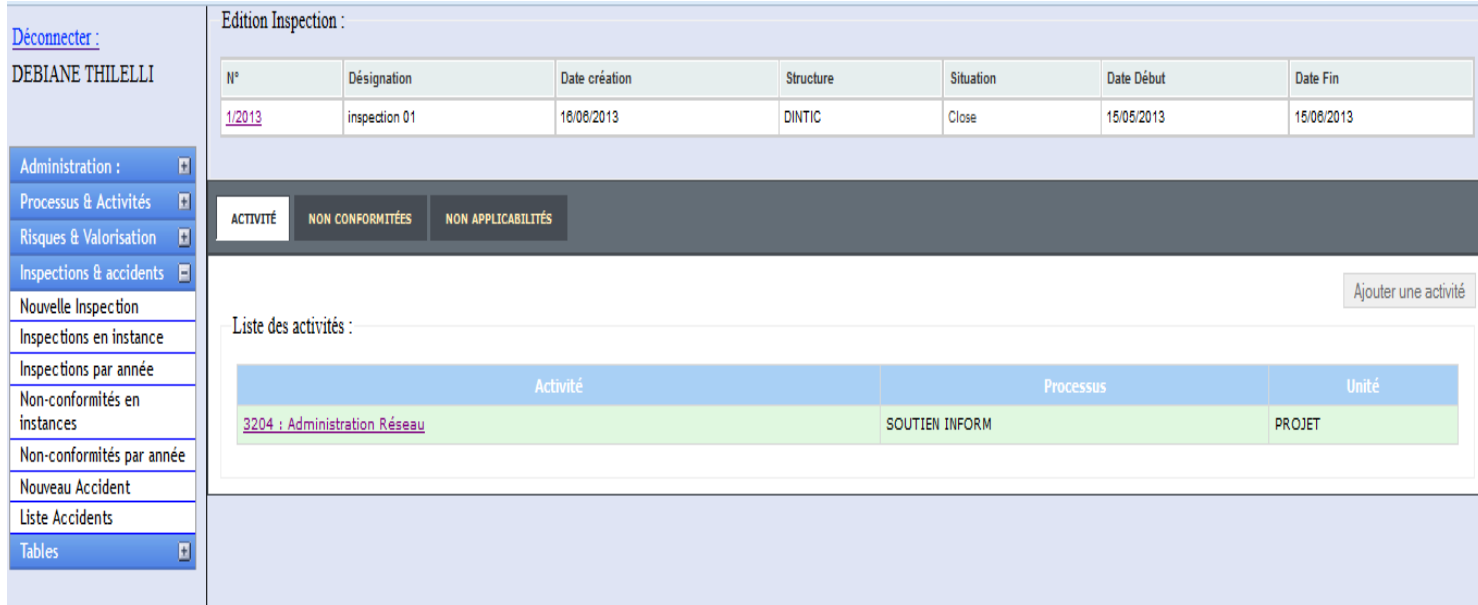

## **Fen. IV-5 : Fenêtre de gestion des inspections**

# **IV.6. Conclusion**

Après avoir présenté les différentes technologies et outils utilisés pour le développement de notre application, ensuite fait la présentation de quelques interfaces graphiques de cette dernière, nous clôturons ainsi ce chapitre.

# CONCLUSION GENERALE

## CONCLUSION GENERALE

# **I. Conclusion générale**

.

Le présent travail que nous avons réalisé au sein de l'**E**ntreprise **NA**tionale de**GEO**physique (**E.NA.GEO**), avait pour finalité la conception et laréalisation d'une application web pour la gestion et l'évaluation des risques SST.

Pour mener à bien notre projet, nous l'avons entamé avec une présentation générale de quelques notions fondamentales en réseaux informatique, que nous avons jugée nécessaire vu la nature de notre application qui est web.

Après cela, nous avons présenté notre organisme d'accueil et étudié le mode opératoire de ce dernier pour essayer de comprendre au mieux les besoins des différents utilisateurs.

Ensuite, nous sommes passées à la réalisation de la conception qui devait se plier au plan de charges fourni par le client et prendre en compte tous les aspects et problèmes présentés, ces derniers ayant été synthétisésau préalable sous formed'une délimitation d'objectifs à atteindre, et ce à la fin du chapitre intitulé « Etude de l'existant ».

Une fois la conception de notre solution finalisée, nous sommes passées au développement de l'application, les outils et technologies utilisés ainsi que des présentations de quelques interfaces de celle-ci ont été apportés au cours du chapitre intitulé « Réalisation ».

Ce projet que nous avons mené nous a permis de faire face à des problèmes concrets et réels, et ce, en mettant en œuvre toutes les connaissances acquises tout au long de notre cursus universitaire, et nous a permis en outre, de bénéficier d'une expérience professionnelle riche et constructive.

Enfin, nous espérons que notre travail sera d'un grand intérêt et un guide efficace pour les nouvelles promotions.

# **II. Perspectives**

L'application que nous avons développée pour la gestion des risques SST avait pour mission de prendre en compte toutes les exigences QHSE imposées par la norme OHSAS 18001: 2007, cette dernière étant orientée santé et sécurité au travail.

Nos perspectives sont:

- › Le déploiement sur le réseau de l'Entreprise et l'utilisation de l'application par les employés de celle-ci;
- › Formation des différents acteurs à l'utilisation de notre application;
- › Utilisation de notre application comme modèle de base pour prendre en charge les deux autres normes : ISO 9001 : 2008 liée à la qualité, et ISO 14001 : 2004 liée à l'environnement.

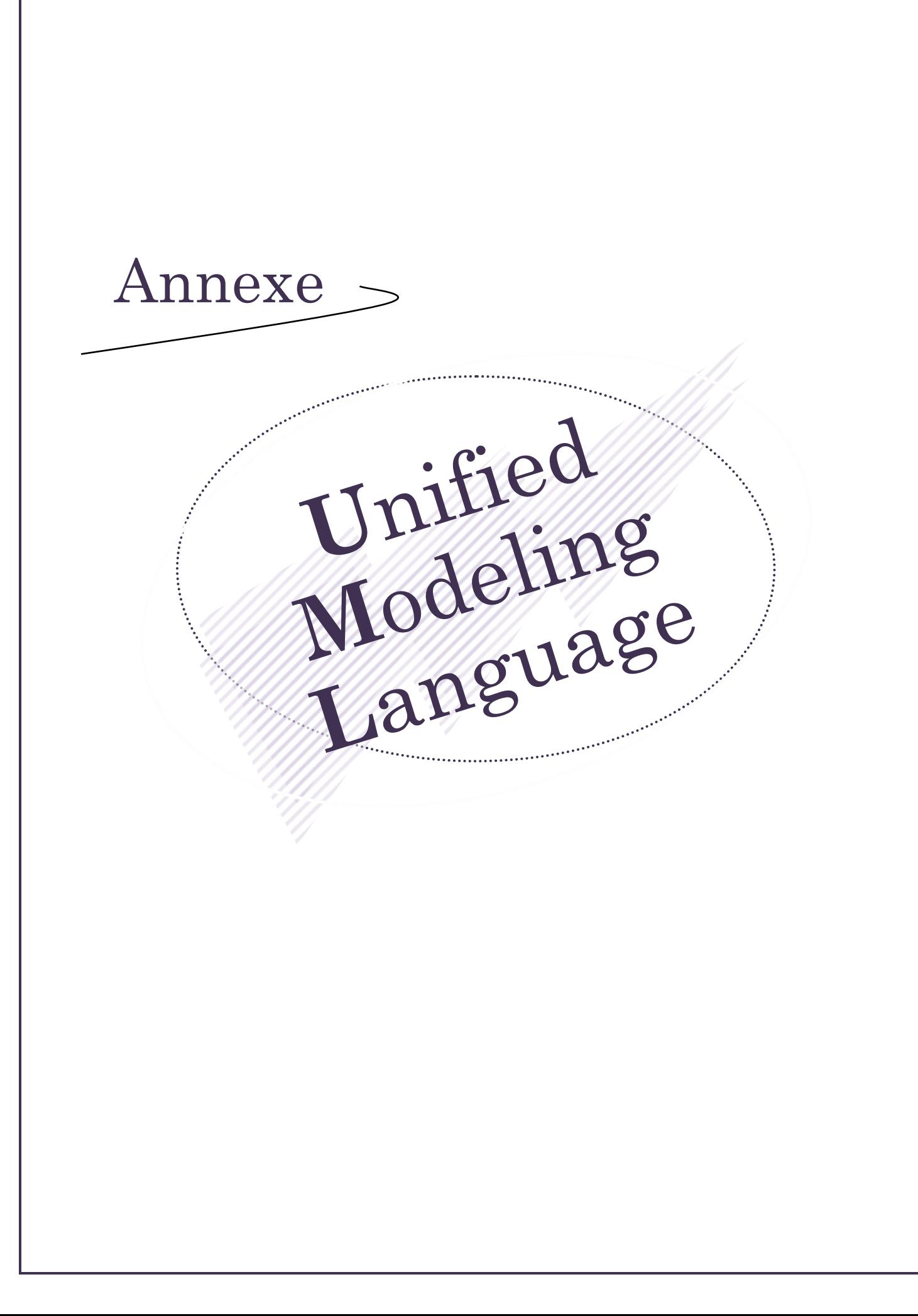

# **Unified Modeling Language (UML)**

# **1) Introduction**

Modéliser c'est représenter un système par un autre, plus simple à appréhender et surtout plus facile à comprendre.

Pour modéliser, on utilise des outils graphiques, proposés par des langages de modélisation, un de ces derniers est le langage de modélisation unifié UML.

# **2) Présentation d'UML**

## **2.1) Définition**

UML est un langage graphique orienté objet permettant de représenter et de mettre en évidence les différents aspects d'un système d'information.

## **2.2) Apparition et évolution**

En octobre 1994, Grady Booch et James Rumbaugh se sont réunis dans le but de travailler à l'élaboration d'une méthode commune qui intègre les avantages de l'ensemble des méthodes reconnues. En 1996, Ivar Jacobson les a rejoints, ainsi leurs travaux ne visaient plus à constituer une méthodologie mais un langage de modélisation graphique.

Son évolution sera représentée par le schéma suivant:

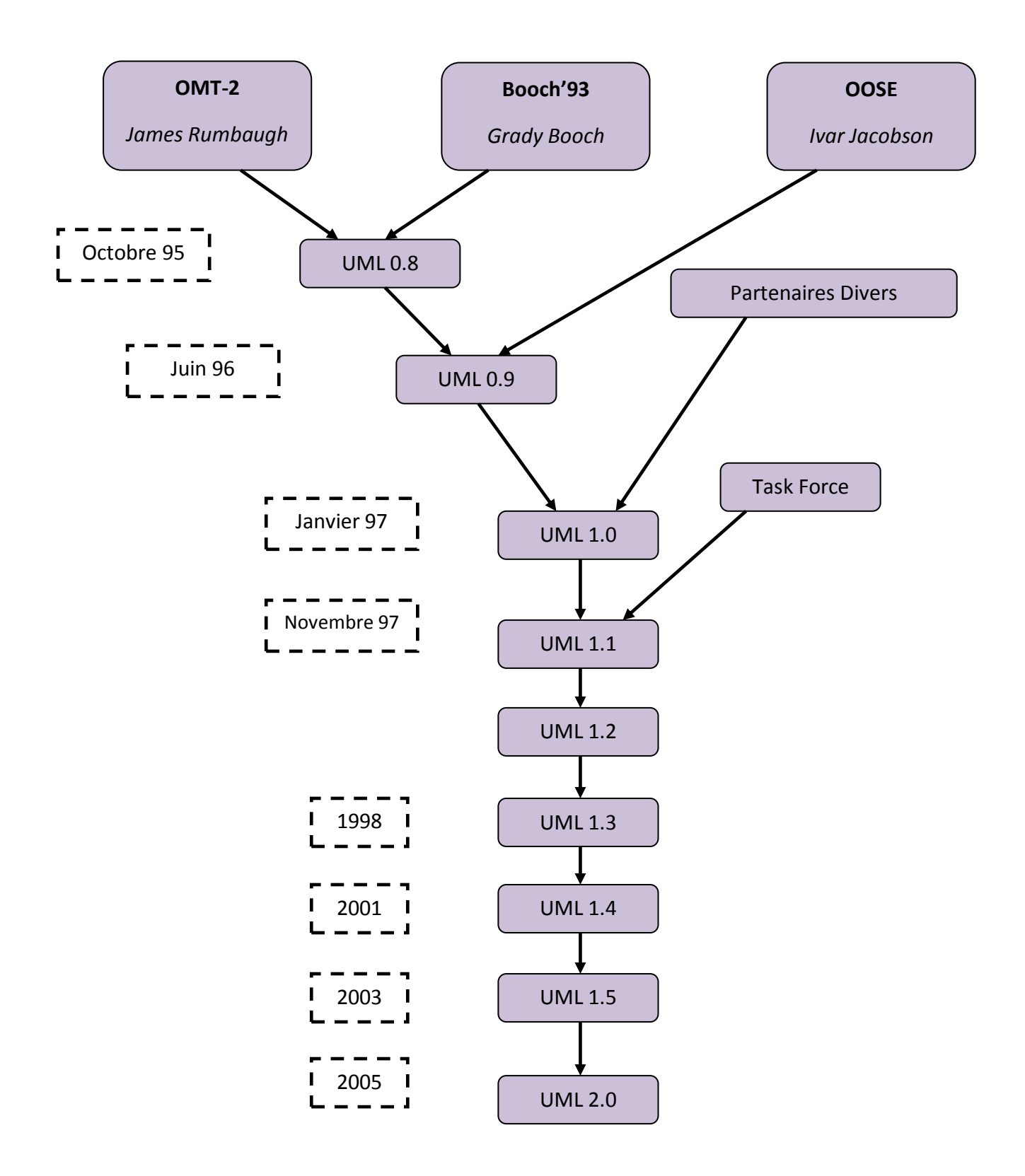

# **2-3) Les vues d'UML**

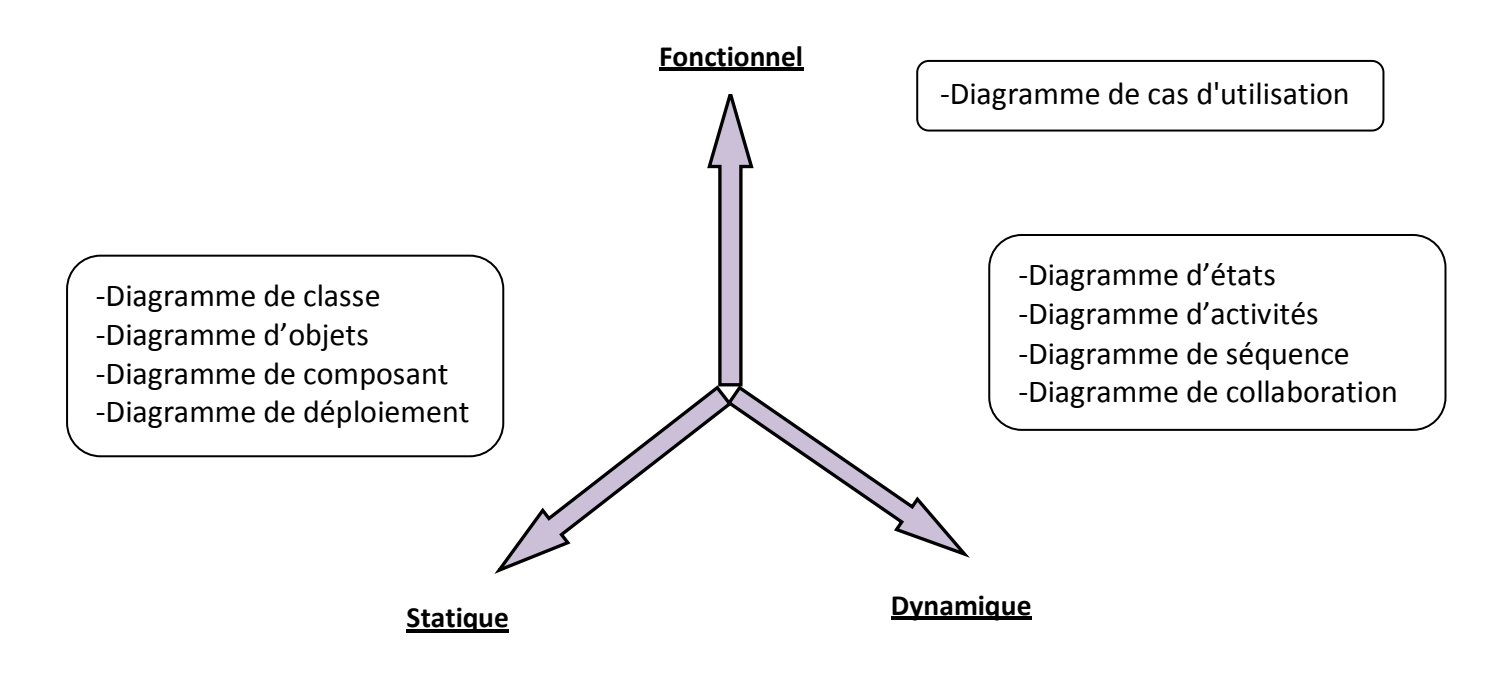

Toutes les vues proposées par UML sont complémentaires les unes des autres, elles permettent de mettre en évidence différents aspects d'un logiciel à réaliser.

Nous allons commencer par présenter les différentes vues, qui sont :

**1 -** la **vue fonctionnelle**, interactive, qui est représentée à l'aide de diagrammes de cas d'utilisation et de diagrammes de séquence.

Elle cherche à appréhender les interactions entre les différents acteurs/utilisateurs et le système, sous forme d'objectif à atteindre d'un côté et sous forme chronologique de scénarios d'interaction typiques de l'autre.

**2 -** la **vue structurelle**, ou **statique**, réunit les diagrammes de classes et les diagrammes de packages. Les premiers favorisent la structuration des données et tentent d'identifier les objets/composants constituant le programme, leurs attributs, opérations et méthodes, ainsi que les liens ou associations qui les unissent. Les seconds s'attachent à regrouper les classes fortement liées entre elles en des composants les plus autonomes possibles.

A l'intérieur de chaque package, on trouve un diagramme de classes.

# ANNEXE : UML (Unified Modeling Language)

**3 -** la **vue dynamique**, qui est exprimée par les diagrammes d'états. Cette vue est plus algorithmique et orientée « traitements », elle vise à décrire l'évolution (la dynamique) des objets complexes du programme tout au long de leur cycle de vie. Le diagramme d'activité est une sorte d'organigramme correspondant à une version simplifiée du diagramme d'états.

Dans notre projet, nous nous sommes appuyés sur quatre diagrammes à savoir, le diagramme de classes, de cas d'utilisation, de séquence et de déploiement dont nous donnerons plus de détails ci-dessous.

## **2-4) Diagrammes de classes**

Un **diagramme des classes** décrit le type des objets ou données du système ainsi que les différentes formes de relation statiques qui les relient entre eux, il fait partie de la partie statique d'UML car il fait abstraction des aspects temporels et dynamiques.

Le diagramme de classe est principalement formé de classes et de relations entre ces classes.

## **2-4-1) Les classes**

Une classe est un ensemble d'objets ayant les mêmes propriétés (attributs) et le même comportement (opérations).

Elle est représentée par un rectangle à 03 parties :

1) Le nom de la classe

2) Les attributs (champs, propriétés)

- 3) Les méthodes (fonctions, opérations)
- Comme schématisée dans la figure ci-contre:

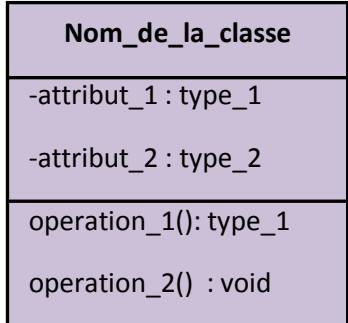

# **2-4-2) Caractéristiques d'une classe**

*Le nom de la classe*: Il est écrit dans le rectangle du haut.

*Les attributs*: La syntaxe d'un attribut est la suivante : Visibilité *nomAttribut : typeAttribut*

*Les méthodes*:La syntaxe d'une méthode est la suivante :

*Visibilité nomFonction (par 1, par 2,……, par n): typeRetour*

*Visibilité*: Il existe trois visibilités prédéfinies : - - Public --> (+)

- Protected --> (#)

- Private --> (-)

# **2-4-3) Les relations entre classes**

### *Les associations :*

Les associations représentent des relations entre objets, c'est-à-dire entre des instances de classes.

*Multiplicité ou cardinalité* :

Un rôle est doté d'une multiplicité qui fournit une indication sur le nombre d'objets d'une même classe participant à l'association.

## *Agrégation :*

C'est un type particulier d'association dans laquelle on trouve la classe agrégat (composé) et la classe agrégée (composant).

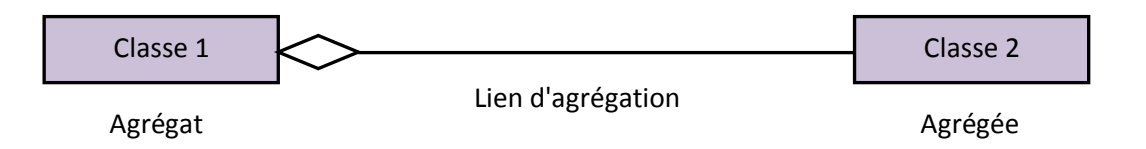

### *Composition :*

C'est un cas particulier d'une agrégation, dans laquelle la vie des composants (éléments) est liée à celle de l'agrégat (composé). Contrairement à l'agrégation, Une instance de composant ne peut-être liée qu'à un seul agrégat.

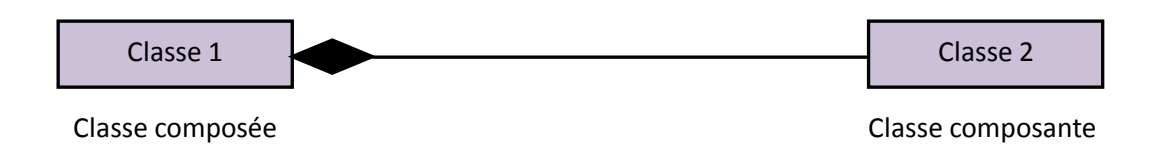

## *Héritage :*

C'est l'implémentation de la relation de la généralisation/spécialisation.

La *généralisation* est la relation entre une classe et une ou plusieurs de ses versions raffinées, on appelle la classe dont on tire les précisions la "super-classe" (classe mère).

Quant à la *spécialisation*, c'est l'ensemble de classes dérivées de la classe mère, nommées "sous-classes" (classes filles), elles héritent ainsi des méthodes et attributs de la superclasse.

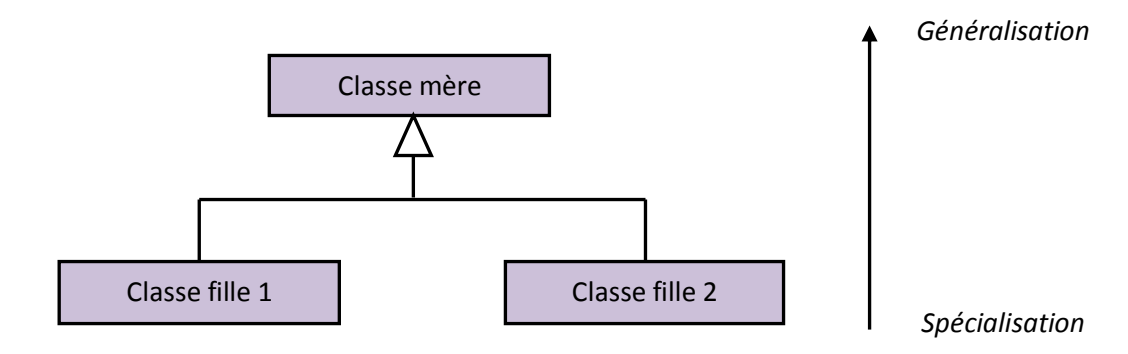

## **2-5) Diagrammes de cas d'utilisation**

Le **diagramme de cas d'utilisation** regroupe dans un même schéma les acteurs et les cas d'utilisation en les reliant par des relations. Le système étant délimité par un cadre rectangulaire.

## **2-5-1) Les cas d'utilisation**

Un **cas d'utilisation** représente une suite d'événements, initiés par des acteurs, qui correspond à une utilisation particulière du système. Ils permettent également de modéliser

Un cas d'utilisation est représenté comme suit:

uniquement les attentes (besoins) des utilisateurs.

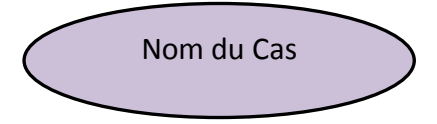

### **2-5-2) Les acteurs**

Un acteur est un rôle joué par une entité externe qui agit sur le système en échangeant de l'information.

Un acteur peut consulter et/ou modifier directement l'état du système, en émettant et /ou en recevant des messages susceptibles d'être porteurs de données.

Il est représenté par un petit personnage (stickman) comme suit :

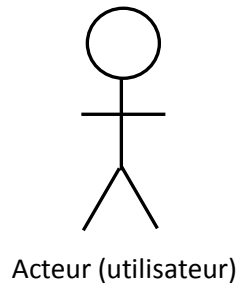

## **2-5-3) Les relations dans les diagrammes de cas d'utilisation**

### *Relation d'association entre acteurs et cas d'utilisation :*

Une relation d'association est un chemin de communication entre un acteur et un cas d'utilisation et est représentée par un trait continu.

### *Relation entre cas d'utilisation :*

UML définit trois types de relations standardisées entre cas d'utilisation :

 Include : on utilise cette relation pour éviter de décrire plusieurs fois un même enchaînement d'actions. Ainsi, on est amené à factoriser un comportement commun à plusieurs cas d'utilisation dans un cas d'utilisation à part.

- Extends : c'est une relation stéréotypée qui permet d'étendre les interactions et donc les fonctions décrites dans les cas d'utilisation, mais sous certaines contraintes.
- Généralisation/Spécialisation : Un cas A est une généralisation d'un cas B si B est un cas particulier de A.

## **2-6) Diagramme de séquence**

Le **diagramme de séquence** représente les interactions entre objets en précisant la chronologie des échanges de messages issus d'un cas d'utilisation. Il fait ressortir : les *acteurs*, les *messages* et les *objets*.

# **2-6-1) Représentation des interactions**

Un diagramme de séquence représente une interaction entre objets en insistant sur la chronologie des envois de messages. Un objet est matérialisé par un rectangle et une barre verticale en pointillé qu'on appelle : ligne de vie.

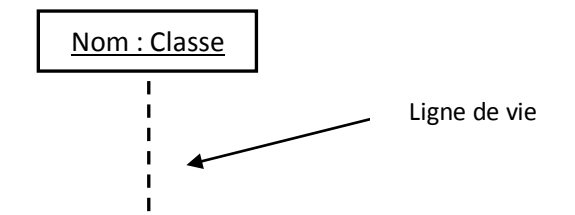

*Représentation graphique d'un objet*

# **2-6-2) Représentation d'une bande d'activation**

Correspond au temps pendant lequel un objet fait une action. Elle est représentée par une bande rectangulaire superposée à la ligne de vie de l'objet.

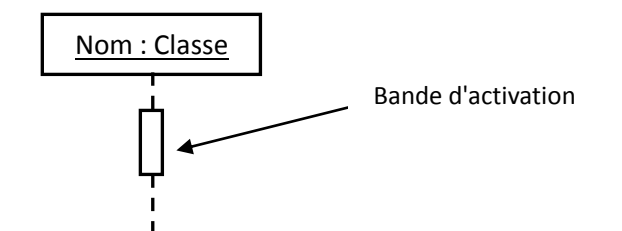

*Représentation graphique d'une bande d'activation*

# ANNEXE : UML (Unified Modeling Language)

Les objets communiquent en échangeant des messages représentés au moyen de flèches horizontales, orientées de l'émetteur du message vers le destinataire. L'ordre d'envoi des messages est donné par la position sur l'axe vertical, comme le montre le schéma suivant :

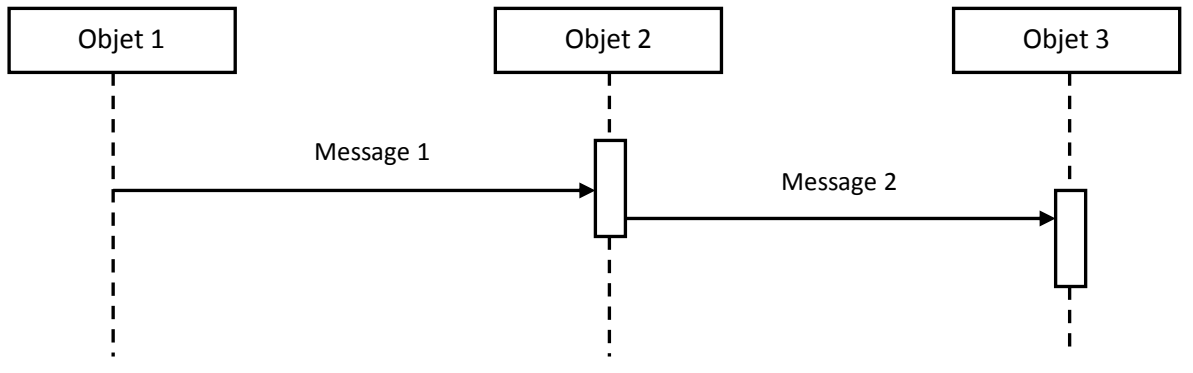

*Exemple de diagramme de séquence*

# Bibliographie & Webographie

# **Bibliographie**

[DOC-10/11] : Mme Aoudjit, cours du module de réseaux, promotion 2010/2011.

Conception et réalisation d'une application Web pour la gestion du personnel ENIEM, Mémoire, Promotion 2010/2011.

Khaled Khelif, Application Web, Livre.

Franck Denoël, développement Web-Java, Livre.

P. André Master MIAGE Nantes, Développement Web et J2EE, Livre.

Henri Garreta Département d'Informatique & LIF, Le langage Java, Livre.

Henri Garreta, Présentation de la technologie JavaBeans – Octobre 2006, Livre.

David Janiszek, Cours de génie logiciel : présentation d'UML, Livre.

# **Webographie**

www.wikipedia.com

[www.commentcamarche.net](http://www.commentcamarche.net/)

[www.siteduzero.com](http://www.siteduzero.com/)

www.developpez.com